# **UNIVERSITÉ KASDI MERBAH – OUARGLA FACULTÉ DES SCIENCES ET TECHNOLOGIES ET SCIENCES DE LA MATIÉR DÉPARTEMENT DÉPARTEMENT :GÉNIE ÉLECTRIQUE GÉNIE**

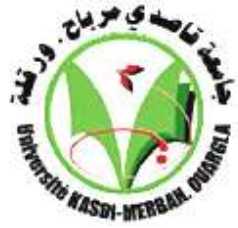

## **Master académique**

Spécialité: M Machines électriques et électronique de puissance Domaine : Génie électrique Filière : Electrotechnique

**Présenté par :** 

*EL HELLA OTHMANE* 

*DAMENE AISSA*

**Thème** 

*Etude De Stratégies De Commande* 

*Pour La Régulation Des Courants De* 

*La Machine Asynchrone Asynchrone* 

Soutenu publiquement

Le :26/06/2013

Devant le jury :

M. Dj.Samai Mme. S. Hamdouche M. M. Bensassi M. M. Rezoug

MC (B) Président MA (B) Encadreur/rapporteur MA (A) Examinateur MC (B) Examinateur

UKM Ouargla UKM Ouargla UKM Ouargla UKM Ouargla

### **Année Universitaire : 2012 /2013**

# $Remember the$

*A vant tout, je rem ercie A L L A H , le tout puissant, de m 'avoir donné le courage et la volonté pour accom plir ce travail LLAH, le tout puis<br>uge et la volonté<br>sencadreurs Mme* 

*N ous tenons à rem ercier nos encadreurs H A M D O U CH E SO N IA d'avoir posé un sujet très intéressent et pour leurs conseils, leur disponibilité et pour nos avoir fait profiter de leurs connaissances et de leurs qualités tant professionnelles qu'hum aines.* 

*N os respectueux rem erciem ents à l'ensem ble des*  membres du jury pour l'intérêt porté sur mon travail.

*N os rem erciem ents vont égalem ent à toutes les personnes qui nous ont aidées à réaliser ce travail*

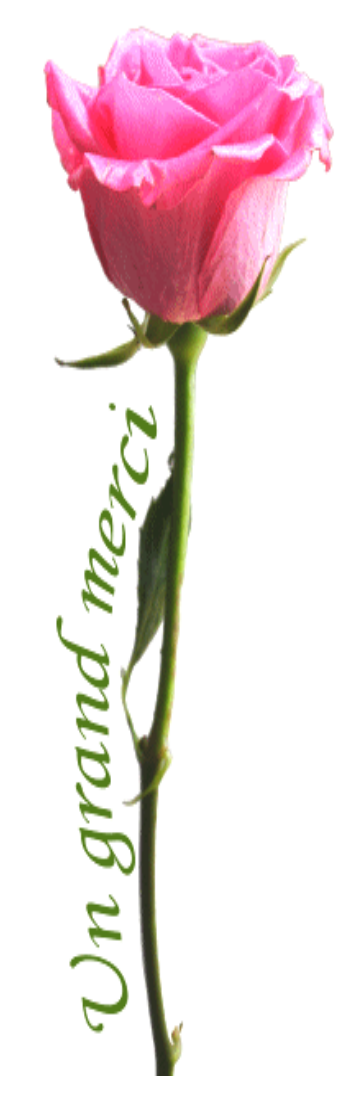

*OPédicace* 

*Avant tout, je remercie dieu le tout puissant de m'avoir donné le courage et la patience pour réaliser ce travail malgré toutes les difficultés rencontrées.* 

*Je dédie ce modeste travail : A mes très chers parents, que dieu les garde et les protège pour leurs soutien moral et financier, pour leurs encouragements et les sacrifices qu'ils* 

*ont endurés. A mes frères A mes soeurs A ma grande famille Aux chers amis A tous les amis (es) d'études surtout ceux d'électrotechnique promotion 2013* 

E.OTHMANE

# *DEDICACES*

*Je dédie les prémices de mes premiers pas sur la voie de la recherche scientifique à : La mémoire de mon père Ahmed* 

*Ma très chère mère, qui m'a montré que la sagesse de l'Homme passe par le filtre de savoir.* 

*Mes chers frères : Laarbi, Mohamed qui m'ont exhorté a briller de mille éclats.* 

*Ma belle sœur Hakima Meriem qui m'a toujours admiré à qui je souhaite une réussite éclatante.* 

*Mes amis pour leurs appui et encouragement. Aux petits enfants de la famille : Merwan, Mehdi, Doaa, et Yakine. Mes deux grandes familles : DAMENE et LAANANI là où se positionnent.* 

 *DAMENE AISSA*

# Sommaire

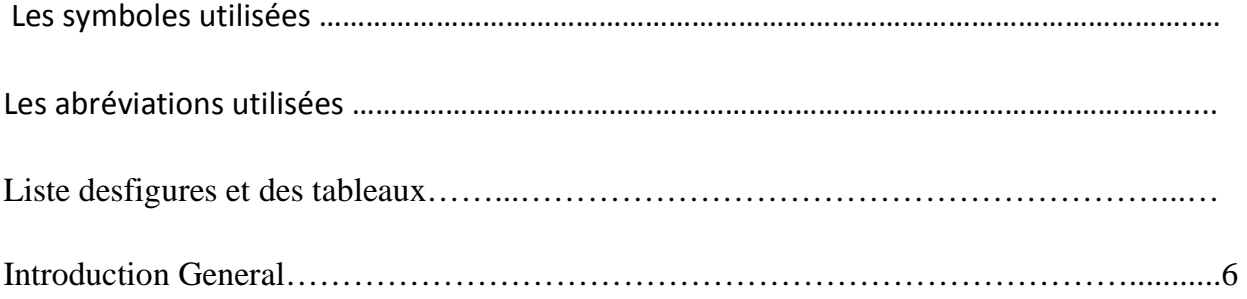

# **CHAPITRE 1 : MODELISATION ET SIMULATION DE LA MACHINE ASYNCHRONE**

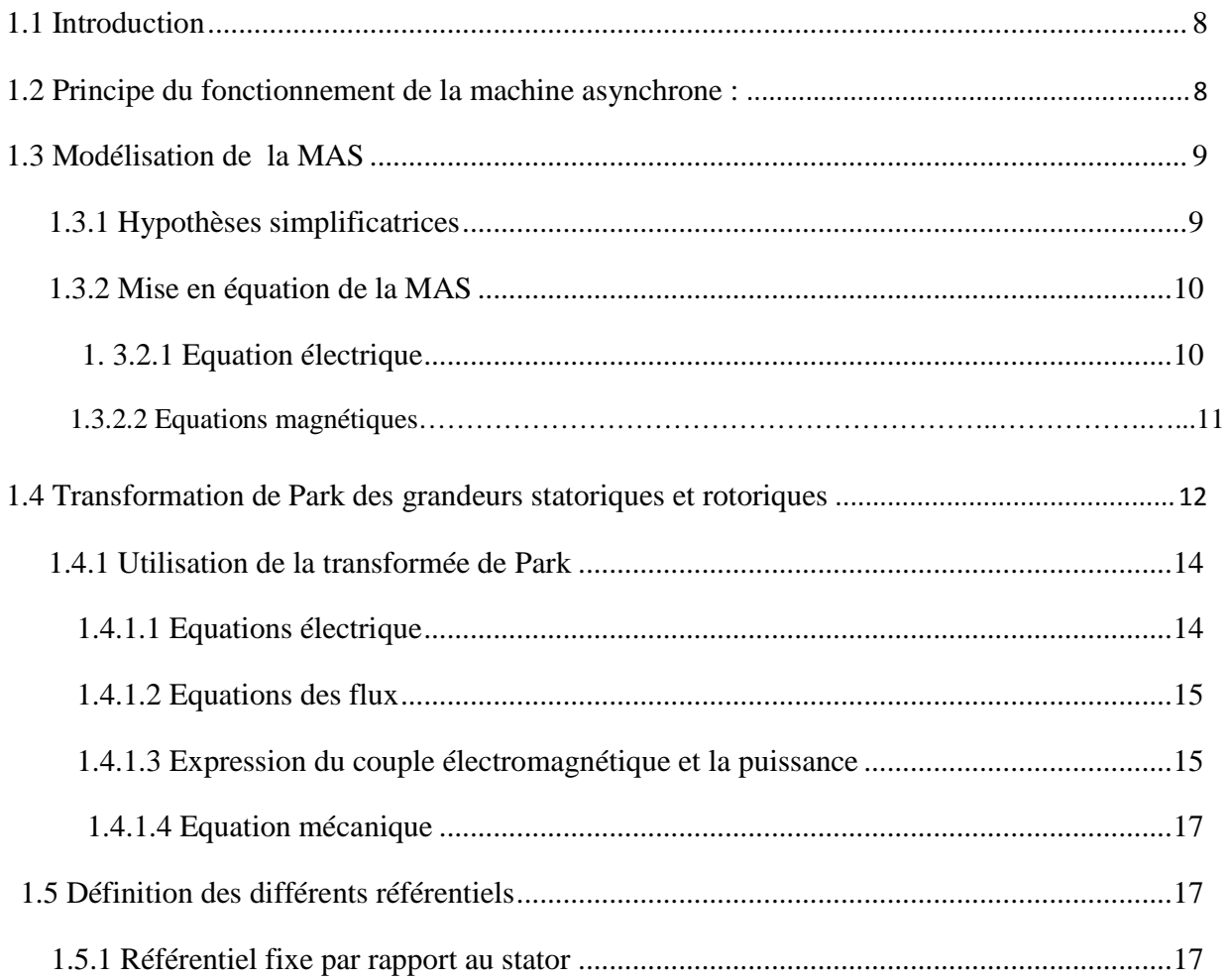

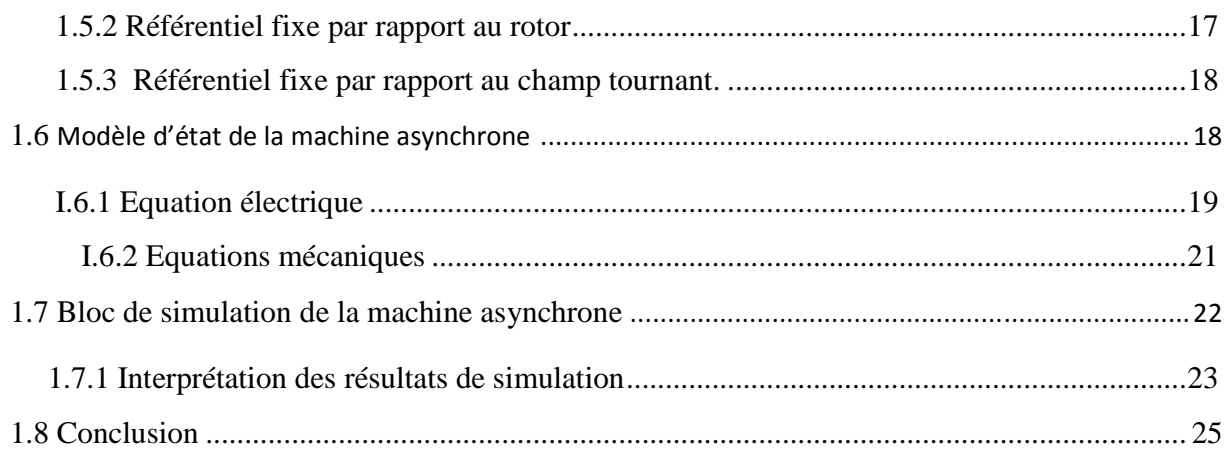

### **CHAPITRE 2 : COMMANDE VECTORIELE ASSOCIATION ONDULEUR-MOTEUR ASYNCHRON**

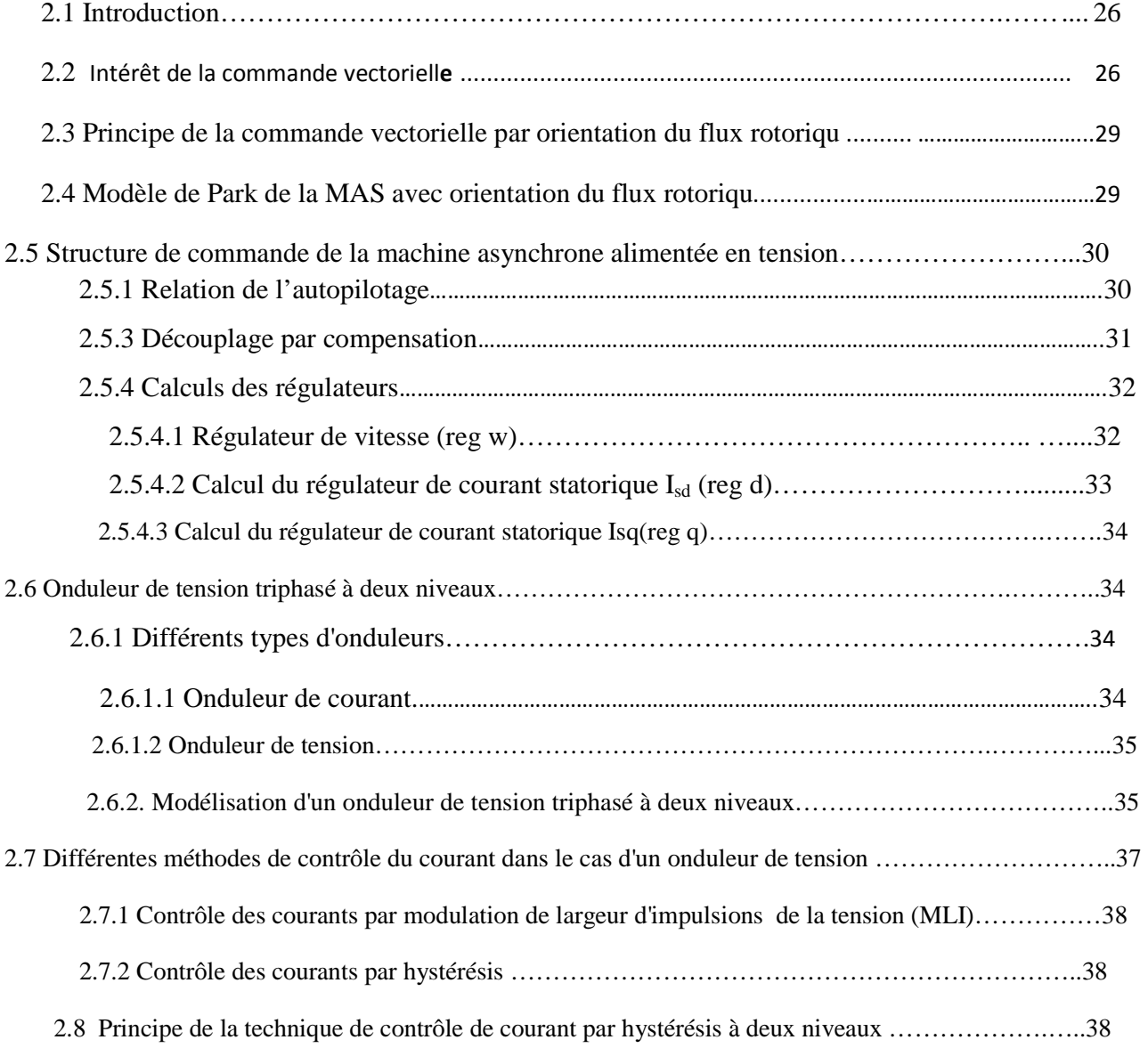

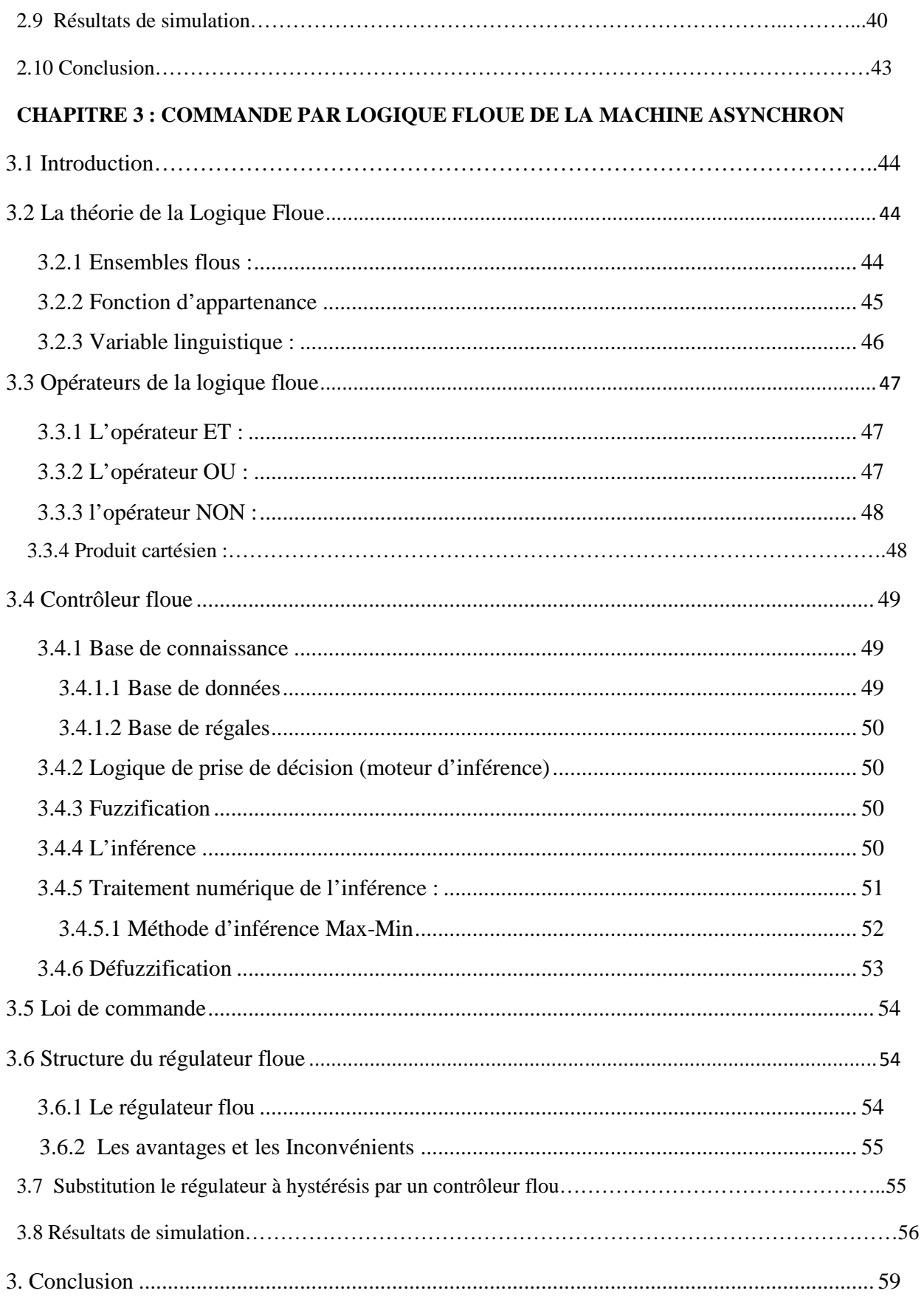

Conclusion Générale……………………………………………………………………..60

ANNEXE

Bibliographie

### **Les symboles utilisées :**

 Généralement l'indice s indique les grandeurs statorique et r indique les grandeur rotorique. Le moteur asynchrone est noté par **MAS.**

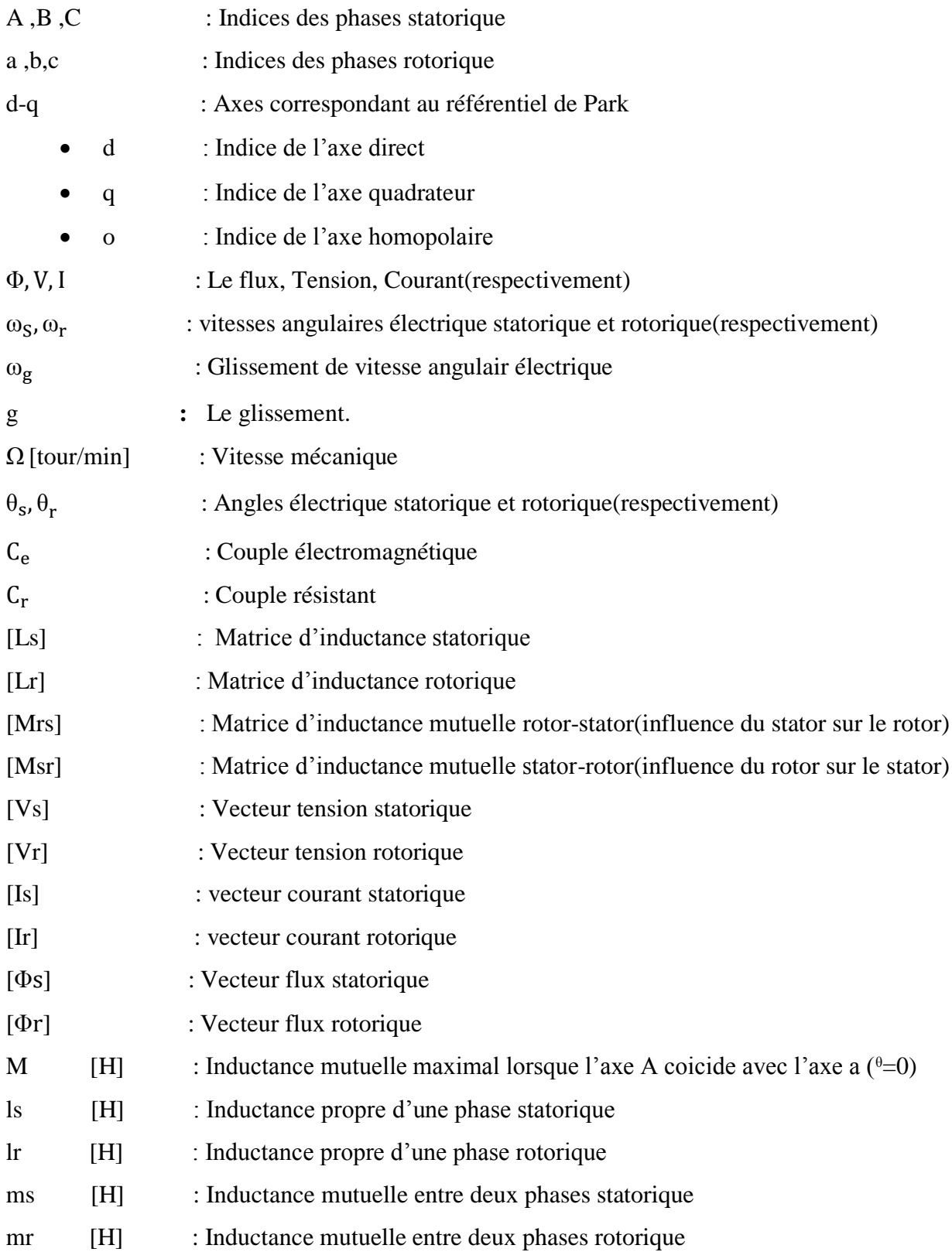

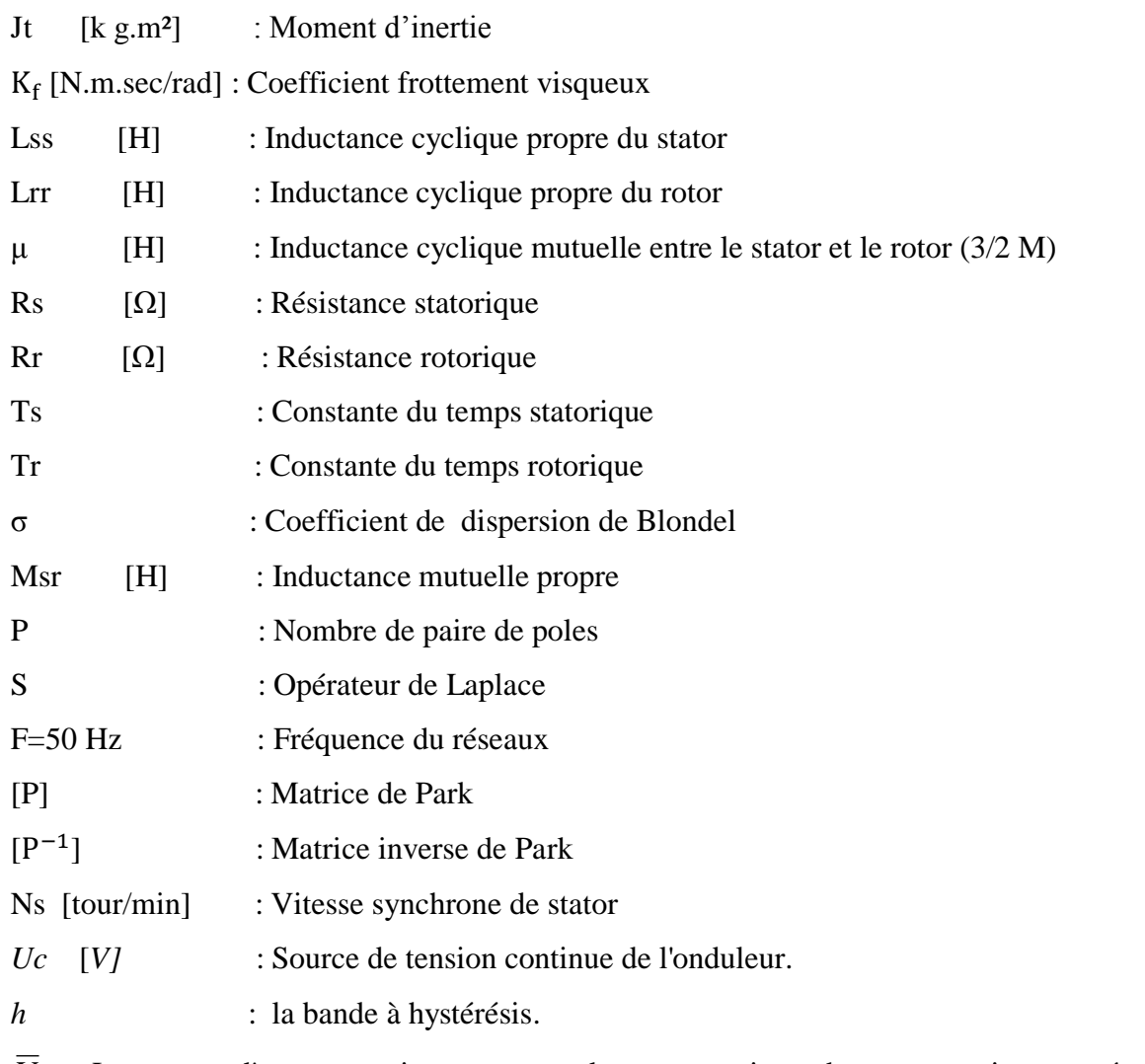

 $\overline{V}s$  : Le vecteur d'espace tension, correspondant aux tensions phases neutre instantanées à la sortie de l'onduleur .

### **Les abréviations utilisées :**

- CV : Commande Vectorielle
- RLF : Régulateur Logique Floue
- F-e-m : Force électromotrice
- F-m-m : Force magnétomotrice

Phru : Le flux rotorique sur l'axe α dans la repére  $(α,β)$ 

Phrv : Le flux rotorique sur l'axe βdans la repére (α,β)

 $K_{iw}$  ( $K_{pw}$ ) : Le gain de régulateur intégrale (respectivement propsionnel) de vitesse de rotation

 $K_{id}$  ( $K_{pd}$ ) : Le gain de régulateur intégrale (respectivement propsionnel) de courant Isd

 $K_{iq}$  ( $K_{pq}$ ) : Le gain de régulateur intégrale (respectivement propsionnel) de courant Isq

Le flux quadratique : le flux rotorique sur l'axe q dans la répre dq

Le flux direct : le flux rotorique sur l'axe d dans la répre dq

*MLI* : Modulation de Largeur d'Impulsion.

# **Liste des figures et des tableaux :**

# **Liste des figures :**

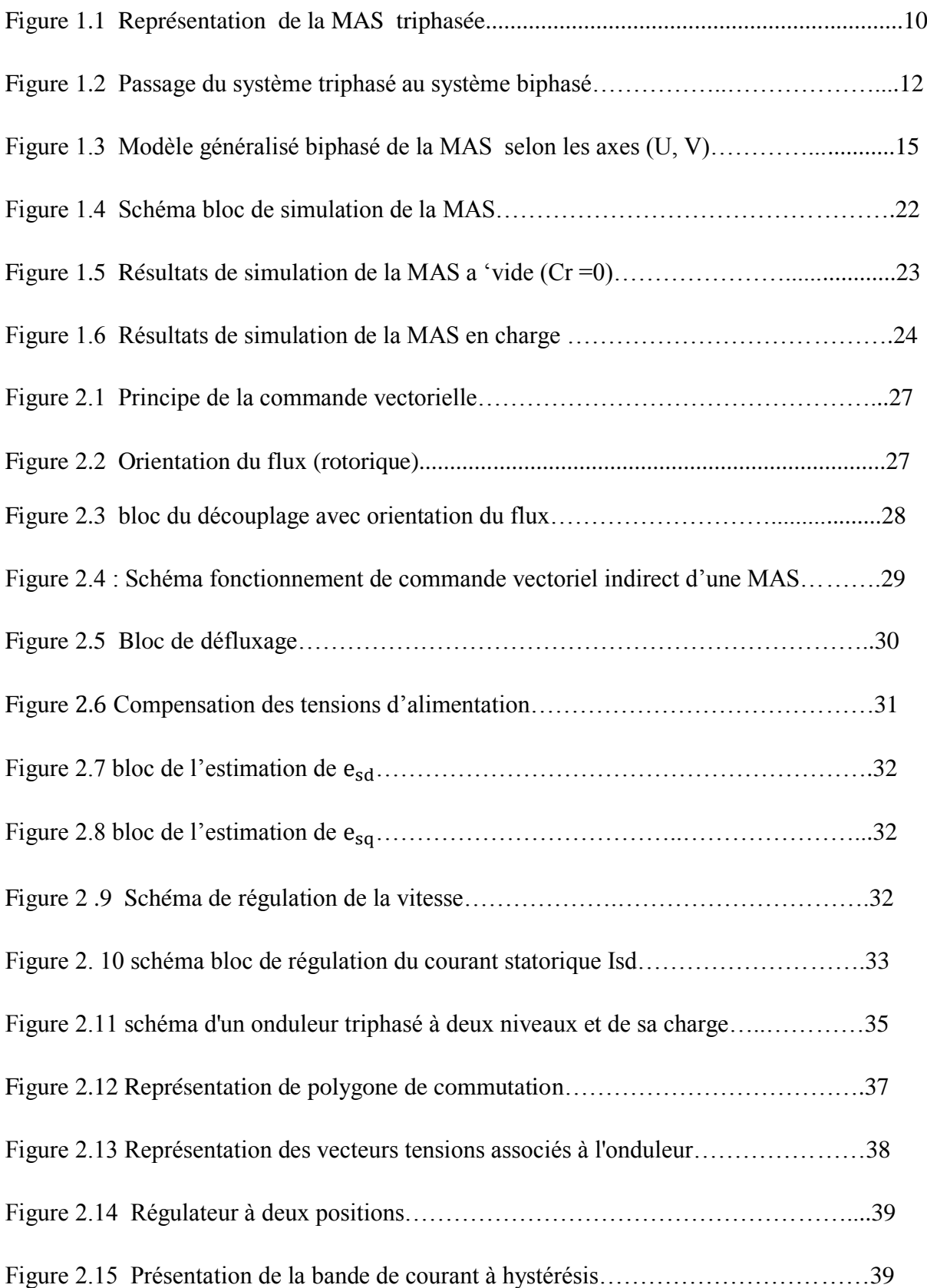

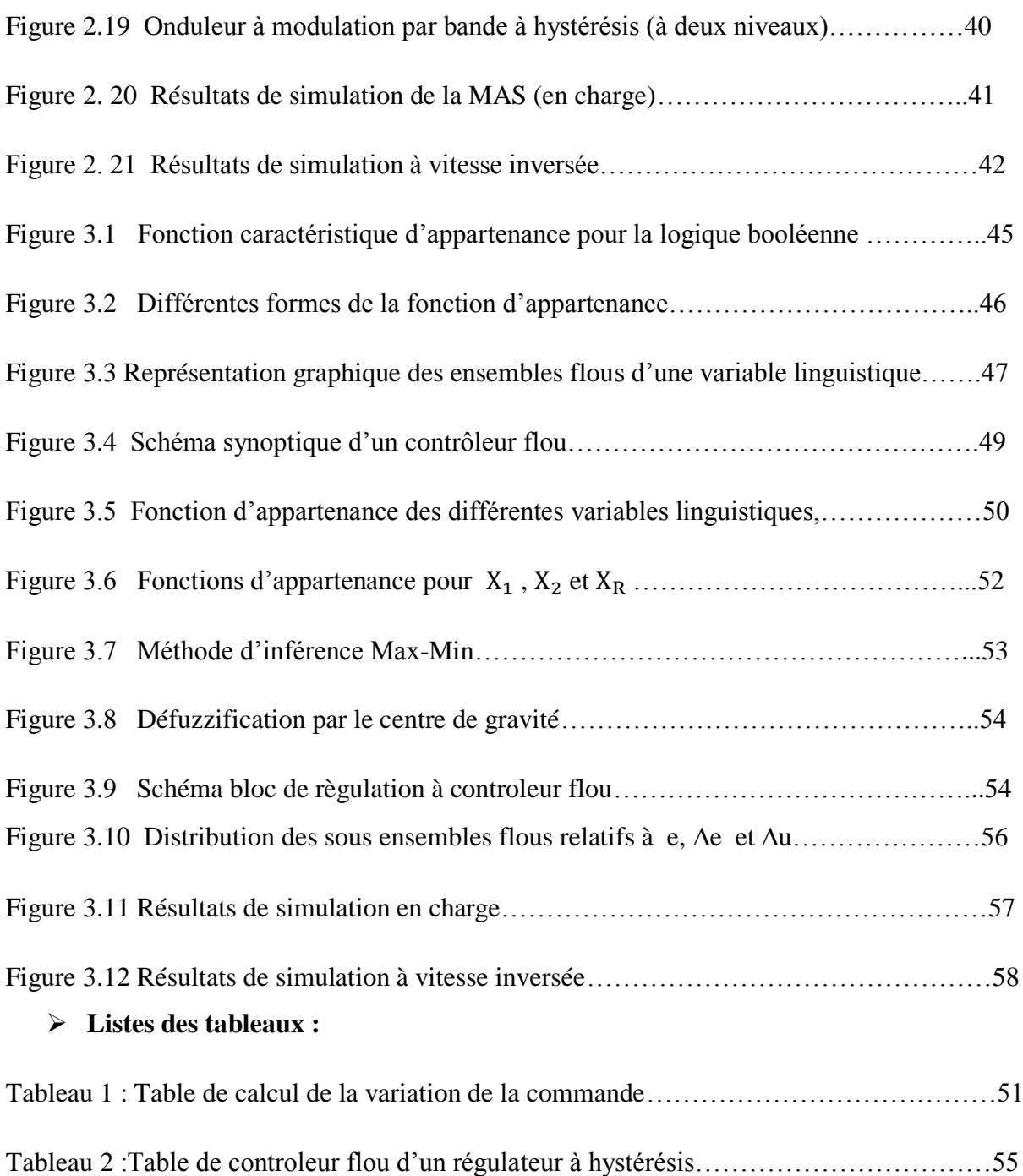

### **INTRODUCTION GENERALE**

La plupart des processus industriels font largement appel à des moteurs pour assurer l'entraînement. En fonction des applications, ces moteurs sont de divers types et les performances exigées sont largement variables. Par conséquent, ces moteurs doivent répondre de manière efficace à des variations de consignes (vitesse, position, couple) et cela, dans une large gamme de variations du point de fonctionnement. De ce fait, on doit avoir un accès directe et immédiat au couple, afin de le contrôler de manière rapide et appropriée pour mieux adapter le moteur aux exigences imposées.

Le moteur à courant continu répond très bien à ces exigences. Cela s'explique par le découplage naturel entre le flux et le couple. Néanmoins, la présence du collecteur limite la puissance et/ou la vitesse et exige une maintenance régulière. C'est pourquoi, de nos jours, on se tourne de plus en plus vers les moteurs synchrones à aimants permanents et les moteurs à induction.

La machine à induction est particulièrement robuste et de faible coût, et cela conduit à devenir de plus en plus utile dans le domaine industriel. Elle est utilisée dans les applications à base performance ainsi que dans des cas plus sophistiqués.

Comme le modèle de la machine asynchrone correspond à un système multivariables, un contrôle performant de la vitesse ou de la position du moteur et donc de leur couple, demande le contrôle simultané de plusieurs variables. Par conséquent, il est nécessaire de réaliser artificiellement un découplage entre le flux et le couple. Parmi les différentes approches développées en vue de réaliser ce découplage, le consensus est maintenant établi que la technique de contrôle vectorielle est celle qui donne de meilleures performances [1][2].

Pour avoir des réponses à dynamique élevée et un contrôle fin du couple, la machine doit être alimentée par des courants sinusoïdaux. Ceci peut être réalisé à l'aide d'un onduleur de tension contrôlé en courant, où on utilise les techniques à hystérésis. Cependant, certaines de ces techniques délivrent des fréquences de commutation élevées et des dépassements de la bande à hystérésis [3].

Des études ont montré que dans une boucle de régulation, l'homme réagit comme un contrôleur robuste non linéaire dont les paramètres varient au cours du temps. Cette stratégie de contrôle humain intègre la connaissance du processus. Dans la pratique, on voit bien l'intérêt de ce type de commande ; l'être humain peut prendre une action de contrôle même en présence de non linéarité, de distorsion, etc… ainsi les contrôleurs flous peuvent être vus

6

comme un cas de commande expert, elle-même caractérisée par l'utilisation d'un mécanisme représentatif des jugements de l'être humain. Il permet alors le traitement des idées humaines souvent incertaines. [5]

La plupart des études menées jusqu'à ce jour montrent d'une part, la robustesse du contrôleur flou vis-à-vis de la variation de la dynamique du système à commander et d'autre part, en comparaison avec un régulateur conventionnel [6], un temps de montée faible et un dépassement limité.

Dans notre étude, un régulateur flou est élaboré et introduit pour la régulation des courants en substitution le régulateur du courant à hystérésis par un régulateur flou.

Notre mémoire est organisé en Trois chapitres :

Le premier chapitre est consacré à la présentation et la modélisation de la machine asynchrone dans le référentiel à deux axes.

**Le deuxième chapitre** porte sur l'analyse de l'alimentation de la machine asynchrone qui est de type onduleur de tension contrôlé en courant par la technique MLI d'hystérésis. De plus, une commande vectorielle est introduite.

Nous examinons tout particulièrement la technique à hystérésis en raison de leur simplicité et de leur performance dans les entraînements nécessitant un contrôle fin du couple.

Le troisiéme chapitre regroupe un ensemble de méthodologies concernant la commande floue. Par la suite Les régulateurs à hystérésis sont également substitués par un contrôle flou.

7

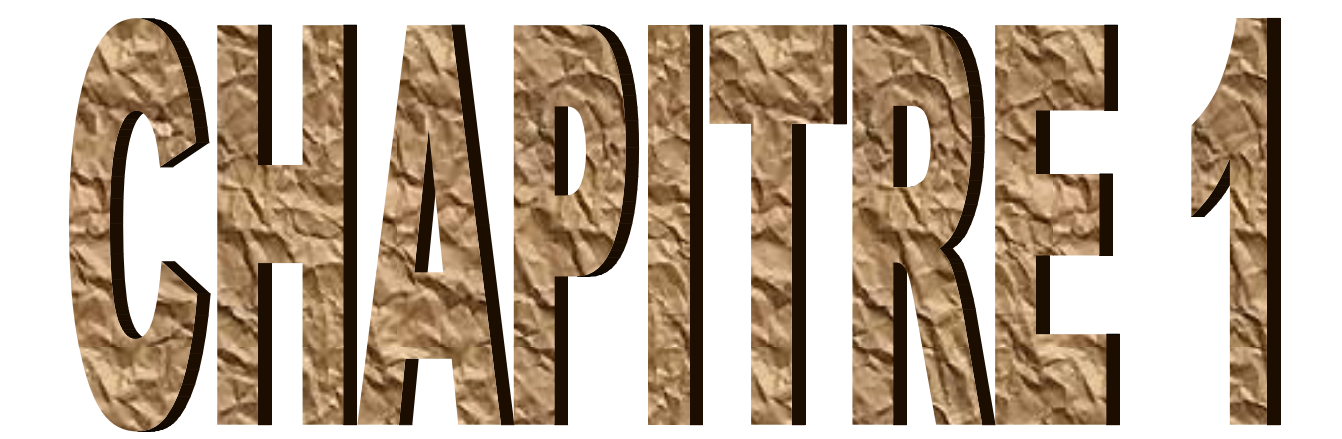

### **1.1Introduction**

La machine asynchronetriphasée est la plus fiable des machines électriques, la plus robuste de sa génération, la moins coûteuse à la fabrication . . . etc. [2].

La MAS est maintenant largement utilisée dans des applications nécessitant une vitesse variable. Elle tend effectivement à remplacer la machine à courant continu dans la plupart des entraînements à vitesse variable. Toutes ces qualités expliquent le regain d'intérêt de l'industrie vis à vis de ce type de machine [4].

L'intérêt de l'utilisation de la machine asynchrone est d'éviter les inconvénients des machines à courant continu (présence des balais, maintenance coûteuse, prix élevé, lieu d'installation approprié) tout en gardant les avantages ; simplicité de la commande du flux et du couple à partir du Courant d'excitation et du courant d'induit [5].

Pour simuler le fonctionnement de la machine asynchrone ou encore, pour étudier sa commande en régime transitoire ou en régime permanent, il faut choisir un modèle aussi simple que possible qui représente réellement la machine et traduit fidèlement son fonctionnement.

Dans ce chapitre, nous allons présenter la modélisation de la machine asynchrone triphasée, dans le repère dePark.

### **1.2Principe de fonctionnement de la machine asynchrone :**

La machine asynchrone triphasée est formée généralement d'un stator portant un bobinage triphasé à 2p pôles réunis à la source fournissant les tensions de fréquence f, et d'un rotor polyphasé de même nombre de pôles dont les enroulements sont mis en court –circuit sur eux mêmes. Cette machine est caractérisée par le fait que son rotor ne tourne pas à la même vitesse que le champ tournant dans l'entrefer. L'application adéquate d'une tension de pulsation  $\omega_s$ aux enroulements statoriques d'une machine asynchrone (MAS), crée un champ magnétique statorique tournant à la vitesse synchrone Ns.

$$
N_s = 60 \frac{f}{p} \left( \frac{t \cdot 1}{1} \right) \tag{1.1}
$$

Ou

$$
\Omega_s = \frac{\omega_s}{p} = \frac{2\pi}{p} f\left(\frac{rad}{s}\right) \tag{1.2}
$$

Ce flux balayant le bobinage rotoriquey induit des F.e.m et des courants puisque le rotor est en court –circuit ; l'action du flux sur ces courants qu'il àlui même induits crée un couple. Ce couple fait tourner le rotor dans le même sens que le flux,La vitesse N est inférieurde la vitesse du synchronisme.

Our N est donnée par :

\n
$$
N = N_s(1 - g)
$$
\nEt :

\n
$$
Ω = Ω_s(1 - g)
$$
\n(1.3)

### **1.3Modélisation de la machine asynchrone (MAS)**

La Modélisation consiste à mettre en équation les différents paramètres d'un système. A l'issue decette opération, on se trouve face au problème suivant ; plus le modèle se rapproche de la réalité, plus il devient complexe et demande un moyen de calcul très important, par contre si le système est simplifié, les calculs deviennent faciles mais on s'éloigne de la réalité. Un choix judicieux consiste à idéaliser la machine et par conséquent garder les phénomènes les plus importants et négliger les phénomènes secondaires. Il est donc important que le modèle soit utilisable aussi bien en régime statique que dans le régime dynamique. Pour ce faire, nous devons avoir recours à deshypothèses simplificatrices [4].

### **1.3.1 Hypothèses simplificatrices**

La machine asynchrone présente des phénomènes très compliqués qui interviennent dans son fonctionnement, comme la saturation magnétique, le courant de Foucault…etc. Ces phénomènes ont des formules mathématiques très difficiles quoique leurs influences sur la machine soient négligeables.

Donc, pour modéliser notre machine on suppose certaines hypothèses simplificatrices [3] [4].

- ⇒ L'entrefer est d'épaisseur uniforme, et l'effet d'encochage est négligeable
- ⇒ Le bobinage statorique est reparti de manière à donner unef.m.msinusoïdale et les barres du rotor sont assimilées à un bobinage triphasé en court-circuit.
- ⇒ La saturation du circuit magnétique, l'hystérésis, le courant de Foucault et l'effet de peau sont négligeables.

Ces hypothèses impliquent que :

- $\triangleright$  Les flux sont additifs.
- $\triangleright$  Les inductances propres sont constantes.
- La mutuelle inductance varie d'une façon sinusoïdale.

### **1.3.2 Mise en équation de la machine asynchrone**

Le stator de la machine asynchrone(figure1.1), est formé de trois enroulements (A, B, C) fixes décalés de 120° dansl'espace et traversés par trois courants variables. Le rotor peut être modélisé par trois enroulements (a, b, c) identiques décalés dans l'espace de 120°, ces enroulements sont en court-circuit et la tension à leurs bornes est nulle [4].

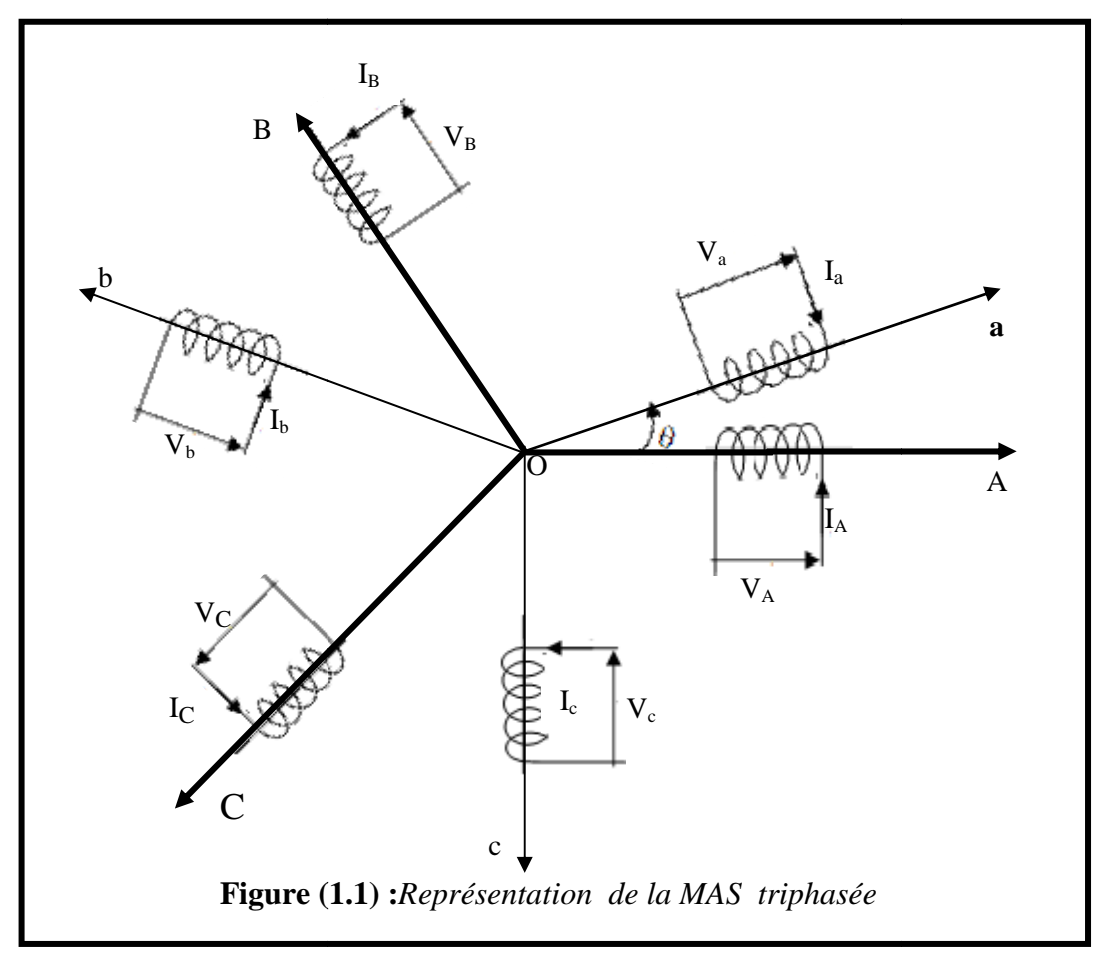

### **1.3.2.1 Equation électrique**

En appliquant la loi d'Ohm et la loi de Faraday aux enroulements du stator et du rotor avec ces hypothèses, on trouve les relations suivantes [4] :

$$
\begin{cases}\n[V_S] = [R_S]. [I_S] + \frac{d[\varphi_S]}{dt} \\
[V_r] = [R_r]. [I_r] + \frac{d[\varphi_r]}{dt}\n\end{cases}
$$
\n(1.5)

Avec :

$$
V_{S=}\begin{bmatrix} V_{AS} \\ V_{BS} \\ V_{CS} \end{bmatrix}, V_{r=}\begin{bmatrix} V_{ar} \\ V_{br} \\ V_{cr} \end{bmatrix} \phi_s \!\!=\!\! \begin{bmatrix} \phi_{SA} \\ \phi_{SB} \\ \phi_{SC} \end{bmatrix}, \phi_r \!\!=\!\! \begin{bmatrix} \phi_{ar} \\ \phi_{br} \\ \phi_{cr} \end{bmatrix}, I_{r=}\begin{bmatrix} I_{ar} \\ I_{br} \\ I_{cr} \end{bmatrix}, I_{S=}\begin{bmatrix} I_{AS} \\ I_{BS} \\ I_{CS} \end{bmatrix}
$$

Et :

$$
\mathbf{R}_{\mathrm{S}} = \begin{bmatrix} \mathbf{R}_{\mathrm{S}} & \mathbf{0} & \mathbf{0} \\ \mathbf{0} & \mathbf{R}_{\mathrm{S}} & \mathbf{0} \\ \mathbf{0} & \mathbf{0} & \mathbf{R}_{\mathrm{S}} \end{bmatrix} \,, \ \ \mathbf{R}_{\mathrm{r}} = \begin{bmatrix} \mathbf{R}_{\mathrm{r}} & \mathbf{0} & \mathbf{0} \\ \mathbf{0} & \mathbf{R}_{\mathrm{r}} & \mathbf{0} \\ \mathbf{0} & \mathbf{0} & \mathbf{R}_{\mathrm{r}} \end{bmatrix}
$$

### **1.3.2.2 Equations magnétiques**

En se basant sur les hypothèses simplificatrices, on trouve les équations des flux statoriques et rotoriques linéaires[4] :

$$
\begin{cases}\n[\varphi_{S}] = [L_{S}]. [I_{S}] + [M_{sr}]. [I_{r}] \\
[\varphi_{r}] = [L_{r}]. [I_{r}] + [M_{rs}]. [I_{S}]\n\end{cases}
$$
\n(1.7)

Les matrices des inductances s'écrivent :

$$
\begin{aligned}\n[\mathbf{L}_{\mathbf{S}}] &= \begin{bmatrix} \mathbf{l}_{\mathbf{S}} & \mathbf{m}_{\mathbf{S}} & \mathbf{m}_{\mathbf{S}} \\ \mathbf{m}_{\mathbf{S}} & \mathbf{l}_{\mathbf{S}} & \mathbf{m}_{\mathbf{S}} \end{bmatrix}, \left[\mathbf{L}_{\mathbf{r}}\right] = \begin{bmatrix} \mathbf{l}_{\mathbf{r}} & \mathbf{m}_{\mathbf{r}} & \mathbf{m}_{\mathbf{r}} \\ \mathbf{m}_{\mathbf{r}} & \mathbf{l}_{\mathbf{r}} & \mathbf{l}_{\mathbf{r}} \end{bmatrix} \\
[\mathbf{M}_{\mathbf{S}\mathbf{r}}] &= [\mathbf{M}_{\mathbf{r}\mathbf{S}}]^{\text{t}} = \mathbf{M}.\n\end{aligned}\n\begin{bmatrix}\n\cos\left(\theta\right) & \cos\left(\theta + \frac{2\pi}{3}\right) & \cos\left(\theta - \frac{2\pi}{3}\right) \\
\cos\left(\theta + \frac{2\pi}{3}\right) & \cos\left(\theta + \frac{2\pi}{3}\right) & \cos\left(\theta + \frac{2\pi}{3}\right) \\
\cos\left(\theta + \frac{2\pi}{3}\right) & \cos\left(\theta - \frac{2\pi}{3}\right) & \cos\left(\theta\right)\n\end{bmatrix}
$$

En remplaçont les relations de(1.7) dans (1.8) on obtient les deux expressions suivantes :

$$
\begin{cases}\n[V_S] = [R_S]. [I_S] + [L_S]. \frac{d}{dt} [I_S] + \frac{d}{dt} \{ [M_{Sr}]. [I_r] \}\n\end{cases}
$$
\n(1.9)

$$
\left\{ \begin{array}{c} [V_r] = [R_r] \cdot [I_r] + [L_r] \cdot \frac{d}{dt} [I_r] + \frac{d}{dt} \{ [M_{rS}] \cdot [I_S] \} \end{array} \right. \tag{1.10}
$$

Cette mise en équation aboutit à des équations différentielles à coefficients variables (1.9)et(1.10). L'étude analytique du comportement du système est alors relativement laborieuse, vu le grand nombre de variables. On utilise alors des transformations mathématiques qui permettent de décrire le comportement de la machine à l'aide d'équations différentielles à coefficients constants.Les transformations utilisées doivent conserver l'amplitude instantanée et la réciprocité des inductances mutuelles. Parmi les transformations utilisées, on cite celle de Park (Figure1.2) [2] [4]**.**

### **1.4 Transformation de Park des grandeurs statoriques et rotoriques**

Le but de la transformation de Park (changement de base triphasé - biphasé ou l'inverse) est de rendre larésolutiondes équations différentielles qui caractérisent le fonctionnement de la MAS plus simple. Ce passage permet de remplacer un bobinage (ou une armature) triphasé par son équivalant biphasée, cette opération est possible si seulement si la conservation de f.m.m est assurée c'est à dire reproduire le même état magnétique crée par le système triphasé au moyen d'un système biphasé équivalent. Ce système est représenté par les axes (OU), (OV) figure (1.2)tel que : (OU) : indique l'axe direct

(OV) : indique l'axe en quadrature

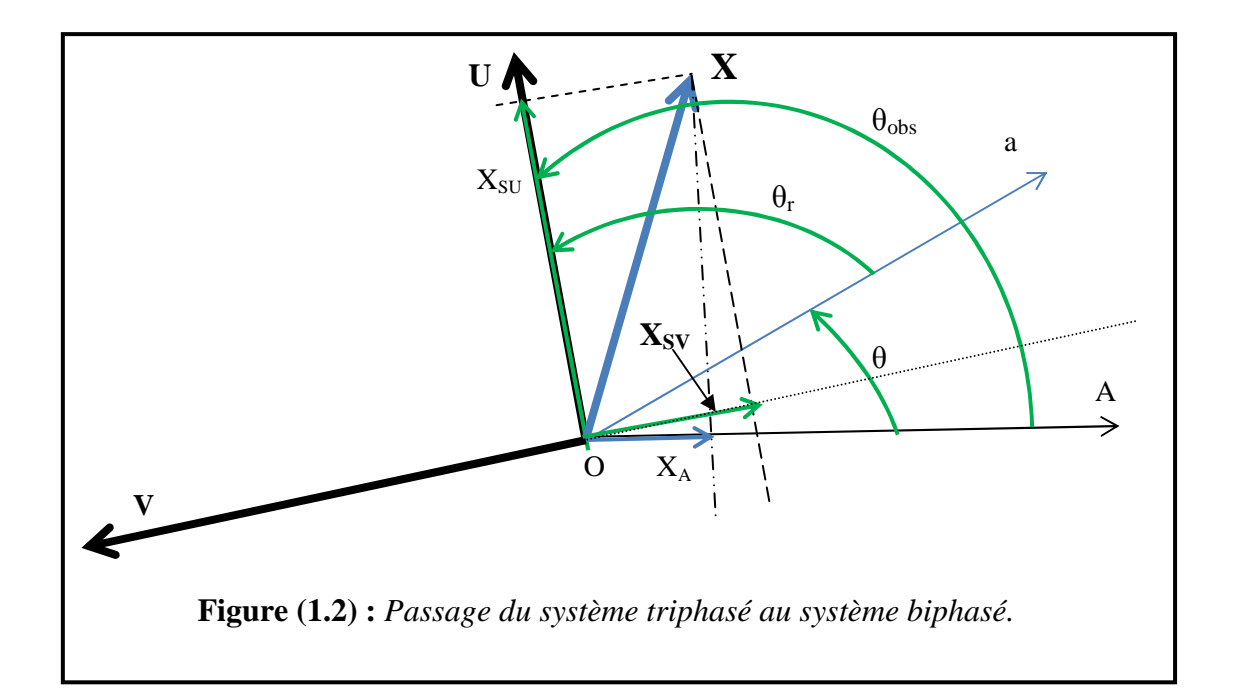

<sup>θ</sup>*obs* =θ : c'est l'angle entre l'axe triphasé (OA) et l'axe biphasé (OU).

θ*r* : C'est l'angle entre l'axe du rotor et l'axe biphasé (OU).

Apartir de la figure (1.2)Les projections de  $(X_A, X_B, X_C)$  sur  $(X_{\text{SI}}, X_{\text{SV}})$ figure (1.2) donnent:

$$
\left(X_{\text{SU}} = \frac{2}{3} \left[ X_{\text{A}} \cos \theta_{\text{S}} + X_{\text{B}} \cos (\theta_{\text{S}} - \frac{2\pi}{3}) + X_{\text{C}} \cos (\theta_{\text{S}} - \frac{4\pi}{3}) \right] \tag{1.11}
$$

$$
\left(X_{SV} = -\frac{2}{3} \left[ X_A \sin \theta_S + X_B \sin(\theta_S - \frac{2\pi}{3}) + X_C \sin(\theta_S - \frac{4\pi}{3}) \right] \right]
$$
(1.12)

Sachant que l'expression de la composante homopolaire  $X_{S0}$  est donnée par :

$$
X_{S0} = \left(\frac{1}{3}\right) \cdot (X_A + X_B + X_C) \tag{1.13}
$$

Les formules (1.11) et (1.12) sont utilisées pour le passage du système triphasé au système biphasé pour le stator, alors on peut écrire :

$$
\begin{bmatrix} X_{SU} \\ X_{SV} \\ X_{SO} \end{bmatrix} = P_S(\theta_S). \begin{bmatrix} X_A \\ X_B \\ X_C \end{bmatrix} (1.14)
$$

La matrice de transformation de Parkest donnée par :

$$
P_S(\theta_S) = \frac{2}{3} \begin{bmatrix} \cos \theta_S & \cos(\theta_S - \frac{2\pi}{3}) & \cos(\theta_S - \frac{4\pi}{3}) \\ -\sin \theta_S & -\sin(\theta_S - \frac{2\pi}{3}) & -\sin(\theta_S - \frac{4\pi}{3}) \\ \frac{1}{2} & \frac{1}{2} & \frac{1}{2} & \frac{1}{2} \end{bmatrix}
$$
(1.15)

Et la matrice inverse par :

$$
P_S^{-1}(\theta_S) = \begin{bmatrix} \cos \theta_S & -\sin \theta_S & 1\\ \cos (\theta_S - \frac{2\pi}{3}) & -\sin (\theta_S - \frac{2\pi}{3}) & 1\\ \cos (\theta_S - \frac{4\pi}{3}) & -\sin (\theta_S - \frac{4\pi}{3}) & 1 \end{bmatrix} (1.16)
$$

D'où

$$
\begin{bmatrix} X_A \\ X_B \\ X_C \end{bmatrix} = P_S^{-1}(\theta_S) \cdot \begin{bmatrix} X_{SU} \\ X_{SV} \\ X_{SO} \end{bmatrix}
$$
 (1.17)

La transformation de Parkaboutit à une relation liant les angles  $\theta_{obs}$ et θr, celle-ci s'exprime par :

$$
\theta_{\rm obs} = \theta_{\rm s} = \theta_{\rm r} + \theta \tag{1.18}
$$

Où

θ est l'angle entre la phase(**A**)statorique et la phase(a) rotorique.

De la même manière pour la relation qui donne les grandeurs rotoriques biphasé  $(X_{rU}, X_{rV})$  et la composante homopolaire rotorique  $X_{r0}$ , en fonction des grandeurs triphasées rotoriques( $X_a$ ,  $X_b$ ,  $X_c$ ), alors on peut écrire:

$$
\begin{bmatrix} X_{ru} \\ X_{rv} \\ X_{ro} \end{bmatrix} = P_r(\theta_r). \begin{bmatrix} X_a \\ X_b \\ X_c \end{bmatrix} (1.19)
$$

La matrice de transformation de Park (rotorique) est donnée par :

$$
P_r(\theta_r) = \frac{2}{3} \begin{bmatrix} \cos \theta_r & \cos(\theta_r - \frac{2\pi}{3}) & \cos(\theta_r - \frac{4\pi}{3}) \\ -\sin \theta_r & -\sin(\theta_r - \frac{2\pi}{3}) & -\sin(\theta_r - \frac{4\pi}{3}) \\ \frac{1}{2} & \frac{1}{2} & \frac{1}{2} \end{bmatrix} (1.20)
$$

### **1.4.1 Utilisation de la transformée de Park**

### **1.4.1.1 Equations électrique**

En se basant sur l'expression de changement de base(I. 17); Où l'indice  $\langle p \rangle$  indique Transformation de Park.

$$
\begin{cases}\n[V_{\text{sp}}] = [V_{\text{SU}} V_{\text{SV}} V_{\text{SO}}]^{\text{t}} \\
[V_{\text{rp}}] = [V_{\text{rU}} V_{\text{rV}} V_{\text{rO}}]^{\text{t}} \\
[I_{\text{sp}}] = [I_{\text{SU}} I_{\text{SV}} I_{\text{SO}}]^{\text{t}} \\
[V_{\text{rp}}] = [I_{\text{ru}} I_{\text{rv}} I_{\text{ro}}]^{\text{t}} \\
[\varphi_{\text{sp}}] = [\varphi_{\text{SU}} \varphi_{\text{SV}} \varphi_{\text{SO}}]^{\text{t}} \\
[\varphi_{\text{rp}}] = [\varphi_{\text{ru}} \varphi_{\text{rv}} \varphi_{\text{ro}}]^{\text{t}}\n\end{cases} (1.20)
$$

Tel que :

Nous appliquons la transformation de Park à l'expression (1.5)on obtient :

$$
P_S^{-1}[\theta_S]. [V_{Sp}] = [R_S]. P_S^{-1}[\theta_S]. [I_{Sp}] + \frac{d}{dt} \{ P_S^{-1}[\theta_S]. [\varphi_{Sp}] \}
$$
  
= 
$$
P_S^{-1}[\theta_S]. [R_S]. [I_{Sp}] + P_S^{-1}[\theta_S]. \frac{d}{dt} \{ [\varphi_{Sp}] \} + \frac{d}{dt} \{ P_S^{-1}[\theta_S] \} . [\varphi_{Sp}]
$$
  

$$
[V_{Sp}] = [R_S]. [I_{Sp}] + \frac{d}{dt} \{ [\varphi_{Sp}] \} + P_S[\theta_S]. \frac{d}{dt} \{ P_S^{-1}[\theta_S] \} . [\varphi_{Sp}]
$$
 (1.21)

D'où le résultat final est:

$$
\begin{bmatrix}\nV_{SU} \\
V_{SV}\n\end{bmatrix} =\n\begin{bmatrix}\nR_S & 0 \\
0 & R_S\n\end{bmatrix}\n\begin{bmatrix}\nI_{SU} \\
I_{SV}\n\end{bmatrix} + \frac{d}{dt}\n\begin{bmatrix}\n\phi_{SU} \\
\phi_{SV}\n\end{bmatrix} +\n\begin{bmatrix}\n0 & -\omega_S \\
\omega_S & 0\n\end{bmatrix}\n\begin{bmatrix}\n\phi_{SU} \\
\phi_{SV}\n\end{bmatrix} (1.22)
$$

On aura les mêmes équations au niveau du rotor en changeant l'indice « $s \gg$  par « $r \gg$  il vient que:

$$
\begin{bmatrix}\nV_{rU} \\
V_{rV}\n\end{bmatrix} = \begin{bmatrix}\nR_r & 0 \\
0 & R_r\n\end{bmatrix} \begin{bmatrix}\nI_{rU} \\
I_{rV}\n\end{bmatrix} + \frac{d}{dt} \begin{bmatrix}\n\varphi_{rU} \\
\varphi_{rV}\n\end{bmatrix} + \begin{bmatrix}\n0 & -\omega_r \\
\omega_r & 0\n\end{bmatrix} \begin{bmatrix}\n\varphi_{rU} \\
\varphi_{rV}\n\end{bmatrix}
$$
\n(1.23)

### **1.4.1.2 Equations des flux**

Nousappliquons la transformation de Park aux expressions (1.7)(1.8), on obtient finalement :

$$
\begin{cases}\n[\begin{bmatrix} \varphi_{SU} \\ \varphi_{rU} \end{bmatrix} = \begin{bmatrix} L_{SS} & \mu \\ \mu & L_{rr} \end{bmatrix} \begin{bmatrix} I_{SU} \\ I_{rU} \end{bmatrix} \\
[\begin{bmatrix} \varphi_{SV} \\ \varphi_{rV} \end{bmatrix} = \begin{bmatrix} L_{SS} & \mu \\ \mu & L_{rr} \end{bmatrix} \begin{bmatrix} I_{SV} \\ I_{rV} \end{bmatrix} \\
L_{SS} = I_S - m_S, \qquad L_{rr} = I_r - m_r, \text{et } \mu = \frac{3}{2}.M\n\end{cases} (1.24)
$$

D'après les systèmes d'équations (1.17), (1.18) et (1.19) on peut représenter notre machinecomme suit :

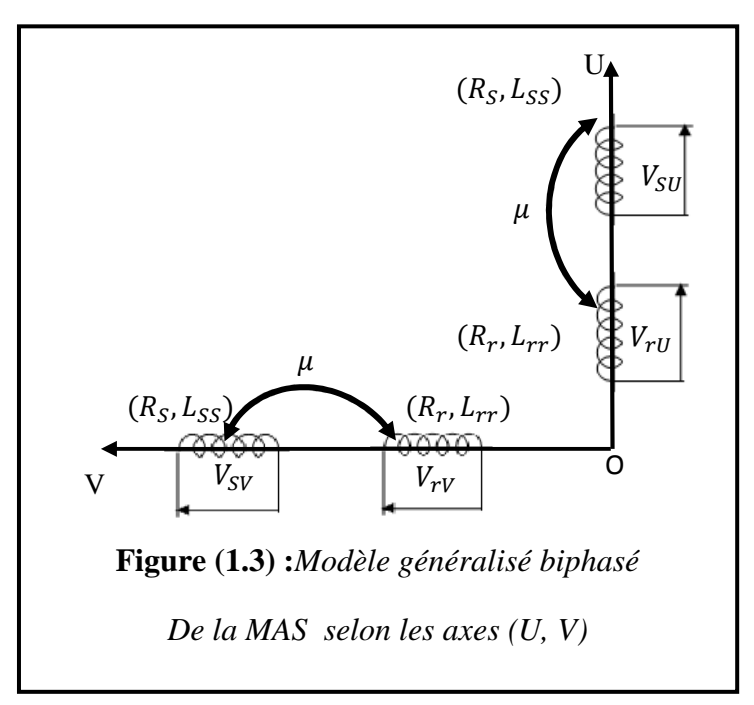

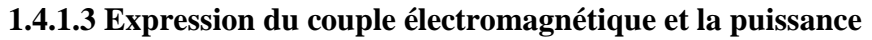

Par définition, la puissance électrique instantanée est donnée par [4] :  $P = [V_S]^t$ . [I<sub>S</sub>](I. 25)

A partir du système d'équations  $(I, 7)$ , on peut écrire l'expression(I. 13) comme suit:

### $P_p = P = [V_{Sp}]^t$ . [I<sub>S</sub>

 En se basant sur la transformation de Park, et d'après le système d'équations(1.20), l'équation (1.25) peut être écrite comme suit :

$$
P_p = \frac{3}{2}(V_{SU}I_{SU} + V_{SV}I_{SV}) + \frac{3}{2}V_{SO}I_{SO}(1.27)
$$

Le système étant équilibré

$$
P_p = \frac{3}{2} (V_{SU} I_{SU} + V_{SV} I_{SV}) (1.28)
$$

En remplacent  $V_{SU}$  et  $V_{SV}$  par leur expression(I. 22)il vientque :

$$
P_{p} = \frac{3}{2} \left[ (R_{S}(I_{SU}^{2} + I_{SV}^{2})) \right] + \frac{3}{2} [I_{SU} \frac{d}{dt} \varphi_{SU} + I_{SV} \frac{d}{dt} \varphi_{SV}]
$$
  
+ 
$$
\frac{3}{2} [I_{SU} \varphi_{SU} - I_{SV} \varphi_{SV}] \omega_{S}(1.29)
$$

L'expression (1.29) est composée de trois parties sont :

 : représente les chutes Ohmiques (pertes par effet Joule). : : représente la variation de l'énergie magnétiqueemmagasinée. : représente la puissance transférée du stator au rotor à travers l'entrefer (puissance électromagnétique  $\sum_{n=1}^{\infty}$  on l'indique par $P_e$ ) 2 1

Alors: 
$$
P_e = \frac{3}{2} [I_{SU} \varphi_{SU} - I_{SV} \varphi_{SV}] \omega_S
$$
 (1.30)

D'autre part, on a :

$$
\omega_{\rm S} = \text{p.}\,\Omega_{\rm S} \tag{1.31}
$$

Donc l'expression de la puissance électromagnétique devient comme suit:

$$
P_e = \frac{3}{2} p \cdot \Omega_S [I_{SU} \varphi_{SU} - I_{SV} \varphi_{SV}]
$$
\n(1.32)

Sachant que:

$$
P_e = C_e \cdot \Omega_S(1.33)
$$

D'où:

 $p$ ] (1.26)

$$
C_e = \frac{3}{2} p[I_{SU}\varphi_{SU} - I_{SV}\varphi_{SV}]
$$
\n(1.34)

D'après le système d'équations (1.15) on peut avoir plusieurs expressions du couple :

$$
\begin{cases}\nC_e = \frac{3}{2} p[I_{rU} \varphi_{rV} - I_{rV} \varphi_{rU}] \\
C_e = \frac{3}{2} \frac{\mu}{L_{rr}} p[I_{SV} \varphi_{rU} - I_{SU} \varphi_{rV}] \\
C_e = \frac{3}{2} \mu p[I_{rU} I_{SV} - I_{rV} I_{SU}]\n\end{cases}
$$
\n(1.35)

### **1.4.1.4 Equation mécanique**

La loi de la mise en rotation du moteur est donnée par l'équation générale dynamique :

$$
J_t \frac{d}{dt} \{\Omega\} + K_f \cdot \Omega = C_e - C_r (1.36)
$$

Où J<sub>t</sub> est le moment d'inertie totale ramené à l'arbre du moteur.

### **1.5 Définition des différents référentiels**

Le choix de repère se fait selon l'objectif de l'application ;On distingue trois choix les plus importants [2]:

**1.5.1 Référentielfixe par rapport au stator:** Ce système d'axes est immobile par rapport au stator. C'est-à-dire:

$$
\theta_{\rm obs} = \int_0^{\rm t} \omega_{\rm obs} \, \mathrm{d}t = 0 \tag{1.37}
$$

A partir a la relation(1.11), il vient que :  $\theta$ r =  $-\theta$ (1.38)

Il se traduit par les conditions :  $\begin{bmatrix} 0 & \leftrightarrow \\ V & \leftrightarrow \end{bmatrix}$  $V \leftrightarrow$ α  $\beta$ 

Ce référentiel sera choisi en vue d'étudier les variations des grandeurs statorique.

**1.5.2 Référentiel fixe par rapport au rotor:** de même façon, ce système d'axe est immobile par rapport au rotor tourne à une vitesse ω, c'està dire :

$$
\theta r = 0 \tag{1.39}
$$

A partir a la relation (I. 25), il vient que : 
$$
\theta_{\text{obs}} = \int_0^t \omega_{\text{obs}} \cdot dt = \omega_S \cdot t = \omega \cdot t
$$
 (1.40)

Il se traduit par les conditions :  $\begin{bmatrix} 0 & \leftrightarrow \\ V & \leftrightarrow \end{bmatrix}$  $V \leftrightarrow$ x y v

Ce référentiel sera choisi en vue d'étudier les variations des grandeurs rotoriques.

### **1.5.3 Référentiel fixe par rapport au champ tournant**:

Ce système d'axe tourne avec la vitesse du champ électromagnétique  $\omega_s$  crée les enroulements du stator.

Avec : $\theta_{\text{obs}} = \int_0^t \omega_{\text{obs}} \cdot dt = \omega_S \cdot t$  $_{0}$   $\omega_{\text{obs}}$  dt =  $\omega_{\text{S}}$  .t (1.41)

Sachant que:  $\theta$ r =  $\int_0^t \omega_r \, dt = \omega_r \cdot t = \omega_g \cdot t$  $\boldsymbol{0}$ (1.42)

D'où : $\omega_{\rm g} = \omega_{\rm S} - \omega(1.43)$ 

avec  $:\omega_g$ : c $^{'}$ estla vitesse angulaire du glissement.

Il se traduit par les conditions :  $\begin{bmatrix} 0 & \leftrightarrow \\ V & \leftrightarrow \end{bmatrix}$  $V \leftrightarrow$ d  $q$ 

Ce référentiel est souvent utilisé dans l'étude de l'alimentation des moteurs asynchrones à fréquence variable. La conception du contrôle vectoriel nécessite ce choix et le modèle d'action dépend de la position du référentiel par rapport aux divers axes de flux.

### **1.6 Modèle d'état de la machine asynchrone**

Nous représentons les équations de la machine asynchrone sous forme d'état, cette représentation a la forme suivante :

 $\begin{align} \begin{cases} [X] = [A][X] + [B][V] \\ [Y] = [C][V] + [D][V] \end{cases} \end{align}$  $[Y] = [C][X] + [D][V]$ (1.44)

Avec :

- $\triangleright$  [X]: vecteur d'état qui représente l'ensemble des variables du système.
- $\triangleright$  [V]: vecteur d'entrée ou de commande.
- $\triangleright$  [Y] : vecteur de sortie.
- $\triangleright$  [A] : matrice d'état dite également matrice d'évolution.
- $\triangleright$  [B]: matrice d'entrée.
- $\triangleright$  [C]: matrice de sortie.
- $\triangleright$  [D] : matrice de transmission ou de transfert directe.

Onconsidère les tentions  $(V_{SU}, V_{SV})$  comme grandeurs de commande, les courants statoriques  $(I_{SU}, I_{SV})$ , les flux rotorique $(\varphi_{rU}, \varphi_{rV})$  et la vitesse mécanique  $\Omega$  comme variables d'état [4]. Alors :

- E vecteur d'état :  $[X] = [I_{SU}I_{SV} \varphi_{rU}\varphi_{rV}]^T$ .
- E vecteur de commande  $[V] = [V_{SU}V_{SV}]^T$
- Ele vecteur de sortie : [Y]=[X], c'est-à-dire le vecteur  $[C] = [1 \ 1 \ 1 \ 1]^T$
- $\triangleright$  La matrice de transmission ou de transfert directe [D] est nulle.

### **1.6.1 Equation électrique**

A partir dusystèmes d'équations (1.14), (1.15), (1.16),(1.17),(1.18) et (1.19) on peut écrire le système d'équations suivant :

$$
\begin{cases}\nL_{SS}\sigma \frac{d}{dt}\left\{I_{SU}\right\} + \frac{\mu}{L_{rr}}\frac{d}{dt}\left\{\phi_{rU}\right\} = -R_{S}I_{SU} + \omega_{S}L_{SS}\sigma I_{SV} + \frac{\mu}{L_{rr}}\omega_{S}\phi_{SV} + V_{SU} \\
L_{SS}\sigma \frac{d}{dt}\left\{I_{SV}\right\} + \frac{\mu}{L_{rr}}\frac{d}{dt}\left\{\phi_{rV}\right\} = -\omega_{S}L_{SS}\sigma I_{SU} - R_{S}I_{SV} - \frac{\mu}{L_{rr}}\omega_{S}\phi_{SU} + V_{SV} \\
\frac{d}{dt}\left\{\phi_{rU}\right\} = \frac{\mu}{T_{r}}I_{SU} - \frac{1}{T_{r}}\phi_{rU} + (\omega_{S} - \omega)\phi_{rV} + V_{rU}(1.45) \\
\frac{d}{dt}\left\{\phi_{rV}\right\} = \frac{\mu}{T_{r}}I_{SV} - (\omega_{S} - \omega)\phi_{rU} - \frac{1}{T_{r}}\phi_{rV} + V_{rV}\n\end{cases}
$$

Sachant que : $\{$  $T_r = \frac{L_{rr}}{R_r}$  $_{\rm R}$  $\sigma = 1 - \frac{\mu^2}{L_{\text{mL}}}$  $L_{rr}L_{SS}$ (1.46)

Alors, on peut écrire le système d'équations (1.32) comme suit:

$$
\begin{bmatrix}\nL_{SS}\sigma & 0 & \frac{\mu}{L_r} & 0 \\
0 & L_{SS}\sigma & 0 & \frac{\mu}{L_{rr}}\n\end{bmatrix}\n\begin{bmatrix}\nI_{SU}^{i} \\
I_{SV}^{j} \\
\phi_{rU}^{i}\n\end{bmatrix} = \n\begin{bmatrix}\n-R_S & \omega_S L_{SS}\sigma & 0 & \frac{\mu}{L_{rr}}\omega_S \\
-\omega_S L_{SS}\sigma & -R_S & -\frac{\mu}{L_{rr}}\omega_S & 0 \\
\frac{\mu}{T_r} & 0 & -\frac{1}{T_r} & (\omega_S - \omega) \\
0 & \frac{\mu}{T_r} & -(\omega_S - \omega) & -\frac{1}{T_r}\n\end{bmatrix}\n\begin{bmatrix}\nI_{SU}^{i} \\
I_{SV}^{j} \\
\phi_{rU}^{j}\n\end{bmatrix}
$$

$$
\begin{bmatrix} 1 & 0 & 0 & 0 \\ 0 & 1 & 0 & 0 \\ 0 & 0 & 1 & 0 \\ 0 & 0 & 0 & 1 \end{bmatrix} \begin{bmatrix} V_{SU} \\ V_{SV} \\ V_{rU} \\ V_{rV} \end{bmatrix} (1.48)
$$

Après avoir effectué les calculs matriciels (court-circuit le rotor) :

$$
\begin{bmatrix}\nI_{SU}^{i} \\
I_{SV}^{i} \\
\varphi_{rU}^{i} \\
\varphi_{rV}^{i}\n\end{bmatrix} = [A]\begin{bmatrix}\nI_{SU} \\
I_{SV} \\
\varphi_{rU} \\
\varphi_{rV}\n\end{bmatrix} + [B]\begin{bmatrix}\nV_{SU} \\
V_{SV} \\
0 \\
0\n\end{bmatrix} (1.49)
$$

Sachant que :  $T_S = \frac{L_{SS}}{Rs}$  $_{\rm g}$ 

Avec :

$$
[A] = \begin{bmatrix} -\left(\frac{1}{T_{S}\sigma} + \frac{\mu^{2}}{T_{r}L_{SS}L_{rr}\sigma}\right) & \omega_{S} & \frac{\mu}{T_{r}L_{SS}L_{rr}\sigma} & \frac{\mu\omega}{L_{SS}L_{rr}}\\ -\omega_{S} & -\left(\frac{1}{T_{S}\sigma} + \frac{\mu^{2}}{T_{r}L_{SS}L_{rr}\sigma}\right) & -\frac{\mu\omega}{L_{SS}L_{rr}} & \frac{\mu}{T_{r}L_{SS}L_{rr}\sigma}\\ \frac{\mu}{T_{r}} & 0 & -\frac{1}{T_{r}} & (\omega_{S} - \omega)\\ 0 & \frac{\mu}{T_{r}} & -(\omega_{S} - \omega) & -\frac{1}{T_{r}} \end{bmatrix} (150)
$$

 $A= A01 + A02\omega + A03\omega_s(1.51)$ 

$$
A01 = \begin{bmatrix} -\left(\frac{1}{T_{S}\sigma} + \frac{\mu^{2}}{T_{r}L_{SS}L_{rr}\sigma}\right) & 0 & \frac{\mu}{T_{r}L_{SS}L_{rr}\sigma} & 0\\ 0 & -\left(\frac{1}{T_{S}\sigma} + \frac{\mu^{2}}{T_{r}L_{SS}L_{rr}\sigma}\right) & 0 & \frac{\mu}{T_{r}L_{SS}L_{rr}\sigma} \\ \frac{\mu}{T_{r}} & 0 & -\frac{1}{T_{r}} & 0 \\ 0 & \frac{\mu}{T_{r}} & 0 & -\frac{1}{T_{r}} \end{bmatrix}
$$

$$
A02 = \begin{bmatrix} 0 & 0 & 0 & \frac{\mu\omega}{L_{SS}L_{rr}} \\ 0 & 0 & -\frac{\mu\omega}{L_{SS}L_{rr}} \\ 0 & 0 & 0 & -1 \\ 0 & 0 & 1 & 0 \end{bmatrix}, A03 = \begin{bmatrix} 0 & 1 & 0 & 0 \\ -1 & 0 & 0 & 0 \\ 0 & 0 & 0 & 1 \\ 0 & 0 & -1 & 0 \end{bmatrix} (1.52)
$$

$$
[\text{B}] = \begin{bmatrix} \frac{1}{\text{L}_{\text{SS}}\sigma} & 0 & -\frac{\mu}{\sigma \text{L}_{\text{SS}}\text{L}_{\text{rr}}} & 0\\ 0 & \frac{1}{\text{L}_{\text{SS}}\sigma} & 0 & -\frac{\mu}{\sigma \text{L}_{\text{SS}}\text{L}_{\text{rr}}}\\ 0 & 0 & 1 & 0\\ 0 & 0 & 0 & 1 \end{bmatrix} (1.53)
$$

Pour arrivée au même système définie par (1.31), il faut ajouter [C], [D] **:** 

 [C] = [1 1 1 1]  $[D] = [0]$ <sup>(1.1.1.4)</sup> (1.54)**1.6.2Equations mécaniques** 

L'équation mécanique du mouvement et l'équation du couple électromagnétique sont définis comme suit :

$$
\begin{cases}\nC_e = \frac{3}{2} \frac{\mu}{L_{rr}} p[I_{SV} \varphi_{rU} - I_{SU} \varphi_{rV}] \\
\frac{d}{dt} \{\Omega\} + K_f. \Omega = C_e - C_r \\
\omega = p. \Omega\n\end{cases}
$$
\n(1.55)

Donc, le systèmes'écrit:

\n
$$
\begin{cases}\n\begin{bmatrix}\n\dot{X} = [A][X] + [B][V] \\
\dot{Y} = [C][X] \\
C_e = \frac{3}{2} \frac{\mu}{L_{rr}} p[I_{SV} \varphi_{rU} - I_{SU} \varphi_{rV}]\n\frac{d}{dt} \{\Omega\} + K_f. \Omega = C_e - C_r \\
\omega = p. \Omega\n\end{bmatrix}\n\end{cases}
$$
\n(1.56)

### **1.7Schéma bloc de simulation de la machine asynchrone**

La structure en schéma-bloc sous Simulink (Matlab), la MAS estprésentée par la (figure 1.4).

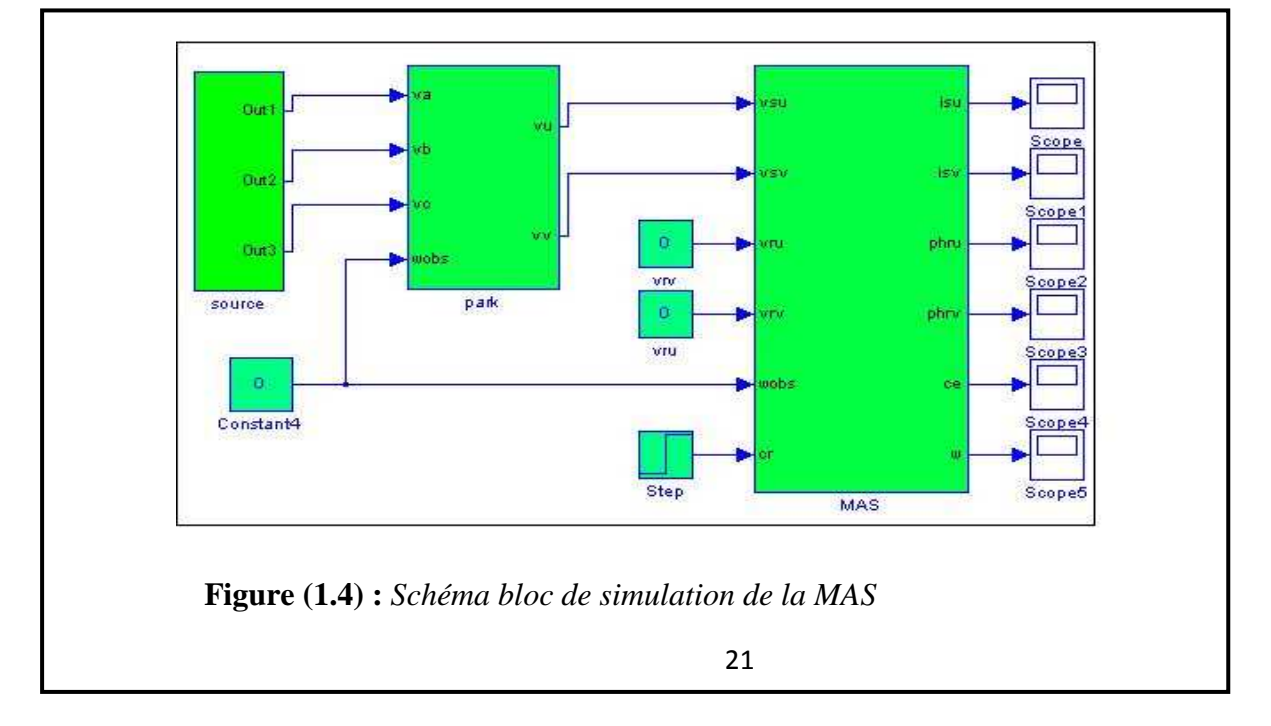

### **1.7.1 Résultats de simulation**

Les paramètres de la machine utilisés sont donnés en annexe. En première étape, on a simulé numériquement le fonctionnement de la machine asynchrone alimenté directement par le réseau standard 220/380V, 50HZet sans l'application d'une perturbation (couple résistant nul).

L'examen des courbes de la figure (1.5) :

Les résultats de simulation de la (figure1.5) représentent la réponse du système à vide,

les courants statoriques( $I_{S<sub>0</sub>}$ ,  $I_{SB}$ ) présentent des dépassements qui disparaissent rapidement au bout de quelques alternances (environs de 0.1s) pour donner lieu à une forme sinusoïdale d'amplitude constante ; et se stabilisent à la constante de 5 (A) qui définit le courant nécessaire La vitesse w se stabilise à la valeur 157 rad/s avec un accroissement presque linéaire.

Au démarrage, nous constatons quelques oscillations au niveau du couple électromagnétique puis il atteint sa valeur maximale de 0.562 (N.m) après 0.1s, puisque la machine n'est pas sollicitée par une charge (démarrage à vide).

Les résultats de simulation de la (figure 1.6) représentent la réponse du système en charge ; En appliquant la charge,  $(Cr = 15 \text{ N.m})$ , Les courants statoriques évoluent selon la charge appliquée à machine.

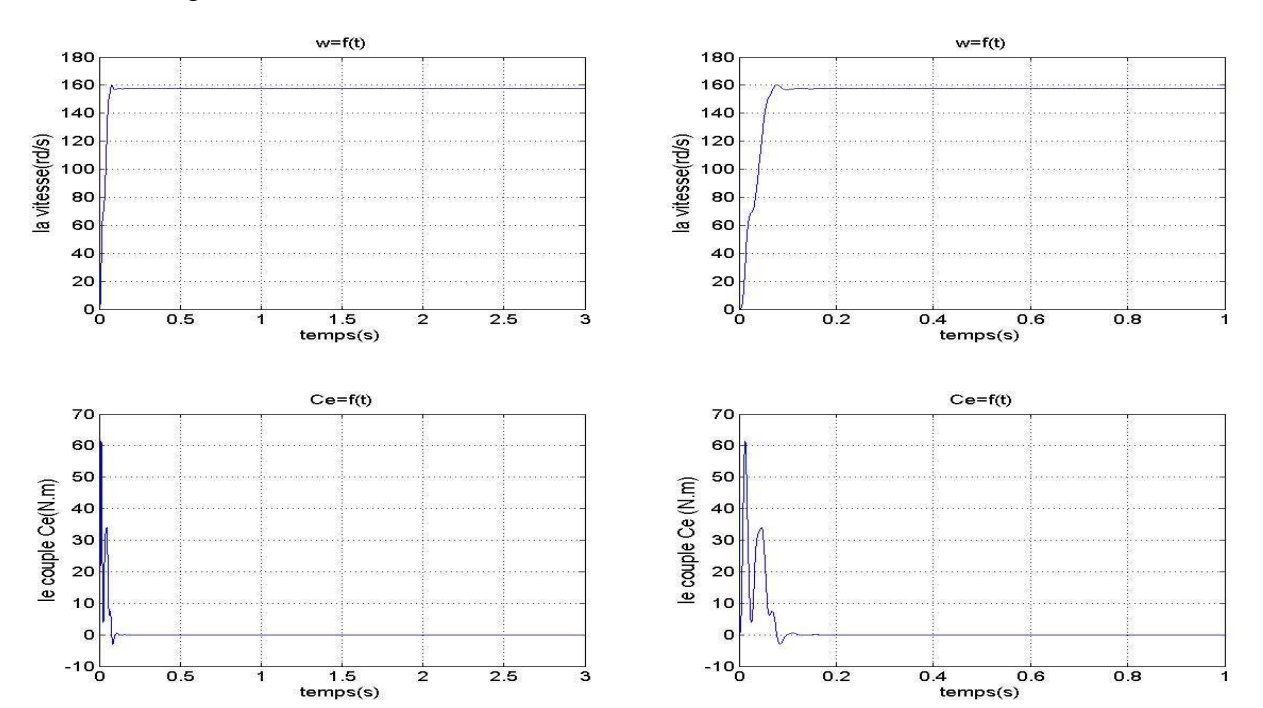

**a)**Démarrage a 'vide (Cr =0)

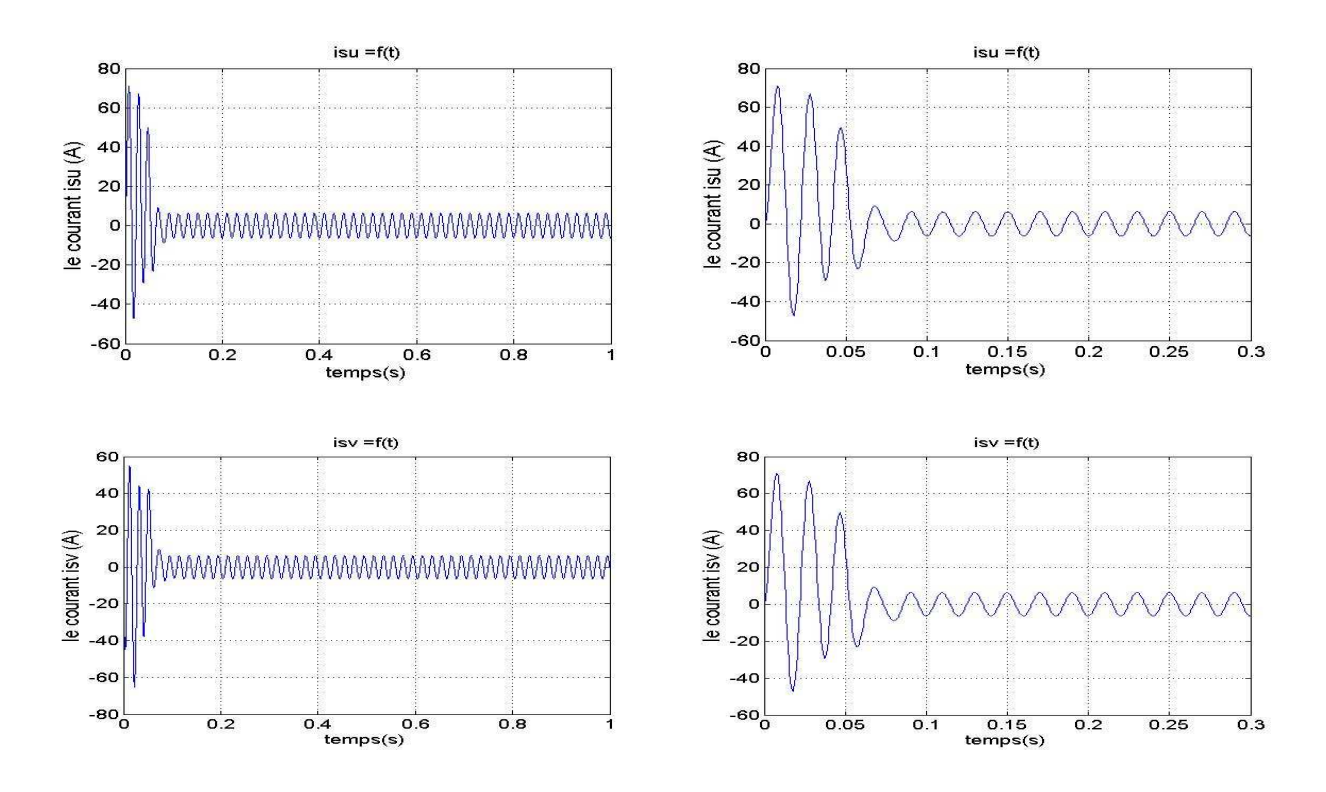

**Figure (1.5)** *: Résultats de simulation de la MAS a 'vide* 

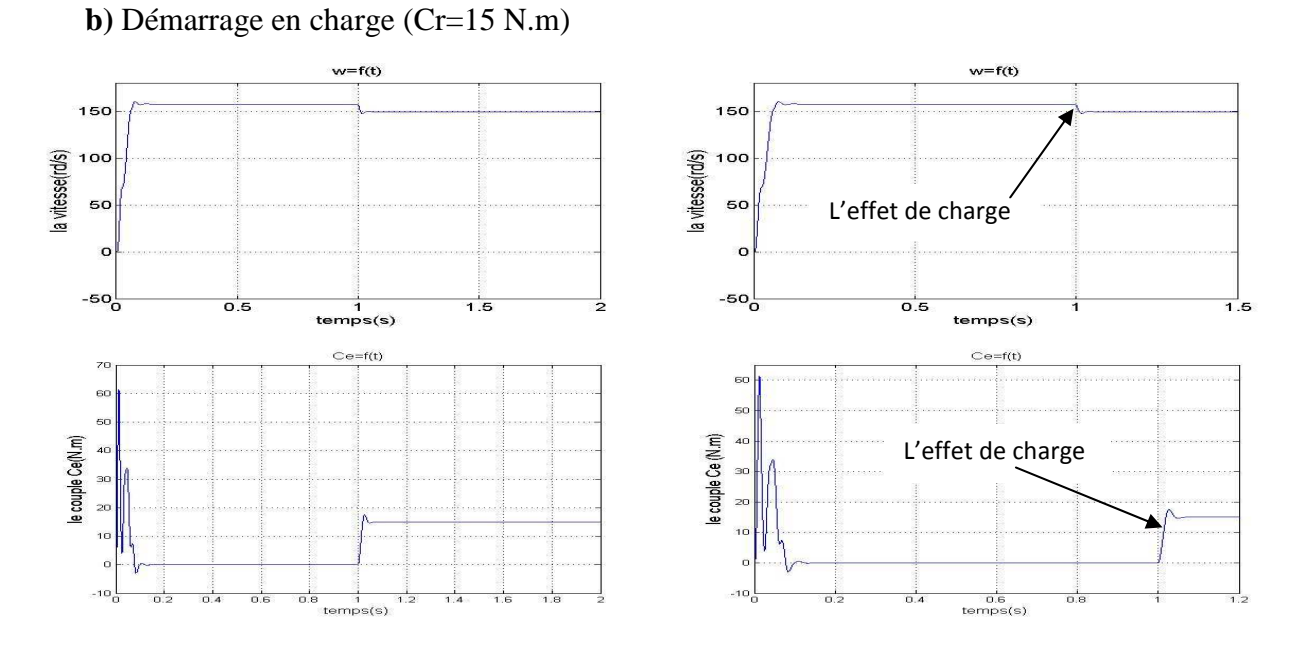

L'effet de charge

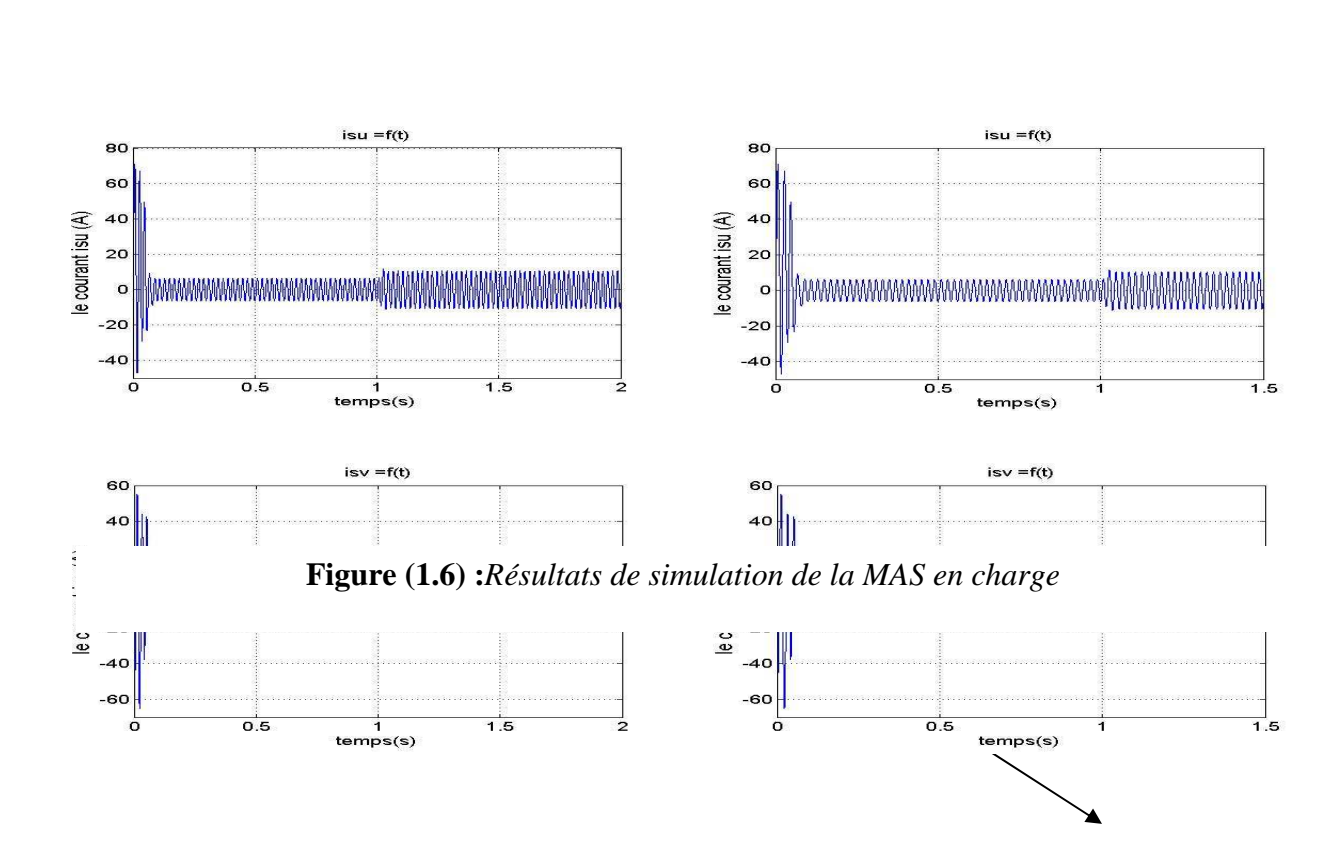

### **1.8 Conclusion**

Dans ce chapitre, nous avons exposé le principe de fonctionnement ainsi que la modélisation de la machine asynchrone.

Le moteur asynchrone triphasé est largement utilisé dans l'industrie, sa simplicité de construction nous donne un matériel très fiable et qui demande peu d'entretien.

L'élaboration du modèle mathématique des machines est une étape nécessaire en vue de la commande et de la simulation de leurs différents régimes de fonctionnement

Le modèle de la machine simulée a été établi en passant du système réel triphasée vers unsystème biphasé de Park.

Les résultats obtenusnous montrent bien la validité du modèlede Park appliquée à la machine asynchrone.

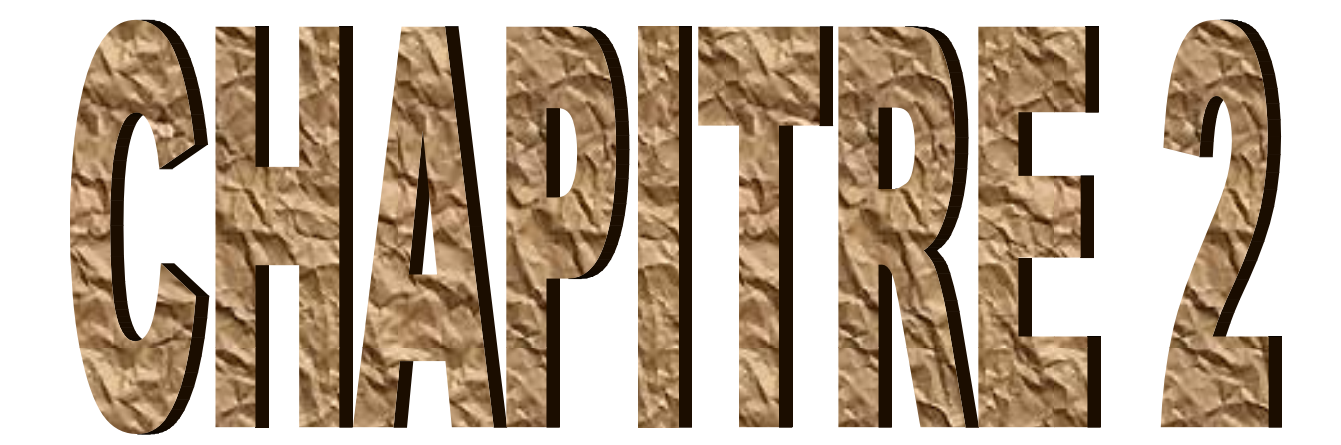
# **2.1Introduction**

L'étude de l'association onduleur-moteur asynchrone constitue un vaste thème de recherche dans les laboratoires d'électrotechnique.

 La majorité de ces travaux ont conduit d'une part, à améliorer la conception des onduleurs et d'autre part à développer de nouvelles techniques de commande des onduleurs améliorant ainsi les performances de cette association [19] [26][20].

Une méthode qui exige la connaissance du modèle de la machine et permet en fonction de l'erreur des courants de phase par rapport à leurs références de déterminer les références des tensions qui seront imposées aux bornes de la machine grâce à un onduleur de tension commandé en modulation de largeur d'impulsion (MLI).

 Pour avoir des réponses à dynamique élevée et un contrôle fin du couple, la machine doit être alimentée par des courants sinusoïdaux. Ceci peut être réalisé à l'aide d'un onduleur de tension contrôlé en courant ou on utilise des techniques à hystérésis.

L'emploi des régulateurs à hystérésis impose aux courants, dans les phases de la machine, de suivre des références sinusoïdales délimitées par des bandes convenablement choisies. Le circuit simple et robuste.

Dans ce chapitre, nous présentons l'analyse de la commande vectorielle de la machine asynchrone associée à un onduleur qui est de type onduleur de tension contrôlé en courant. Nous examinons tout particulièrement la technique à hystérésis en raison de leur simplicité et de leur performance dans les entraînements nécessitant un contrôle fin du couple.

## **2.2 Intérêt de la commande vectorielle :**

L'intérêt de la commande vectorielle est d'assimiler la machine asynchrone à une machine à courant continue (figure 2.1) [4][8][9] .

Cette commande consiste à travailler dans un repère biphasé (d ,q)dont l'axe tournant est porté par la direction du vecteur flux. Le modèle de la MAS est alors décrit par des grandeurs continues, et le couple électromagnétique s'écrira de façon similaire à celui d'une machine à courant continue. sachant que le couple de la machine à courant continu à excitation séparée est donné par un produit simple de courant de l'induit et de l'inducteur et un facteur k[8] .

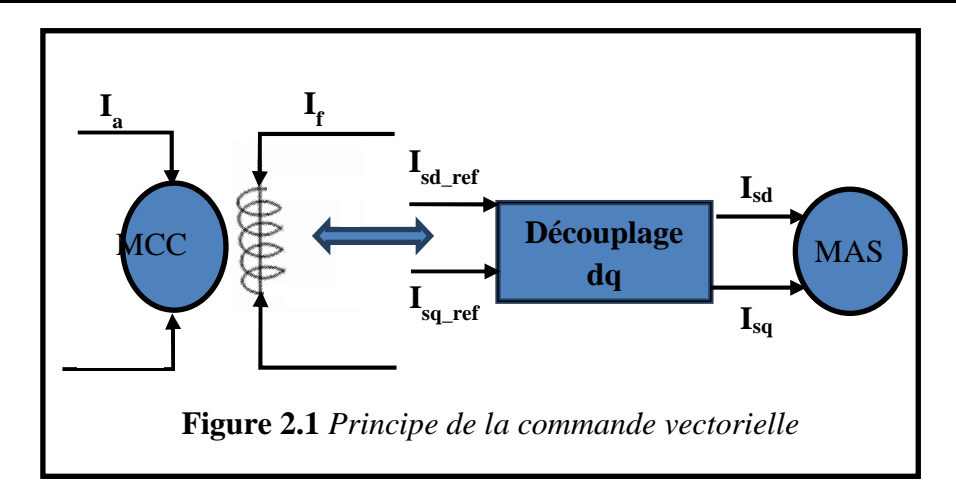

# $Ce = K I_a I_f$

 $(2.1)$ 

Il existe deux types de commande vectorielle par orientation du flux [10].

•Commande vectorielle par orientation du flux statorique.

•Commande vectorielle par orientation du flux rotorique.

Dans notre travail,on a choisi la méthode d'orientation du flux rotorique de telle sorte à annuler sa composante en quadrature. C'est-à-dire de choisir un angle de Park convenable pour porter le flux rotorique sur l'axe **d** et donc annuler  $\varphi_{qr}$  [2] [4][9], le schéma de principede cette orientation est donnésur la (figure 2.2) .

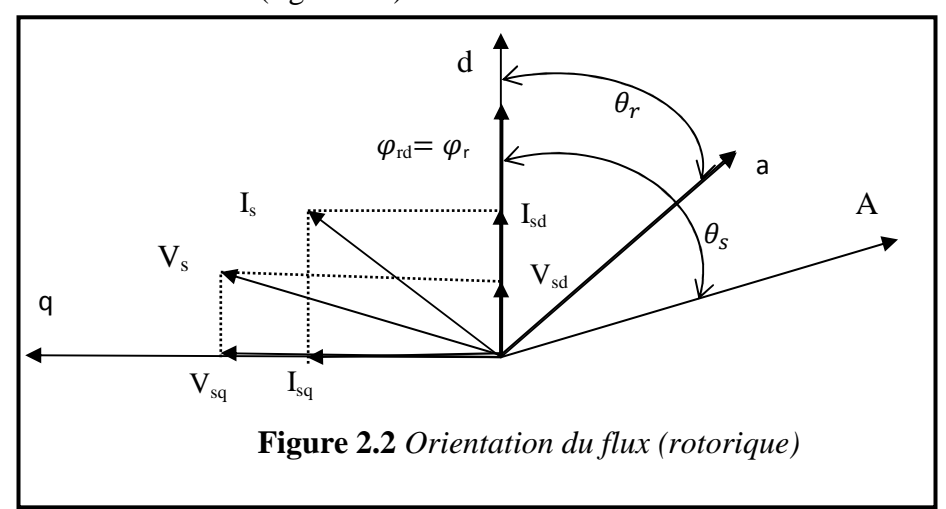

#### **2.3 Principe de la commande vectorielle par orientation du flux rotorique**

La commande par orientation du fluxconsiste à régler le flux par une composante du courant et le couple par l'autre composante. Pour cela, il faut choisir un système d'axe (U,V)et une loi de commande assurant le découplage du couple et du flux [4].

Or, le couple est donné par:

$$
C_e = \frac{3}{2} \frac{\mu}{L_{rr}} p[I_{SV} \varphi_{rU} - I_{SU} \varphi_{rV}]
$$
\n(2.2)

Pour simplifier la commande, il est nécessaire de faire un choix judicieux de référentiel. Pour cela,on se place dans un référentiel (d ,q) lié au champ tournantavec une orientation du flux rotorique (l'axe **d**aligné avec la direction du flux rotorique) (figure2.2).

Le flux rotorique est orienté sur l'axe dd'un repère lié au champ tournant ( $\omega_{obs} = \omega_s$ ) implique les propriétés suivantes :

 $\triangleright$  Le flux rotorique est alors :

$$
\begin{cases} \varphi_{\rm rd} = \varphi_{\rm r} \\ \varphi_{\rm rq} = 0 \end{cases} \tag{2.3}
$$

En se basant sur l'expression ( 2.3)du principe de la commande vectorielle

L'expression (2.2)du couple devient :

$$
Ce = \frac{3}{2} \frac{\mu}{L_{rr}} p(\varphi_r I_{Sq})
$$
\n(2.4)

Et à partir des équations données précédemment

$$
\omega_r = \omega_g = \frac{\mu}{T_r} \frac{I_{Sq\_ref}}{\varphi_{r\_ref}}
$$
(2.5)

L'évolution du flux est donné par :

$$
\frac{\mathrm{d}}{\mathrm{d}t}\{\varphi_{\mathrm{r}}\} = \frac{\mu}{T_{\mathrm{r}}}I_{\mathrm{Sd}} - \frac{1}{T_{\mathrm{r}}}\varphi_{\mathrm{r}}\tag{2.6}
$$

On remarque, d'après les équations (2.4) et (2.6) que le couple électromagnétique est déterminé directement à partir de la composante  $I_{sa}$  du courant statorique en gardant le flux rotorique constant. Le flux rotorique est déterminé à partir de la composante  $I_{Sd}$  du courant statorique. Donc, on a bien découplé le courant statorique en deux composantes :

- $I_{\text{Sd}}$  : joue le rôle du courant d'excitation qui génère et contrôle le flux d'excitation.
- $I_{Sq}$ : joue le rôle du courant induit qui, à flux d'excitation donné, contrôle le couple.

On peut présenter le découplage obtenu à partir des équations précédentes par le schéma bloc suivant :

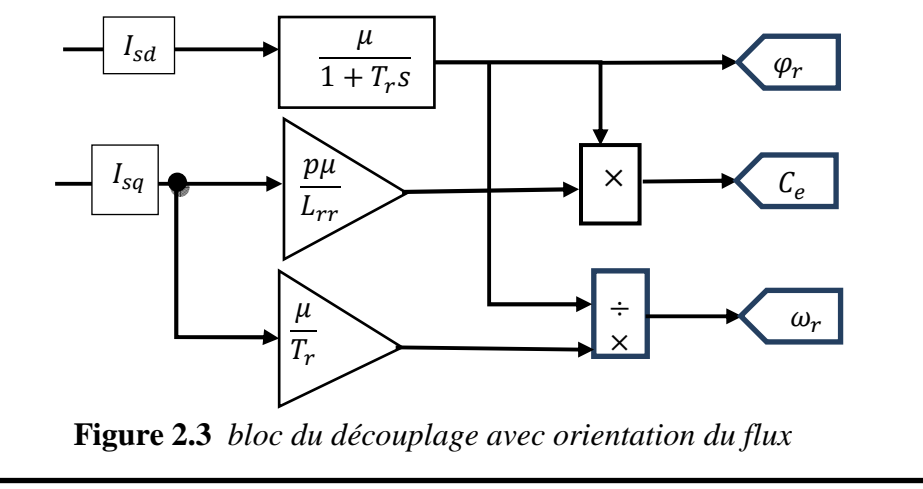

# **2.4 Modèle de Park de la MAS avec orientation du flux rotorique**

Le modèle de la machine dans le repère lié au champ tournant est donné par :

$$
V_{Sd} = L_{SS}\sigma \frac{d}{dt} \{I_{Sd}\} + R_S I_{Sd} - \frac{\mu}{L_{rr}} \frac{d}{dt} \{\phi_r\} - \omega_S L_{SS}\sigma I_{Sq}
$$
  

$$
V_{Sq} = L_{SS}\sigma \frac{d}{dt} \{I_{Sq}\} + \omega_S L_{SS}\sigma I_{Sd} + R_S I_{Sq} + \frac{\mu}{L_{rr}} \omega_S \phi_r
$$
  

$$
\frac{d}{dt} \{\phi_r\} = \frac{\mu}{T_r} I_{Sd} - \frac{1}{T_r} \phi_r (2.7)
$$
  

$$
\frac{\mu}{T_r} I_{Sq} - (\omega_S - \omega) \phi_r = 0
$$

Ces équations sont utilisées pour estimerlescourants et la pulsation statorique en plus pour déterminer les régulateurs que nous allons calculer par la suite.

Tous les travaux de recherches effectués sur ce sujet utilisent deux méthodes de la commande vectorielle. La première appelée méthode directe qui a été développée par F.Blaschke, La seconde connue par la méthode indirecte développée par K.Hasse [2]

## **2.5Structure de commande de la machine asynchrone alimentée en tension**

Dans cette technique de commande à la méthode indirecte

Cette méthode n'exige pas l'utilisation d'un capteur du flux rotorique mais nécessite l'utilisation d'un capteur ou un estimateur de position (vitesse) du rotor [10].

L'inconvénient majeur de cette méthode est la sensibilité de l'estimation à la variation des paramètres de la machine dus à la saturation magnétique et la variation de la température [3].

La (figure 2.4) présente lastructure de commande vectorielle de la machine asynchrone par orientation du flux rotorique.

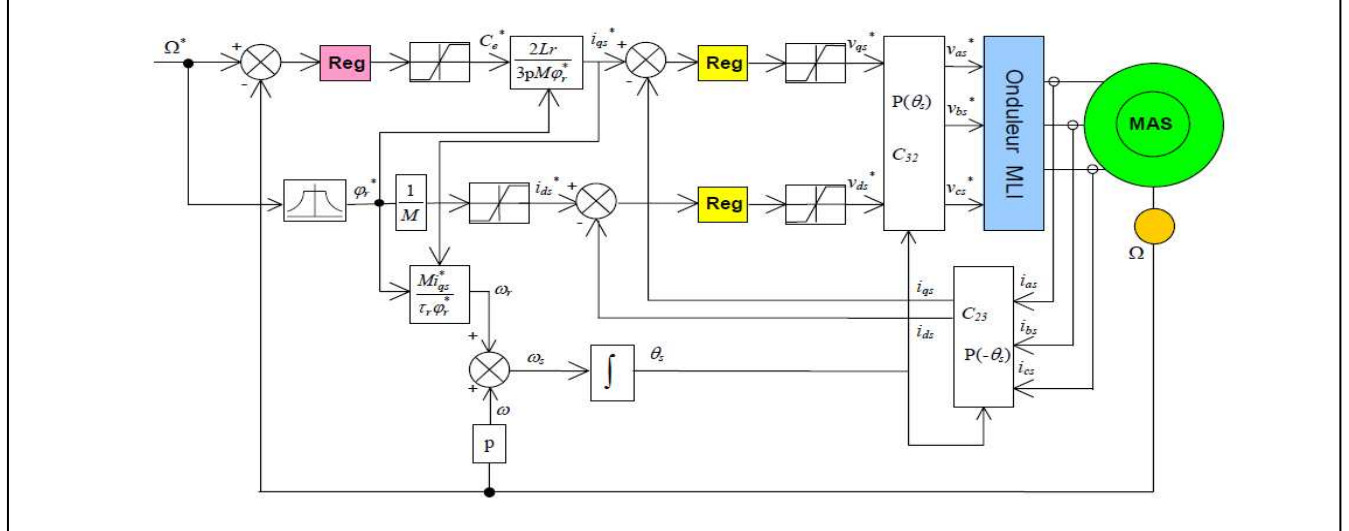

**Figure 2.4 :** *Schéma fonctionnement de commande vectoriel indirect d'une MAS* 

## **2.5.1Relation de l'autopilotage**

La méthode d'estimation de la vitesse utilise la loi d'autopilotage des machinesélectriques et peut être facilement implantée. Elle repose dans le cas de la machine asynchronesur la relation fondamentale entre les fréquences propres de la machine asynchrone.

L'objectif de cette méthode est d'obtenir la vitesse électrique du rotor à partir des deux autres fréquences dumoteur, qui peuvent être estimées. Ces estimations sont évaluées à partir des courants statoriquesmesurés et des flux rotoriques de référence. C'est-à-dire :

 $W_{\rm s} = W + W_{\rm r} = p\Omega + \frac{\mu}{T_{\rm r}}$ <u>lsq\_ref</u>  $\frac{G(T)}{\varphi_{r\_ref}}(2.8)$ 

En résume, le module et la pulsation du flux peuvent être évalués comme suit :

$$
\begin{cases}\n\frac{d}{dt}\{\varphi_r\} = \frac{\mu}{T_r} I_{Sd} - \frac{1}{T_r} \varphi_r \quad (2.9) \\
\frac{d}{dt}\{\theta_S\} = \omega s = p\Omega + \frac{\mu}{T_r} \frac{I_{Sq\_ref}}{\varphi_{r\_ref}}\n\end{cases}
$$

## **2.5.2Le bloc de défluxag**

Pour avoir un fonctionnement à vitesse supérieure, on a recours à un bloc non linéaire dit bloc de défluxage(figure2.5).

$$
\begin{cases}\n\phi_{\text{ref}} = \phi_{\text{rnom}} & \text{pour} \\
\phi_{\text{ref}} = \frac{\phi_{\text{rnom}}.\Omega_{\text{nom}}}{|\Omega|} \\
\text{Avec:} \\
\end{cases}
$$
\n(2.10)

Ω\_ *mes* : La vitesse mesuré

Ω*nom* : La vitesse de rotation nominale

 $\phi_{\text{rnom}}$ : Le flux rotorique nominal

φ*reff* : Le flux rotorique de référence.

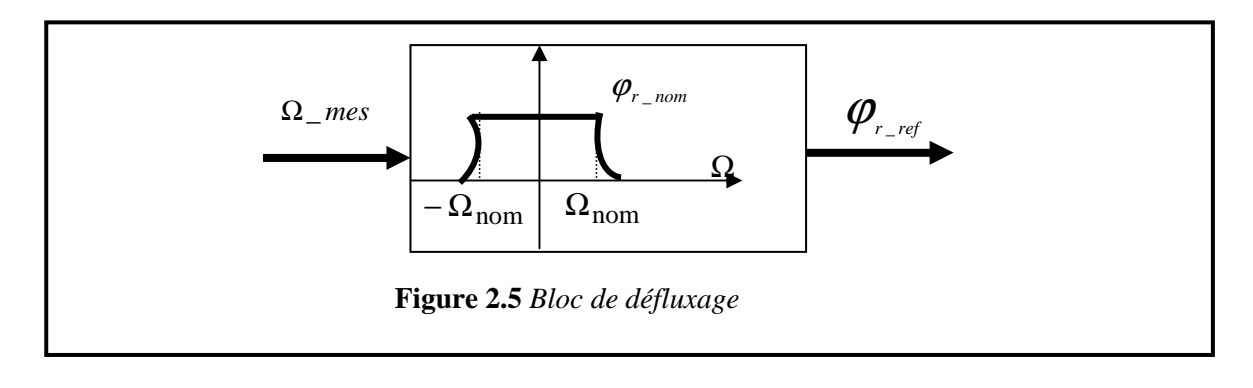

V sd et V sq, influent à la fois sur  $I_{sd}$  et  $I_{sq}$  donc sur le flux et le couple. Il est doncnécessaire deréaliser un découplage. Nous utilisons dans notre travail le découplage parcompensation [4].

## **2.5.3Découplagepar compensation**

V sd et V sq, influent à la fois sur I<sub>sd</sub> et I<sub>sq</sub> donc sur le flux et le couple. Il est donc nécessaire de réaliser un découplage par compensation [4].

Les équations (2.7) de la machine asynchrone commandées par orientation du flux roto-

riques'écrivent [4]:

$$
\begin{cases}\nL_{SS}\sigma \frac{d}{dt}\{I_{Sd}\} + R_S I_{Sd} = V_{Sd} + \frac{\mu}{L_{rr}} \frac{d}{dt}\{\varphi_r\} + \omega_S L_{SS}\sigma I_{Sq} \\
L_{SS}\sigma \frac{d}{dt}\{I_{Sq}\} + R_S I_{Sq} = V_{Sq} - \omega_S L_{SS}\sigma I_{Sd} - \frac{\mu}{L_{rr}}\omega_S \varphi_r\n\end{cases}
$$
\n(2.11)

Le principe de découplage revient à définir deux nouvelles variables de commande $V_{sd\_ref}$ et $V_{sq\_ref}$ tel que  $V_{sd\_ref}$ n'agit que sur  $I_{sd}$  et  $V_{sq\_ref}$ sur  $I_{sq}$ .

Définissons deux nouvelles variables de commande  $V_{sd}$  refet $V_{sq}$  refcomme suit [4] :

$$
\begin{cases}\nV_{sd} = V_{sd_{-ref}} - e_d \\
V_{sq} = V_{sq_{-ref}} + e_q\n\end{cases}
$$
\n(2.12)

Avec:

$$
\begin{cases}\ne_d = \frac{\mu}{L_{rr}} \frac{d}{dt} \{\varphi_r\} + \omega_S L_{SS} \sigma I_{Sq} \\
e_q = \frac{\mu}{L_{rr}} \omega_S \varphi_r + \omega_S L_{SS} \sigma I_{Sd}\n\end{cases}
$$
\n(2.13)

Et :

$$
\begin{cases}\nV_{sd_{\text{-}ref}} = L_{SS}\sigma \frac{d}{dt} \{I_{Sd}\} + R_S I_{Sd} \\
V_{sq_{\text{-}ref}} = L_{SS}\sigma \frac{d}{dt} \{I_{Sq}\} + R_S I_{Sq}\n\end{cases}
$$
\n(2.14)

Par introduction de l'opérateur de Laplace « S » =d/dt,et à partir des équations(2.11), (2.12), (2.13) et (2.14) on peut représenter les schémas blocs suivants :

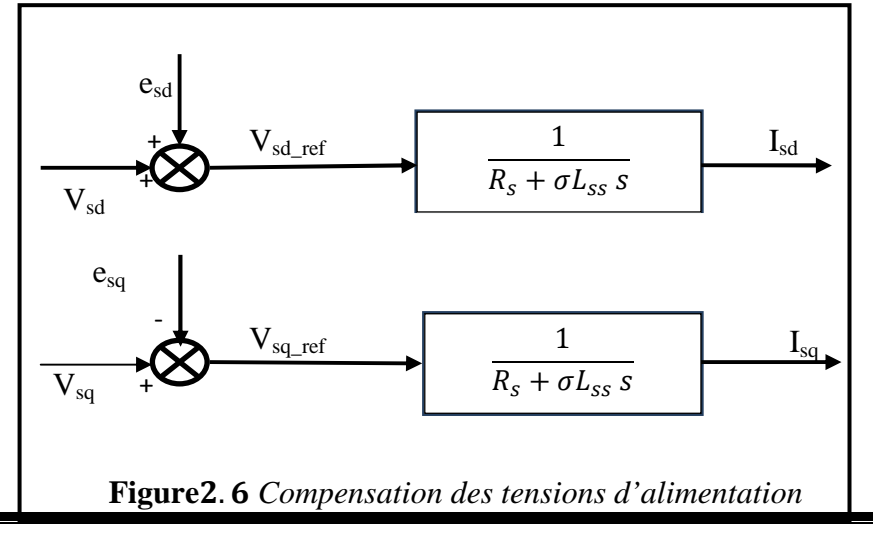

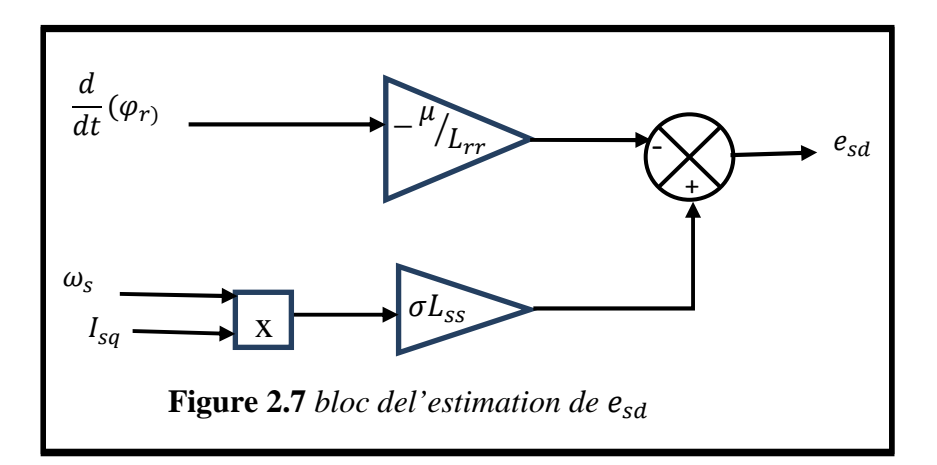

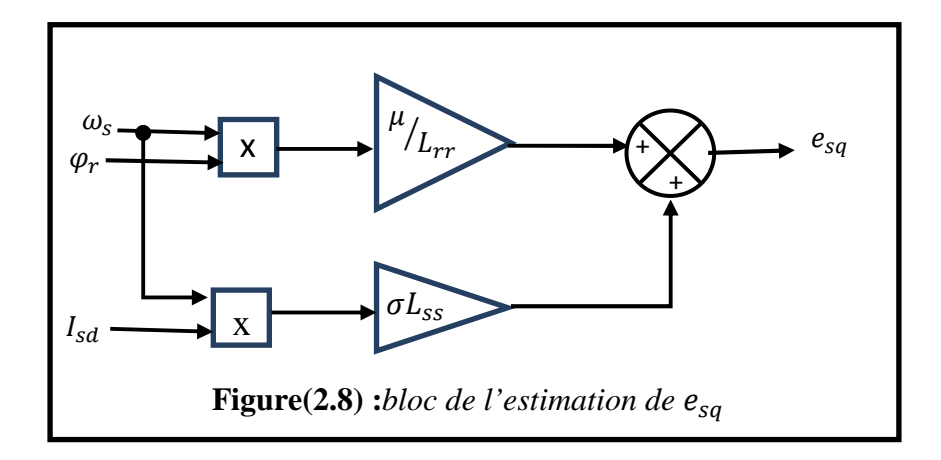

#### **2.5.4 Calculs des régulateurs**

Les différents régulateurs utilisés dans les boucles de régulation sont de type (PI).

#### **2.5.4.1Régulateur de vitesse (reg** Ω**)**

Le régulateur de vitesse permet de déterminer le couple de référence, afin de maintenir la vitesse correspondante.

Les paramètres du régulateur PI utilisés pour le réglage de la vitesse peuvent être calculés à partir de la (figure2.9).

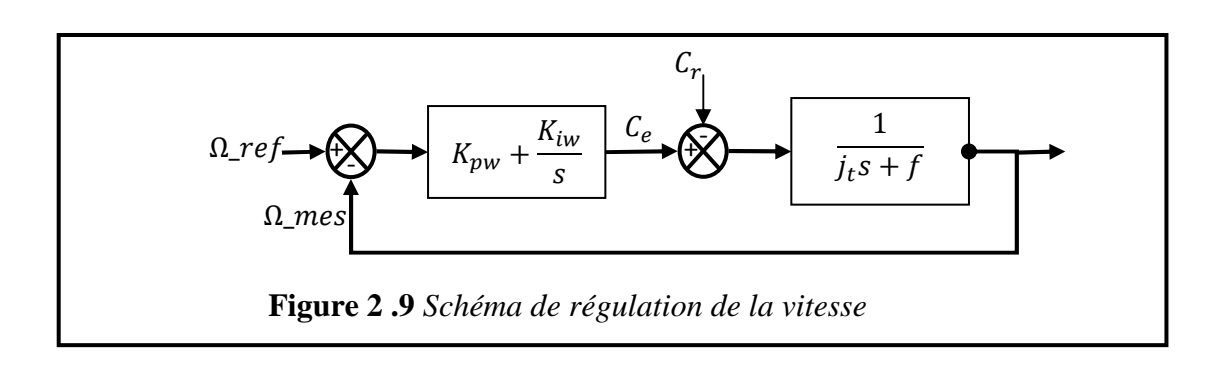

La fonction de transfert en boucle fermée est :

$$
\frac{\Omega_{\text{ref}}}{\Omega_{\text{mes}}} = \frac{\frac{1}{\text{jts+f}} \left( k_{\text{pw}} + \frac{k_{\text{iw}}}{s} \right)}{1 + \frac{1}{\text{jts+f}} \left( k_{\text{pw}} + \frac{k_{\text{iw}}}{s} \right)} = \frac{1 + \tau_1 s}{1 + \left( \tau_1 + \frac{f}{k_{\text{iw}}} \right) s + \frac{1}{k_{\text{iw}}} s^2} (2.15)
$$

Avec :  $\tau_1 = \frac{k_{\text{pw}}}{k_{\text{iw}}}$  $\frac{N_{\text{pw}}}{k_{\text{iw}}}$ ,  $\tau_1$  est la constante de temps.

La fonction de transfert en boucle fermée de la vitesse est une fonction du second ordre, de dénominateur de la forme  $(1 + \frac{2}{\omega_0} \xi s + \frac{1}{\omega_0})$  $\frac{1}{\omega_0^2}$  s<sup>2</sup>), par identification on trouve :

$$
\begin{cases}\n\frac{1}{\omega_0^2} = \frac{\text{j}t}{k_{iw}}\\ \n\frac{2}{\omega_0} \xi = \tau_1 + \frac{f}{k_{iw}}\\ \ntelque: \tau_1 = \frac{T_{r\acute{e}ponse}}{3}\n\end{cases} \tag{2.16}
$$

Pour un amortissement critique on donne  $\zeta = 1$ , le calcul numérique est donné en (annexe B).

Pour compenser le dépassement de la réponse de laboucle fermée, on filtre la référence par un filtre depremier ordre donné par :

$$
C_{filter} = \frac{1}{1 + \tau_1 s} (2.17)
$$

### **2.5.4.2Régulateur de courant statorique I<sub>sd</sub> (reg d)**

Le schéma bloc de la régulation de la composante directe du courant statorique  $I_{Sd}$  est présenté par la (figure 2.10) suivante :

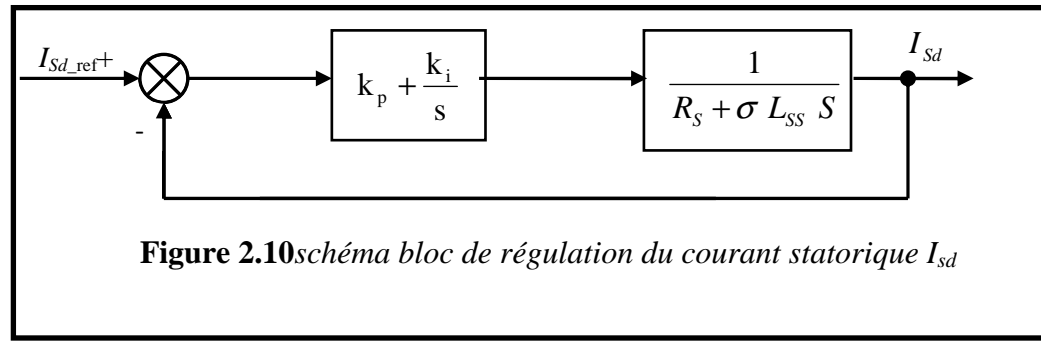

La fonction de transfert en boucle fermée est donnée par :

$$
\frac{I_{sd\_ref}}{I_{sd}} = \frac{\frac{1}{\sigma L_{ss} s + R_s} (k_{pd} + \frac{k_{id}}{s})}{1 + \frac{1}{\sigma L_{ss} s + R_s} (k_{pd} + \frac{k_{id}}{s})} = \frac{1}{1 + \tau_d s}
$$
(2.18)

Nous obtenons une réponse du l<sup>ier</sup>ordre de constante de temps  $\tau_d$ , par identification, on aura :

:

$$
\begin{cases}\nk_{pd} = \frac{\sigma L_{ss}}{\tau_d} \\
\tau_d = \frac{\sigma L_{ss}}{k_{pd}} \\
k_{id} = \frac{R_s}{\tau_d}\n\end{cases}
$$
\n(2.19)

## **2.5.4.3Calcul du régulateur de courant statorique Isq(reg q):**

Le régulateur de courant Isq à la même dynamique que le courant  $I_{sd}$ .

$$
\begin{cases} k_{pq} = k_{pd} \\ k_{iq} = k_{iq} \end{cases} \tag{2.20}
$$

## **2.6Onduleur de tension triphasé à deux niveaux**

L'onduleur de tension est un convertisseur statique qui permet de fournir une tension alternative d'amplitude et de fréquence réglables à partir d'une source de tension continue.

L'onduleur de tension est constitué de cellule de commutation généralement à transistor ou thyristor pour les grandes puissances. [13]

# **2.6.1 Différents types d'onduleurs**

La variation de la vitesse de la machine est assurée grâce à leur alimentation par des convertisseurs statiques. Cette variation est obtenue par action sur une action ou un courant permettant la commande simultanée de la fréquence et de l'amplitude du signal.

Il existe deux types de convertisseurs statiques qui permettent de réaliser ces deux opérations [19] [20] [21].

Les différentes structures de convertisseurs de base peuvent se ramener à deux familles [27].

# **2.6.1.1 Onduleur de courant.**

L'onduleur de courant transforme un courant continu en courants triphasés dans les enroulements de la machine. Il peut fonctionner en commutation naturelle, c'est le cas des machines synchrones. La commutation forcée est réalisée pour toutes les autres machines. Ce type d'onduleur ne permet que le réglage de la fréquence des grandeurs de sortie, l'amplitude de celle-ci doite être réalisée par ajustement de la grandeur d'entrée.

# **2.6.1.2 Onduleur de tension**

L'onduleur de tension transforme en tension alternative triphasée une tension continue. Il impose une forme de tension déterminée à la machine quelque soit le courant absorbé et travaille en commutation forcée. Une commande adéquate permet le réglage de la fréquence et de l'amplitude des grandeurs de sortie.

# **2.6.2. Modélisation d'un onduleur de tension triphasé à deux niveaux**

Pour un onduleur triphasé à deux niveaux, les commandes des interrupteurs d'un bras sont complémentaires. Donc pour chaque bras, il y a deux états indépendants. Ces deux états peuvent être considérés comme une grandeur booléenne.

 $-$  s<sub>a,b,c</sub> = 1 : interrupteur du demi- bras haut ( a,b ou c ) fermé

-  $s_{a,b,c} = 0$ : interrupteur du demi- bras bas (a,b ou c) fermé.

Dans ces conditions on peut écrire

La (figure 2.11) montre le schéma d'un onduleur triphasé et de sa charge

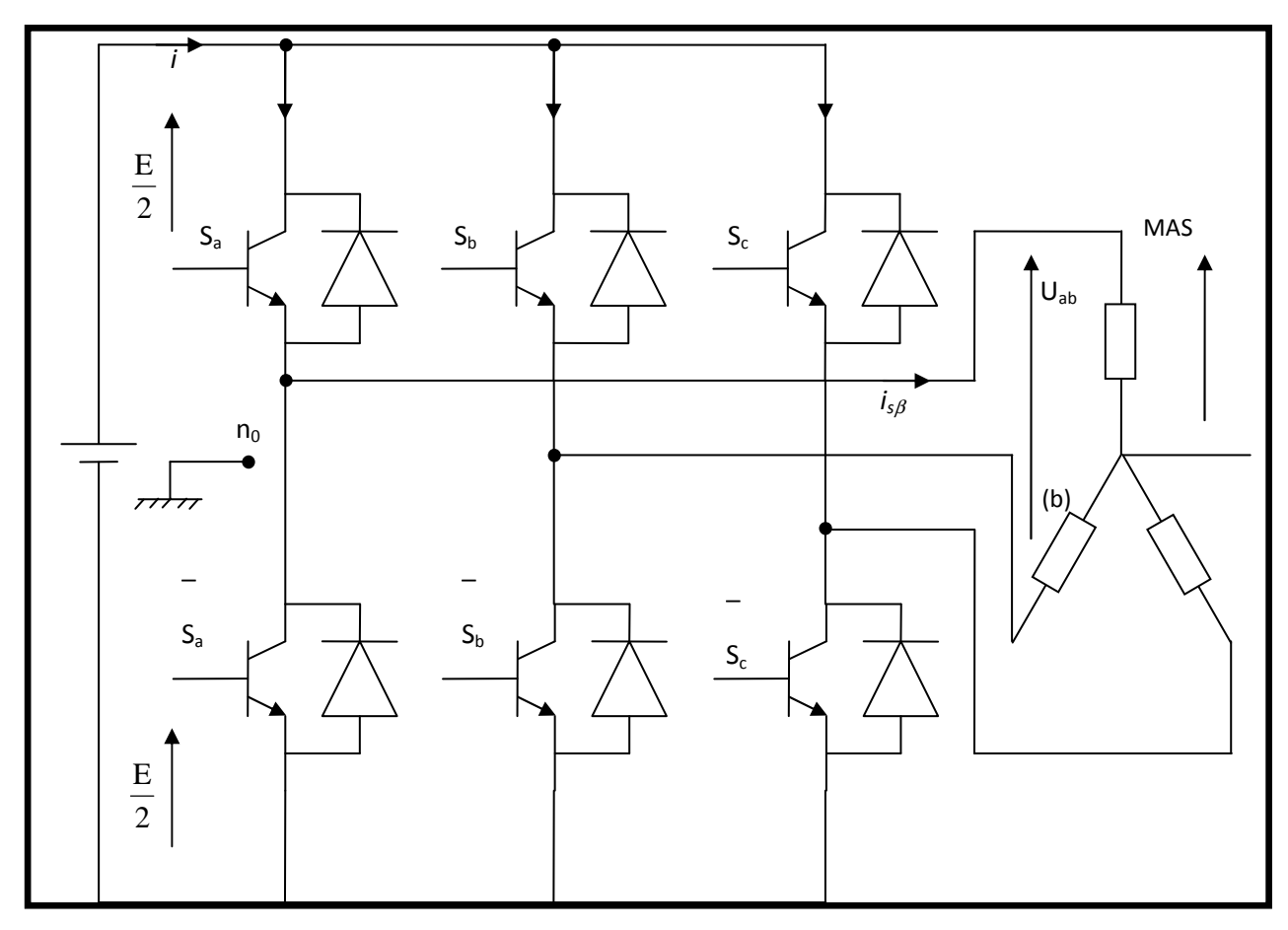

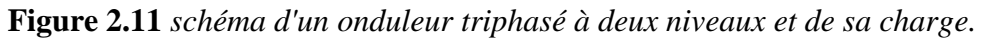

Pour simplifier l'étude, on supposera que son alimentation en tension comme une source parfaite dans le sens où, quelque soit le courant *' i* ' délivré ou absorbé, la tension 'E' à ses bornes reste toujours constante, et que cette alimentation est constituée par deux générateurs de f.é.m. égales à 2  $\frac{E}{2}$  connectés entre eux par un point fictif noté n<sub>o</sub>.

Les tensions entre phases sont données par [17] [18] [19] [22] [23] :

$$
\begin{cases}\nU_{ab} = V_{ano} - V_{bno} \\
U_{bc} = V_{bno} - V_{cno} \\
U_{ca} = V_{cno} - V_{ano}\n\end{cases}
$$
\n(2.21)

Si la charge est équilibrée *: Van+Vbn+Vcn=0*

D'où :

$$
\begin{cases}\nV_{an} = \frac{1}{3} \left[ U_{ab} - U_{ca} \right] \\
V_{bn} = \frac{1}{3} \left[ U_{bc} - U_{ab} \right] \\
V_{cn} = \frac{1}{3} \left[ U_{ca} - U_{bc} \right]\n\end{cases}
$$
\n(2.22)

Et donc:

$$
\begin{cases}\nV_{on} = \frac{2}{3}V_{ano} - \frac{1}{3}V_{bio} - \frac{1}{3}V_{ono} \\
V_{bn} = -\frac{1}{3}V_{ano} + \frac{2}{3}V_{bio} - \frac{1}{3}V_{ono} \\
V_{on} = -\frac{1}{3}V_{ano} - \frac{1}{3}V_{bio} + \frac{2}{3}V_{ono}\n\end{cases}
$$
\n(2.23)

et le potentiel du point neutre est donné par :

$$
V_{nno} = \frac{1}{3} \left[ V_{ano} + V_{bno} + V_{eno} \right]
$$
 (2.24)

En utilisant les variables booléennes de l'état des interrupteurs, on aura:

$$
\begin{cases}\nV_{ano} = E (s_a - 0, 5) \\
V_{bno} = E (s_b - 0, 5) \\
V_{cno} = E (s_c - 0, 5)\n\end{cases}
$$
\n(2.25)  
\nEt done

$$
\begin{cases}\nV_{an} = \frac{E}{3} (2s_a - s_b - s_c) \\
V_{bn} = \frac{E}{3} (-s_a + 2s_b - s_c) \\
V_{cn} = \frac{E}{3} (-s_a - s_b + 2s_c)\n\end{cases}
$$
\n(2.26)

Pour simplifier les calculs et représenter ces tensions, nous appliquons la transformation triphasée/biphasée en respectant le transfert de puissance:

$$
\begin{cases}\nV_{s\alpha} = \frac{2}{3}V_{an} - \frac{1}{2}V_{bn} - \frac{1}{2}V_{cn} \\
V_{s\beta} = \frac{2}{3}\frac{\sqrt{3}}{2}V_{bn} - \frac{\sqrt{3}}{2}V_{cn}\n\end{cases}
$$
\n(2.27)

 $V_{s\alpha}$  et  $V_{s\beta}$  prennent un nombre fini de valeurs définissant les limites de 6 secteurs dans le plan α,β(figure 2.12)

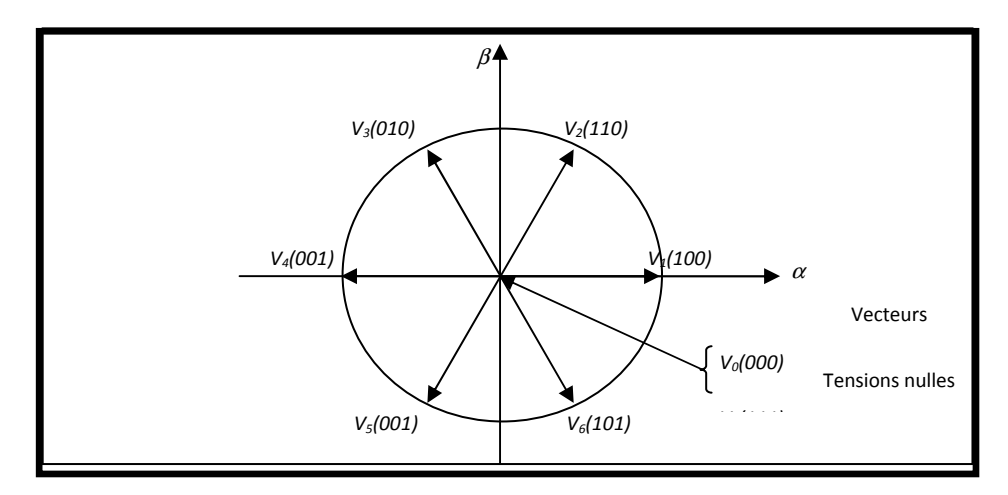

**Figure 2.12***Représentation de polygone de commutation.*

# **2.7Différentes méthodes de contrôle du courant dans le cas d'un onduleur de tension dans le repère réel-simulation.**

En fonction de la position du rotor et des grandeurs électromécaniques désirées, le dispositif de commande assure l'autopilotage et impose des courants dans les phases de la machine aussi proche que possible de leurs références. Deux stratégies de contrôle peuvent être mises en œuvre [19].

## **2.7.1 Contrôle des courants par modulation de largeur d'impulsions de la tension (MLI)**

Au lieu de former la tension alternative de sortie d'un seul créneau par alternance. On a la forme de plusieurs créneaux de même amplitude et de largeurs convenables.

 Cela permet de faire varier la valeur du fondamental de la tension alternative et de repousser vers les fréquences élevées les harmoniques qu'elle contient, donc de faciliter le filtrage.

## **2.7.2 Contrôle des courants par hystérésis**

Cette commande est très adaptée pour les organes ayant une action à deux positions comme c'est le cas ici, elle consiste à changer la polarisation de la tension de sortie de l'onduleur de telle sorte à maintenir le courant dans une bande centrée autour de la référence. Malgré sa simplicité de mise en œuvres sa robustesse et sa bonne dynamique, cette commande présente certains inconvénients tels que le risque de dépassement de la fréquence de commutation maximale des semi conducteurs utilisés [24] [25] [27].

## **2.8 Principe de la technique de contrôle de courant par hystérésis à deux niveaux**

En examinant le principe de fonctionnement de l'onduleur de tension, ce dernier ne peut fournir qu'un nombre fini de vecteurs tensions, chacun correspond à une séquence de commutation. En le représentant dans un plan complexe, ces vecteurs sont appelés vecteurs d'espace par la (figure 2.13)

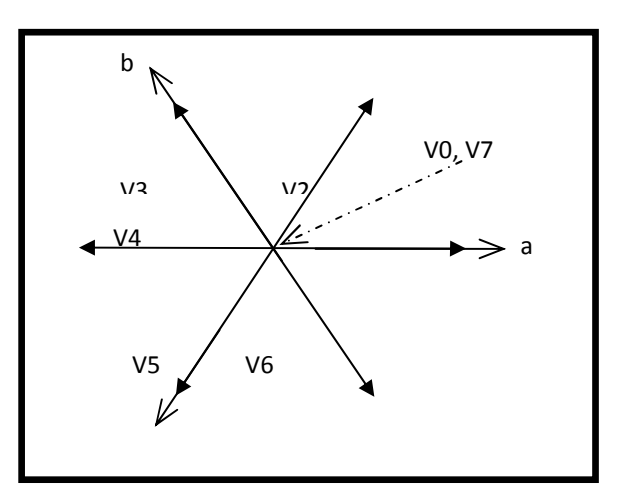

**Figure 2.13** *Représentation des vecteurs tensions associés à l'onduleur*.

Le vecteur d'espace tension V*s* , correspondant aux tensions phases neutre instantanées à la sortie de l'onduleur est défini par la (figure 2.14)

$$
\overline{V}s = \sqrt{\frac{2}{3}}U_c \left[ s_a + s_b e^{\frac{J^2 \pi}{3}} + s_c e^{\frac{J^4 \pi}{3}} \right]
$$
\n(2.28)

Les différentes combinaisons des trois grandeurs  $(s_a.s_b.s_c)$  permettent de générer toutes les positions du vecteur  $\overline{V}_s$ .

Dans ce cas, la MLI est générée par un régulateur à deux positions. La différence entre le courant de référence *(iref)* et la valeur du courant mesurée *(i)*, est appliquée à l'entrée du régulateur

## (figure 2.17).

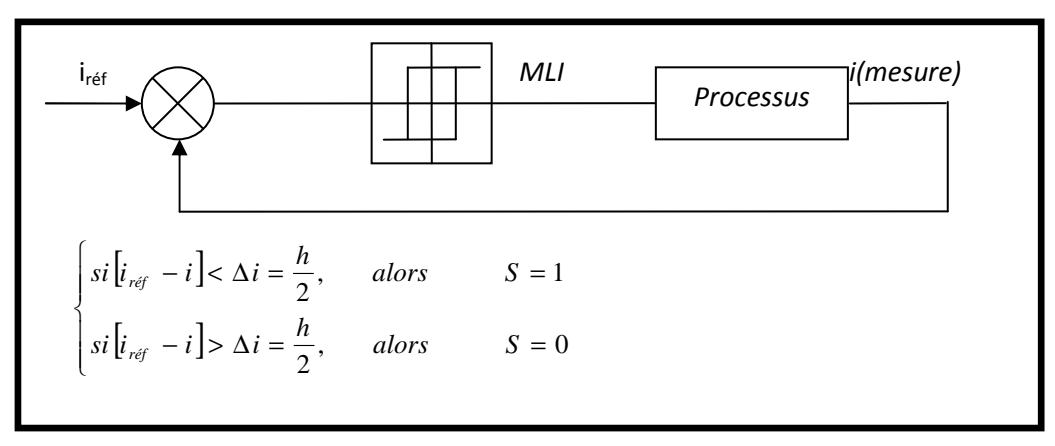

**Figure 2.14***Régulateur à deux positions.* 

*h* étant la bande à hystérésis (figure 2.15). La fréquence de pulsation peut être déterminée à partir de la bande à hystérésis *h* ou bien par la variation temporelle du courant *i*; et elle varie selon le point de fonctionnement, par contre l'ondulation du courant imposée par le régulateur d'hystérésis est maintenu constante.

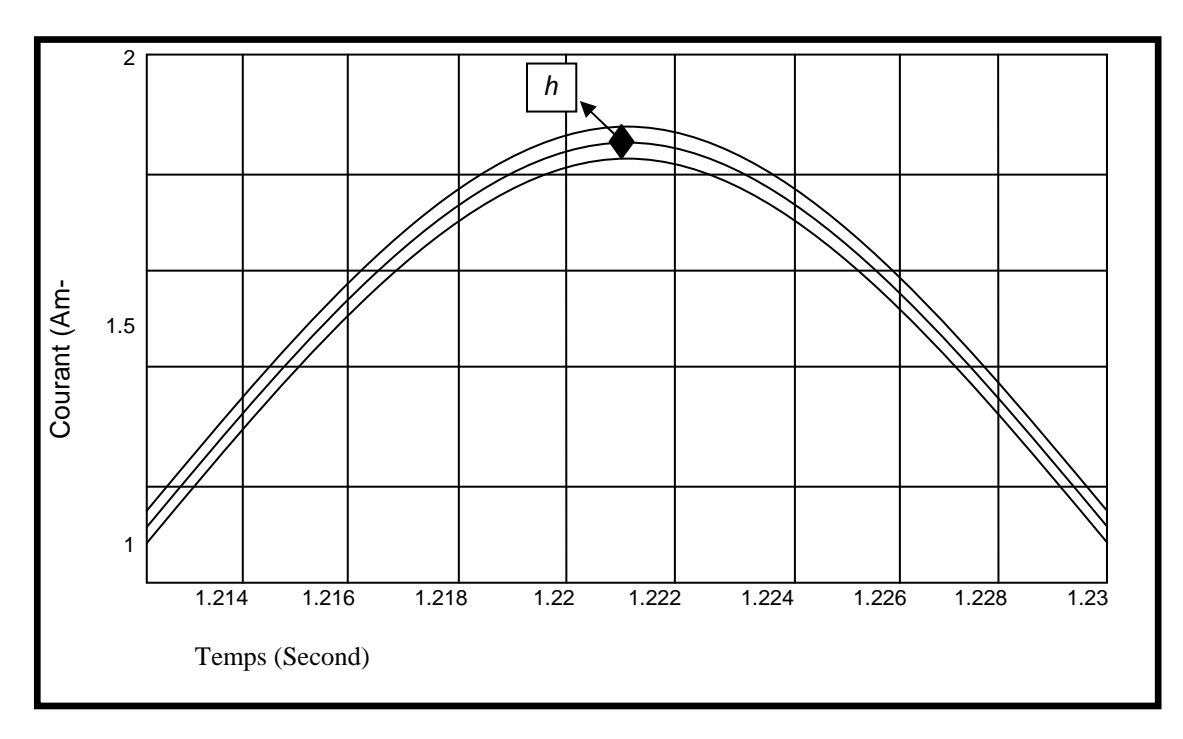

**Figure 2.15***Présentation de la bande de courant à hystérésis*

Le modèle de l'onduleur de tension à modulation par bande à hystérésis associé aux (MAS) est illustré sur la (figure 2.19).

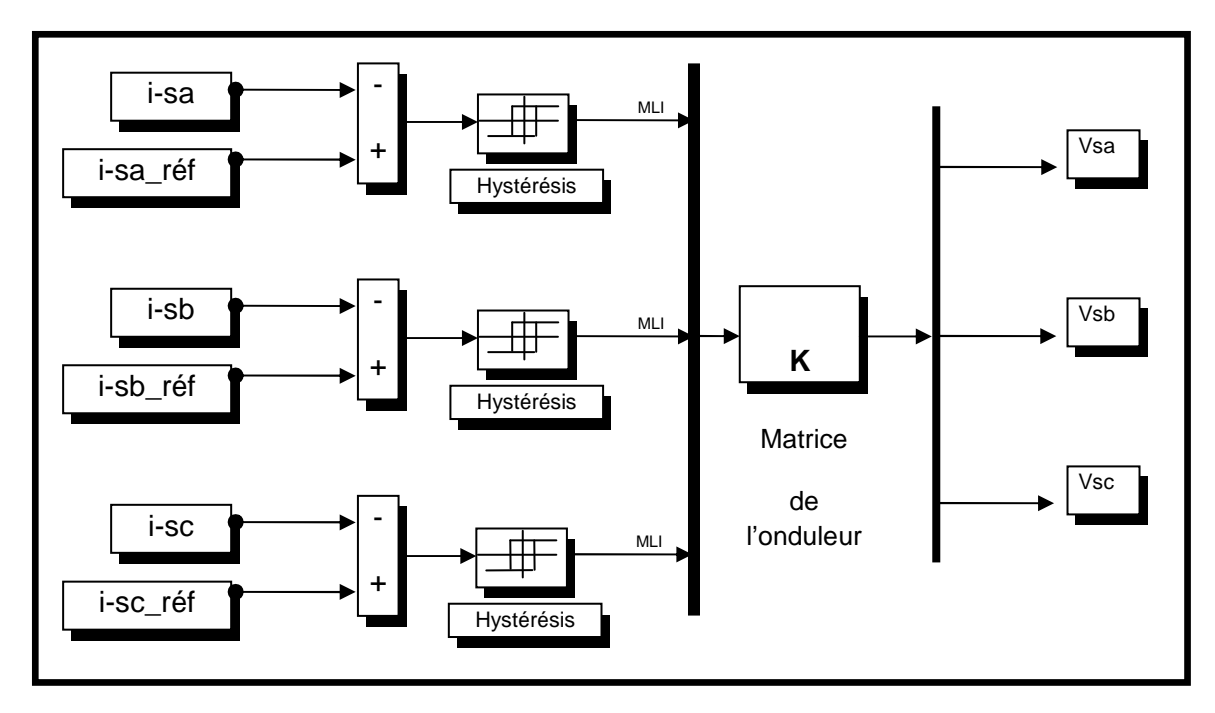

**Figure 2.16***Onduleur à modulation par bande à hystérésis (à deux niveaux*).

# **2.9Résultats de simulation**

Pour l'essai en charge, nous constatons que

Le courant statorique contrôlé par l'hystérésis avec une bande ∆i=0,25 A est influencé par des harmoniques à haute fréquence qui donnent des pulsations aux niveaux des composantes is et isq ainsi que pour le couple électromagnétique(figure2.17).

Sachant que le courant statorique contrôlé par l'hystérésis avec h=0,25A

 le flux est orienté suivant l'axe *d* , tout en respectant le principe de la commande vectorielle  $(\phi_{dr} = \phi_r \text{ et } \phi_{qr} = 0)$ , les courants statoriques *i<sub>sd</sub>*, *i<sub>sq</sub>* sont découplés *i<sub>sq</sub>* se stabilisent à la valeur 0 et  $i_{sd}$  à une valeur constante.

En inversant la vitesse de rotation(figure2.18)

Nous constatons quele couple admet un pic important à

L'instant de l'inversion de vitesse et également les composantes du courant (Ids, Iqs)

 Ces résultats montrent aussi le découplage entre le couple électromagnétique et le flux rotorique, traduit par la réponse des composantes  $i_{sd}$  et  $i_{sq}$  des courants statoriques.

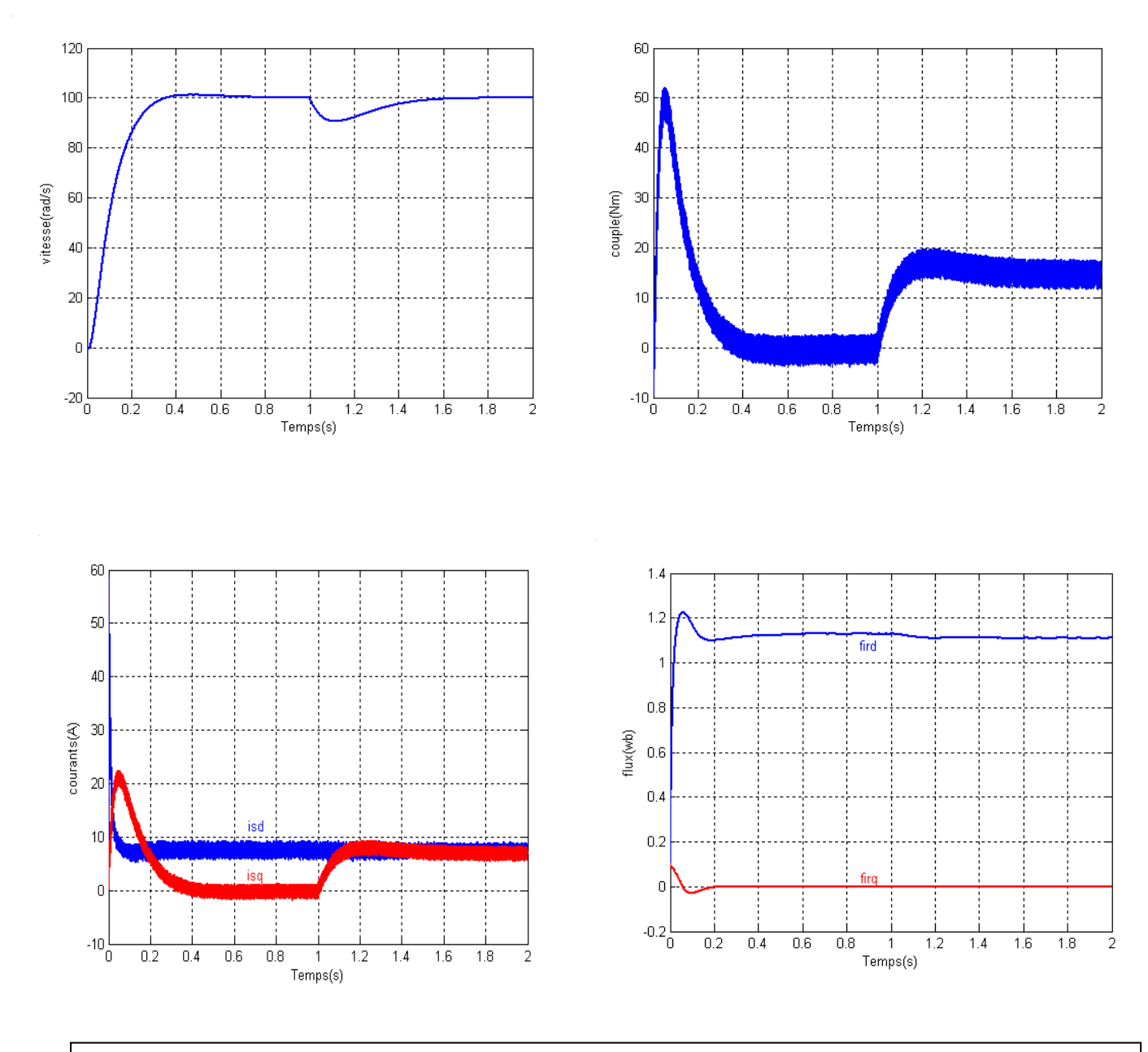

# -Les résultats de simulation sont représentés sur la figure (2.20)en charge.

**Figure 2. 17***Résultats de simulation (en charge).* 

**-**Les Résultats de simulation à vitesse inverséesont représentés sur la figure (2.18) En inversant la vitesse de rotation de +100 à -100 rad/sec, à partir de l'instant t=1sec.

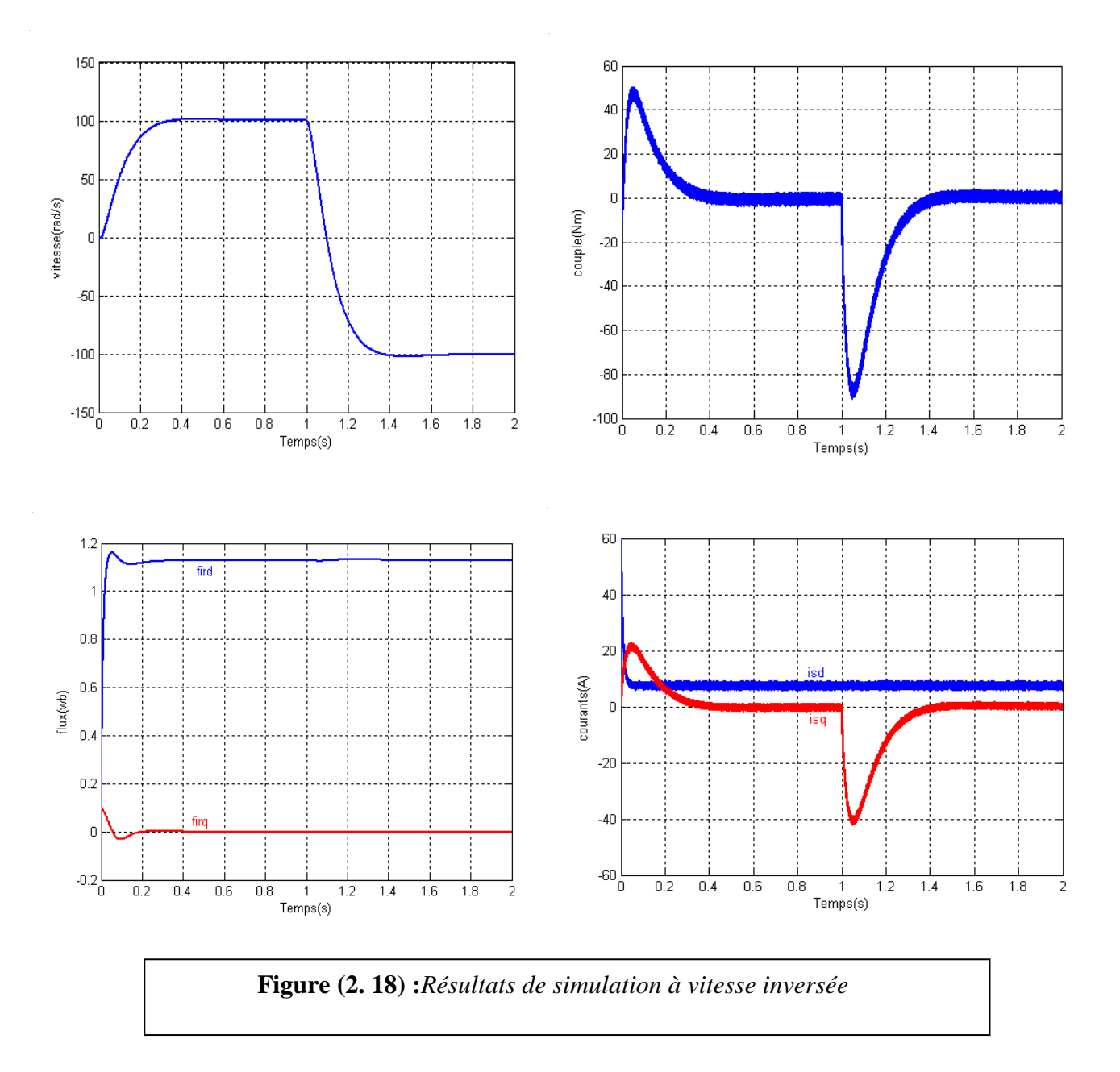

# **2.10Conclusion**

A partir de l'analyse des différentes structures de convertisseurs statiques, la structure choisie est l'onduleur de tension contrôlé en courant parce qu'il permet d'imposer des courants

 présentant une faible distorsion harmonique et d'obtenir une dynamique d'établissement du couple élevée.

 Avec l'onduleur de tension à un seul créneau par alternance, il n y a pas de moyen pour modifier l'amplitude du fondamental ou pour changer la distribution des harmoniques afin de permettre un fonctionnement efficace du moteur opérant à vitesse variable.

 La méthode de contrôle de courant par hystérésis dans le repère réel est facile à mettre en œuvre ; c'est une méthode robuste qui ne nécessite pas la connaissance des paramètres électriques de la machine

Cependant, l'emploi d'un régulateur à hystérésis engendre d'une part, des fréquences de commutation élevées par rapport aux techniques de modulations sinusoïdales, ce qui a pour

conséquence d'augmenter les pertes par commutation au niveau du convertisseur, et d'autre part les dépassements des limites de la bande à hystérésis par les courants de phase de la machine.

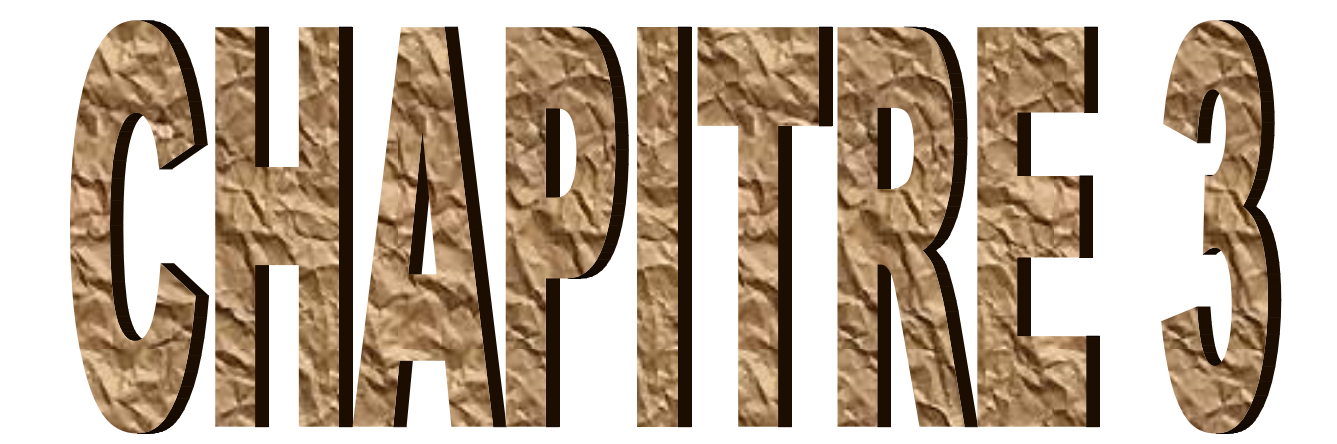

#### **3.1 Introduction**

La majorité des systèmes industriels complexes sont difficiles à contrôler automatiquement. Ces problèmes sont dus au non linéarité et à la variation des paramètres de ces systèmes ainsi que la qualité des variables mesurables.

Afin d'apporter une solution à ces problèmes, une nouvelle stratégie de commande basée sur la "Théorie de la logique floue" a été élaborée [28] [29] [30] [31]. L'origine du développement de cette théorie a été le contrôle des processus basé sur l'expertise de l'opérateur.

En effet, les études effectuées [32] ont montré que, dans une boucle de régulation, l'homme réagit comme un contrôleur robuste non linéaire dont les paramètres varient aux cours du temps. Cette stratégie de contrôle "Humain" intègre la connaissance du processus à commander. Dans la pratique, on voit bien l'intérêt de ce type de commande ; l'être humain peut prendre une action de contrôle même en présence de non linéarité, distorsion, etc.... Ainsi les contrôleurs flous peuvent être vus comme un cas de commande expert caractérisée par l'utilisation d'un mécanisme représentatif du jugement de l'être humain.

Les bases théoriques de la logique floue ont été établies en 1965 par le professeur Lotfi A. Zadeh [39]. A cette époque, cette théorie n'a pas été prise au sérieux. Dés 1975, on trouve les premières applications au niveau des systèmes de réglages [33]. A partir de 1985 environ, ce sont les Japonais qui commencent à utiliser la logique floue dans les produits industriels pour résoudre des problèmes de réglage et de commande.

La méthodologie du contrôle flou apparaît utile quand les processus sont très complexes à analyser par des techniques conventionnelles ou quand les sources d'information sont jugées non précises ou incertaines [34].

Pour améliorer les performances de la machine associée à l'onduleur de tension avec un régulateur à hystérésis, un régulateur flous est élaboré et introduit pour la régulation des courants en substituant le régulateur du courant à hystérésis par un régulateur d'hystérésis flou..

#### **3.2 La théorie de la Logique Floue**

#### **3.2.1 Ensembles flous**

 Dans la théorie classique des ensembles, c'est la fonction caractéristique qui définit l'ensemble.

Cette fonction ne prend que les deux valeurs discrètes 0 (l'élément n'appartient pas ...) ou 1 (...appartient à l'ensemble)

Un ensemble flou est défini par une fonction d'appartenance qui peut prendre toutes les valeurs réelles comprises entre 0 et 1 [12]. C'est l'élément de base de la logique floue. La déférence entre fonction caractéristique d'appartenance de la logique booléenne et celle de la logique floue est montrée sur la (figure 3.1).

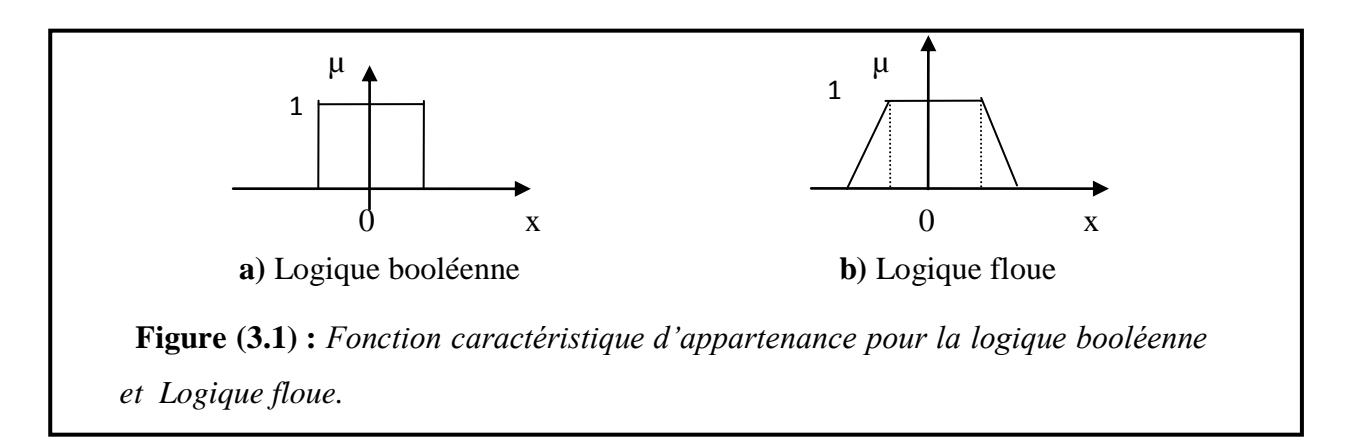

Pour la logique floue, la fonction d'appartenance peut être écrite sous la forme :

$$
\mu_{f}: \longrightarrow [0 \ 1] \tag{3.1}
$$
  

$$
F = \{(U, \mu_{f}(u)), u \in U\}
$$

On peut avoir une autre forme de F comme :

$$
\begin{cases}\nF = \int_{u}^{u} \frac{\mu_{F}(U)}{U} & \text{Si } U \text{ est continu} \\
F = \sum_{i=1}^{n} \frac{\mu_{F}(U_{i})}{U_{i}} & \text{Si } U \text{ est discret}\n\end{cases}
$$
\n(3.2)

- **Support** : le support de l'ensemble flou F est l'ensemble numérique de tous les points u dans U tel que:  $\mu_F(U) > 0$ .
- **Point de croisement :** on appel un point de croisement, l'élément u de U tel que  $\mu_F(U)$  =  $0.5.$
- **Singleton flou**: si le support de l'ensemble flou contient un seul point  $u \in U$  tel que  $\mu_F =$ , on dit qu'il est un singleton flou [12].

#### **3.2.2 Fonction d'appartenance**

Un ensemble flou est défini par sa fonction d'appartenance qui correspond à la notion de fonction caractéristique en logique classique, elle permet de mesurer le degré d'appartenance d'un élément à l'ensemble flou.

En toute généralité, une fonction d'appartenance d'un ensemble flou est désignée par  $\mu_A$  (x). L'argument  $x$  se rapporte à la variable caractérisée, alors que l'indice A indique l'ensemble concerné [2].

Les fonctions d'appartenance peuvent avoir différentes formes :

#### **a) Fonction d'appartenance triangulaire (figure 3.2.a)**

$$
\mu(X) = \begin{cases} \frac{X-a}{b-a} & a < X \le b \\ \frac{c-X}{c-b} & b < X \le c \\ 0 & \text{ailleurs} \end{cases}
$$
 (3.3)

**b) Fonction d'appartenance trapézoïdale (figure 3.2.b)**

$$
\mu(X) = \begin{cases} \frac{X-a}{b-a} & a < X \le b \\ 1 & b < X \le c \\ \frac{X-a}{b-a} & c < X \le d \\ 0 & \text{ailleurs} \end{cases} \tag{3.4}
$$

**c) Fonction d'appartenance gaussienne (figure 3.2.c)**

$$
\mu(X) = \text{EXP}\left[-\left(\frac{X-m}{\delta}\right)^2\right] \qquad -\infty < X < +\infty \tag{3.5}
$$

La Figure (3.4) représente les formes de ces trois types de fonctions d'appartenance [2][6][12].

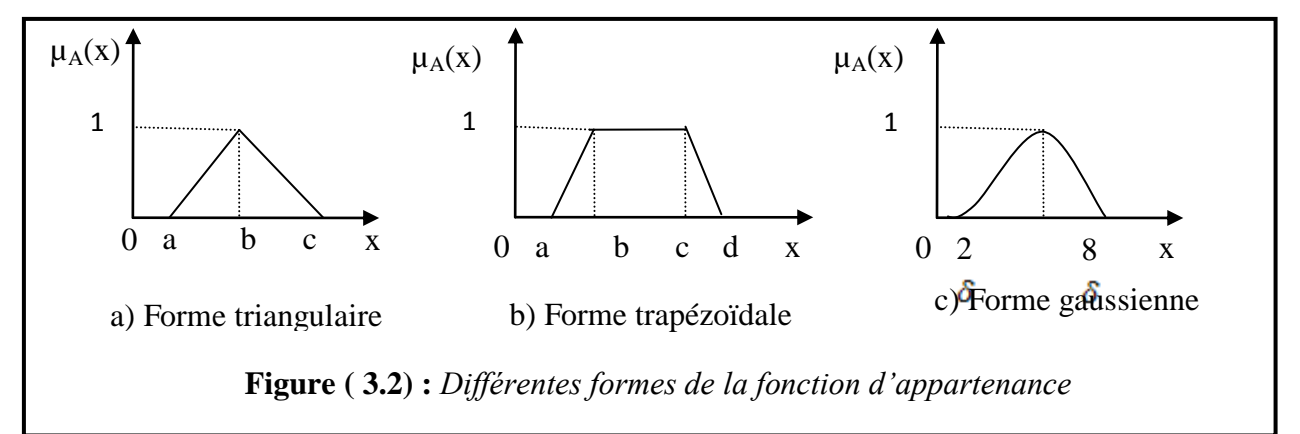

#### **3.2.3 Variable linguistique**

Le concept des variables linguistiques joue un rôle important dans le domaine de la logique floue. Une variable linguistique comme son nom le suggère, est une variable définie à base de mots ou des phrases au lieu des nombres. En effet, la description d'une certaine situation, d'un phénomène ou d'un procédé contient en général des expressions floues comme ″quelque, beaucoup, souvent, chaud, froid, rapide, lent, grand, petit …etc.″. Ce genre d'expressions forme ce qu'on appelle des variables linguistiques de la logique floue [2][12].

On peut représenter une variable linguistique par un triplet  $(V, U, T_v)$ , tels que : V est une variable numérique (Vitesse, Taille, Température) définie sur un univers de référence U et  $T_v$  est un

ensemble de catégories floues de U, qui sont utilisées pour caractériser V à l'aide de fonctions d'appartenance. Considérons la vitesse de rotation d'une machine électrique comme une variable linguistique définie sur un univers de discours U= [0, 100] rd/s, et son ensemble de catégories floues T  $_{\text{Vitesse}}$  (Lente, Rapide, Moyenne), [2][12].

Ces trois ensembles flous de  $T_{V$ itesse peuvent être représentés par des fonctions d'appartenance comme le montre la (figure 3.3)

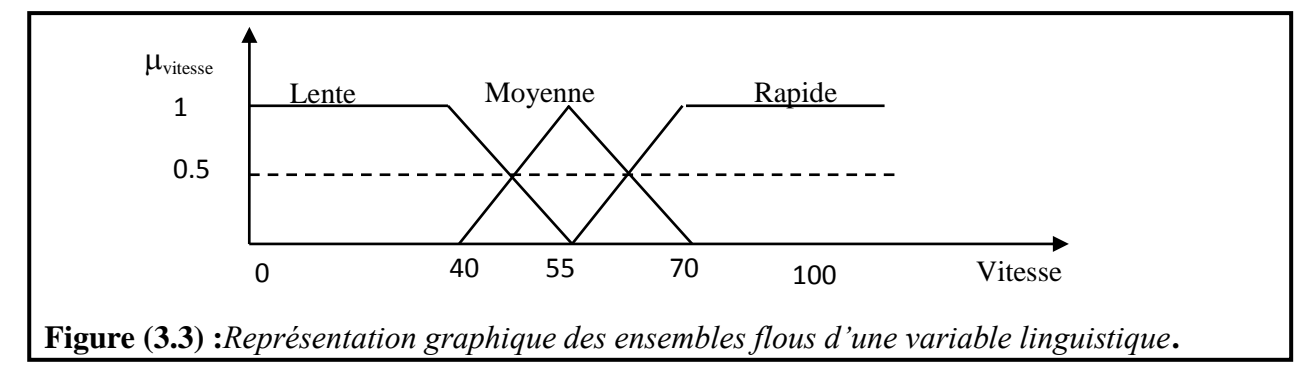

### **3.3 Opérateurs de la logique floue**

Supposant deux fonctions d'appartenance  $\mu_A(x)$  et  $\mu_B(y)$  de deux variables floues x et *y* caractérisant la température de l'air et la force du vent, l'exemple "l'air est froid et le vent est fort" ou encore "si l'air est froid ou le vent n'est pas faible", il faut fermer la porte. Les compositions « ET » et « OU » en plus de la négation apparaissent et doivent être définies. Pour pouvoir décider de fermer la porte ou non il faut que deux conditions soient vérifiées en même temps. Alors, il est important de pouvoir composer entre les divers prédicats et leurs fonctions d'appartenance**.**

#### **3.3.1 L'opérateur ET**

 L'opérateur ET est réalisé dans la plupart des cas par la formation du minimum (Intersection) des deux fonctions d'appartenance.

$$
\mu_C(z) = \mu_{AetB}(z) = \min(\mu_A(x), \mu_B(y))
$$
\n(3.6)

Cet opérateur est commutatif, associatif, admet 0 comme élément absorbant et 1 comme élément neutre [2].

#### **3.3.2 L'opérateur OU**

En général, l'opérateur OU est réalisé par la formation du maximum des deux fonctions d'appartenance :

$$
\mu_C(z) = \mu_{AouB}(z) = \max(\mu_A(x), \mu_B(y))
$$
\n(3.7)

Cet opérateur est commutatif, associatif, admet 1 comme élément absorbant et 0 comme élément neutre [2].

#### **3.3.3 l'opérateur NON**

Il est caractérisé en logique floue par la fonction :

$$
\mu_C(z) = \mu_{\bar{A}}(x) = (1 - \mu_A(x))
$$
\n(3.8)

Dans certaines circonstances, il est judicieux de choisir d'autres opérateurs en plus de

OU, ET , NON [2].

#### **3.3.4 Produit cartésien**

Soit  $A_1, ..., A_n$  des ensembles flous, dans les univers de discours  $u_1, ..., u_n$  respectivement. Le produit cartésien de  $A_1,..., A_n$  est un ensemble flou dans l'univers de discours  $u_1 \cdot u_2 \cdot ... u_n$  dont sa fonction d'appartenance est exprimée par :

$$
\mu_{A_1 \cdot A_2 \cdot \ldots A_n} (u_1, u_2, \ldots, u_n) = \min \{ \mu_{A_1} (u_1), \ldots, \mu_{A_n} (u_n) \}
$$
  
ou:  

$$
\mu_{A_1 \cdot A_2 \cdot \ldots A_n} (u_1, u_2, \ldots, u_n) = \mu_{A_1} (u_1), \ldots, \mu_{A_n} (u_n)
$$
 (3.9)

#### **3.4 Contrôleur floue**

L'idée principale de la commande par logique floue est basée sur les règles de commande dites linguistique. Qui peut prendre plusieurs formes. Cependant, elle indique invariablement quelle action de commande prendre face à une condition donnée. Cette condition peut être une diminution ou augmentation de la grandeur à régler, comme par exemple le cas du réglage de la vitesse d'une machine électrique [2][6][7].

La condition peut être une augmentation ou une diminution de la vitesse ou du couple, face aux variations paramétriques de la machine ou une variation du moment d'inertie de la partie tournante. Ces actions de commande peuvent avoir la forme: «si l'erreur de vitesse est assez grande», «si la variation de l'erreur est trop petite». Les variables floues dans ce cas sont l'erreur et la variation de l'erreur, la sortie est la commande c'est le couple électromagnétique. Les mots clés sont « assez grande», « beaucoup», «trop petite»…qui représentent des informations imprécises mais utiles et sont représentées par un sous ensemble flou d'un univers de discours[11]. Une règle de commande dans ce cas est la combinaison d'une condition et d'une action. Le contrôleur à logique floue est un algorithme de conversion d'une stratégie de commande linguistique basée sur l'expertise humaine en une stratégie de contrôle automatique décrit par un ensemble de règles de contrôle flou de type [2]:

```
\overline{\mathcal{L}}\vert:
\mathbf{I}\vert R\overline{1}R
 .
 R
                                          (3.10)
```
Chaque règle de contrôle flou est représentée par une relation floue, le système flou est caractérisé par une seule relation floue qui est déterminée par la combinaison de toutes les règles floues à savoir [2][11][12]:

$$
R = ALORS (R1, R2, ..., Rn)
$$
\n(3.11)

La structure générale d'un contrôleur par la logique floue est montrée sur la (figure 3.4)

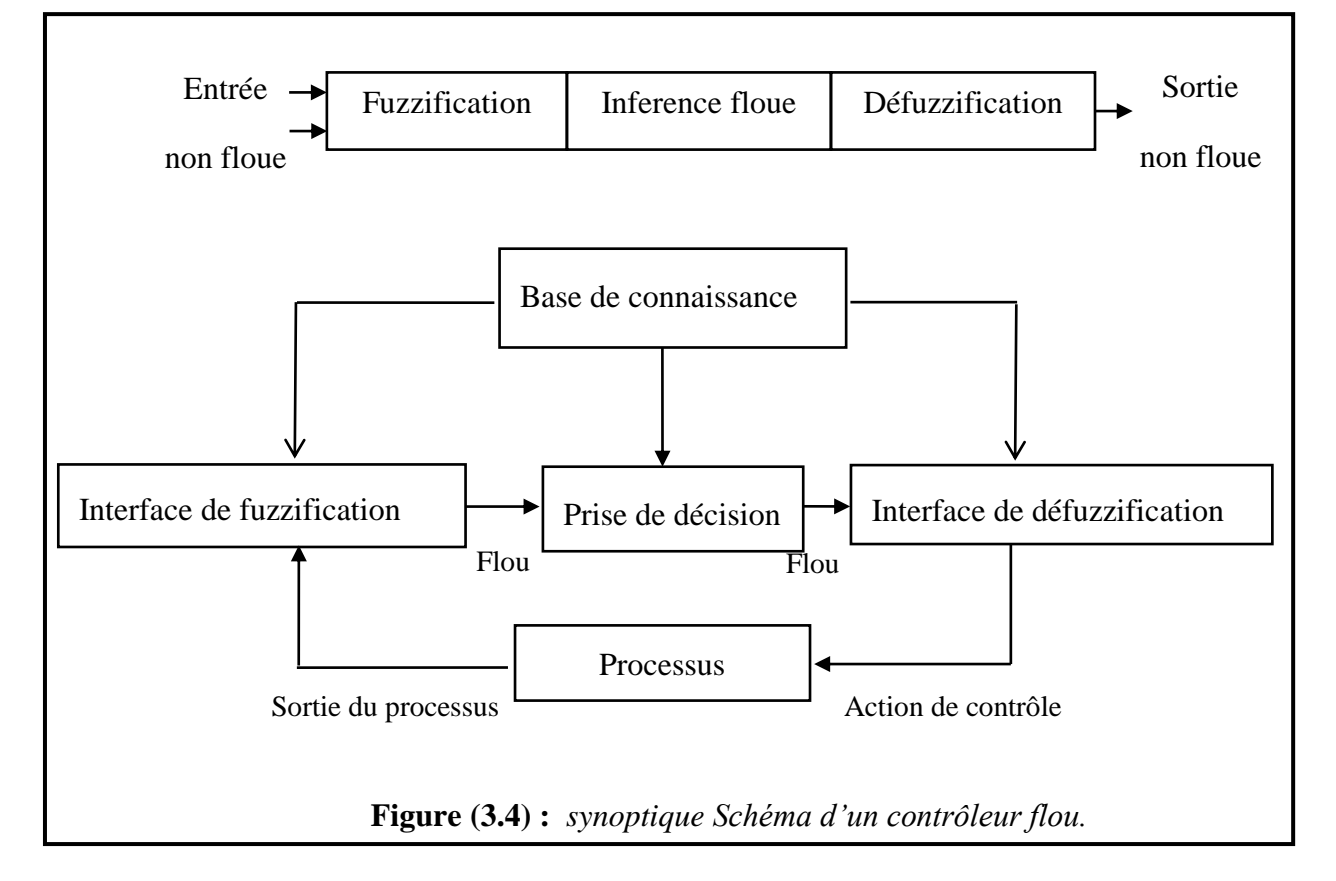

#### **3.4.1 Base de connaissance**

 Elle contient les informations du domaine d'application et du contrôle. Elle est définie par les deux bases suivantes [2]:

#### **3.4.1.1 Base de données**

Elle fournie des informations nécessaires qui sont utilisées pour l'exploration des règles de contrôle flou ainsi que la manipulation des données dans le contrôleur flou [2].

#### **3.4.1.2 Base de régales**

Elle caractérise le but et la politique du contrôle flou via un ensemble de règle de contrôle flou [2].

### **3.4.2 Logique de prise de décision (moteur d'inférence)**

Ce bloc représente le noyau du contrôleur flou, il est capable de simuler les décisions humaines basées sur le concept flou et d'inférer les actions de contrôle flou par intervention de l'implication floue et des règles d'inférence [2].

### **3.4.3 Fuzzification**

Dans la fuzzification, on transforme les grandeurs physiques en variables linguistiques (variables floues), c'est-à-dire qu'on attribue des degrés d'appartenance à chaque grandeur physique d'entrée. Le nombre de fonction d'appartenance n'est pas précis, son choix dépend de l'application et de la précision désirée, en générale, on utilise trois, cinq ou encore sept pour augmenter la précision, mais, aussi augmenter le temps du calcul. Au delà de sept ensembles aucune amélioration n'est apportée [12].

Dans cette étude, nous utilisons le nombre des ensembles flous utilisés est sept pour toutes les variables linguistiques qui sont successivement notées : **NG** :Négatif Grand , **NM** :Négatif Moyen ,**NP** :Négatif Petit , **EZ** :Environ Zéro ,**PP** :Positif Petit **PM** :Positif Moyen , **PG** :Positif Grand.

La représentation de ces ensembles flous est donné par la (figure 3.5)

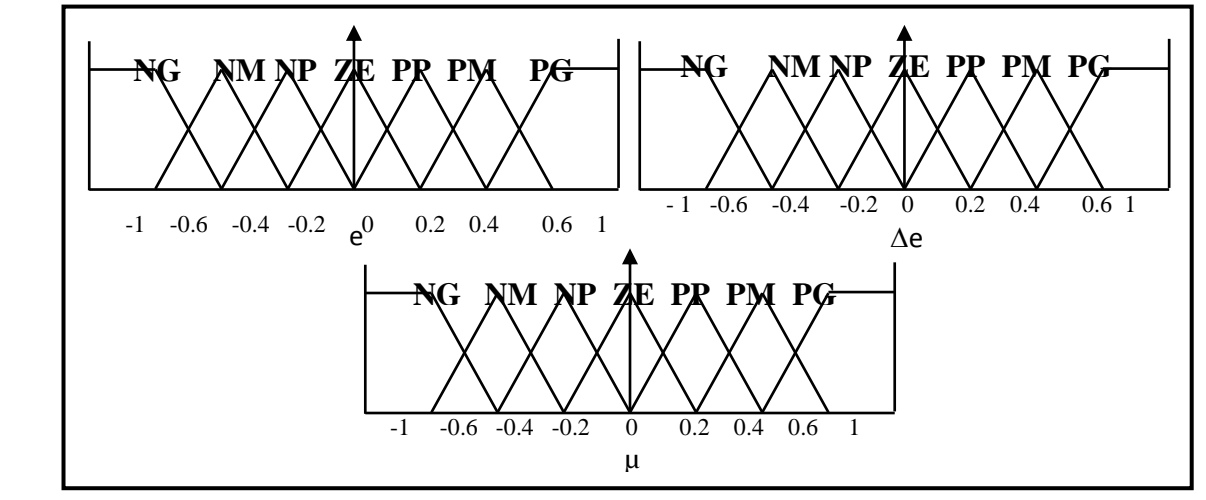

 **Figure (3.5) :** *Fonction d'appartenance des différentes variables linguistiques,* 

#### **3.4.4 L'inférence**

L'inférence ou la prise de décision est le noyau du contrôleur flou. Elle est capable de simuler la prise de décision de l'être humain en se basant sur les concepts flous et les règles d'inférence,

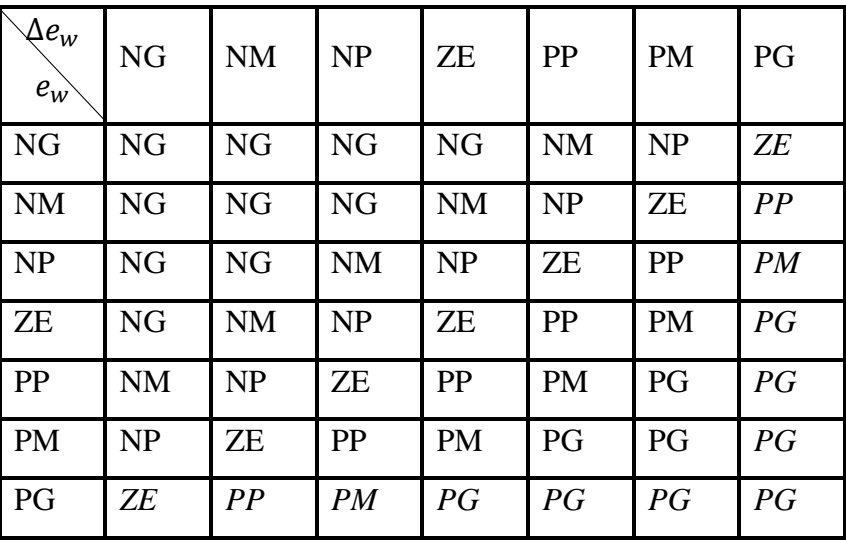

ces dernières sont de type : R: Si e est NM et  $\Delta$ e est NG alors  $\mu$  est NG [2][7][12].

**Tableau (1) :** T*able de calcul de la variation de la commande.*

Le nombre des ensembles flous pour **e** et Δe est sept donc il nous faut 7x7=49 règles d'inférence, sachant qu'il n'existe pas une loi bien déterminée pour la détermination de la décision de chaque règle. L'expérience humaine, dans ce cas joue un rôle très important [2][7][12].

Les règles d'inférence pour notre système sont représentées par une matrice d'inférence donnée par la (table N°1).

#### **3.4.5 Traitement numérique de l'inférence**

 Lors du réglage par logique floue, on a fourni une valeur de commande pour un ensemble de variables physiques d'entrée .Par exemple pour la règle [2][7]:

SI  $(X_1$  est  $A_1$  ET  $X_2$  est  $A_2$ ) ALORS Y est  $A_3$ 

Si l'on considère que  $\mu_{A1}(X_1)$  est de degré d'appartenance de  $X_1$  à  $A_1$  est  $\mu_{A2}(X_2)$  est celui de  $K_2$  à  $A_2$  et en combinant ces deux valeurs, on obtient la valeur à affecter à l'ensemble flou de sortie  $A_3$  [2][7].

 Il existe plusieurs possibilités pour réaliser les opérateurs qui combinent les valeurs d'entrée et les valeurs de sortie, C'est ce qu'on appelle la méthode d'inférence .les méthodes les plus utilisées sont [2][6][7][11][12]:

- Méthode d'inférence **MAX-MIN.**
- Méthode d'inférence **MAX-PROD**.
- Méthode d'inférence **SOMME-PROD.**

 Pour illustrer le mieux possible ces méthodes, on fera appel dans ce qui suit à un cas particulier avec  $X_1$  et  $X_2$  deux variables d'entrée et  $X_R$  une variable de sortie. Chacune est décomposée en trois ensembles NG, EZ et PG, la (figure 3.6) montre l'allure des fonctions d'appartenances .On suppose que les valeurs numériques sont:  $X_1 = 0.44$ ,  $X_2 = -0.67$ . L'inférence est composée de deux règles :

SI (X<sub>1</sub> est PG et X<sub>2</sub> est EZ) Alors X<sub>R</sub> est EZ **OU** SI (X<sub>1</sub> est EZ et X<sub>2</sub> est NG) Alors X<sub>R</sub> est NG

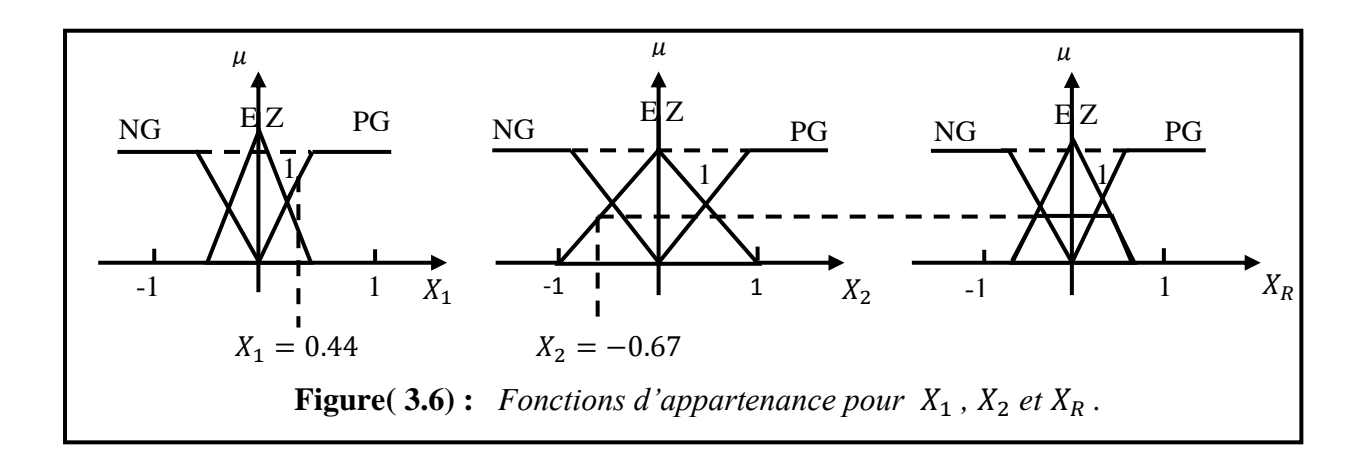

#### **3.4.5.1 Méthode d'inférence Max-Min**

 Cette méthode réalise l'operateur « OU » par la fonction du maximum, et l'opérateur « ET » par la fonction du minimum.

La condition  $X_1$  est PG ET  $X_2$  est EZ pour  $X_1 = 0.44$  ET  $X_2 = -0.67$ , donne les facteurs d'appartenance  $\mu_{PG}$  (X<sub>1</sub> = 0.44) = 0.67 et  $\mu_{EZ}$ (X<sub>2</sub> = -0.67) = 0.33, la fonction d'appartenance partielle  $\mu_{R1}(X_R)$  pour  $X_R$  est représentée par un trait renforcé sur la figure (3.10). La condition (X<sub>1</sub> est EZ OU X<sub>2</sub> est NG) donne les facteurs d'appartenance  $\mu_{EZ}$  (X<sub>1</sub> = 0.44) = 0.33 et  $\mu_{NG}(X_2 = -0.67) = 0.67$ . La relation de «ALORS » se fait par la fonction du MIN (figure 3.7). Pour chaque règle, on obtient la fonction d'appartenance partielle suivante :  $\mu_{\rm B}$  (X<sub>R</sub>) = MIN  $\mu_{\rm ci}$ ,  $\mu_{\rm ci}$  (X<sub>R</sub>) |, [2] [7]. Avec :  $\mu_{\rm ci}$  fonction d'appartenance de la condition  $\mu_{oi}(X_R)$ : Fonction d'appartenance de l'opération. La fonction d'appartenance résultante est donnée par :

$$
\mu_{\text{res}}(X_R) = \text{MAX}[\mu_{R1}(X_R), \mu_{R2}(X_R), \dots].
$$

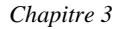

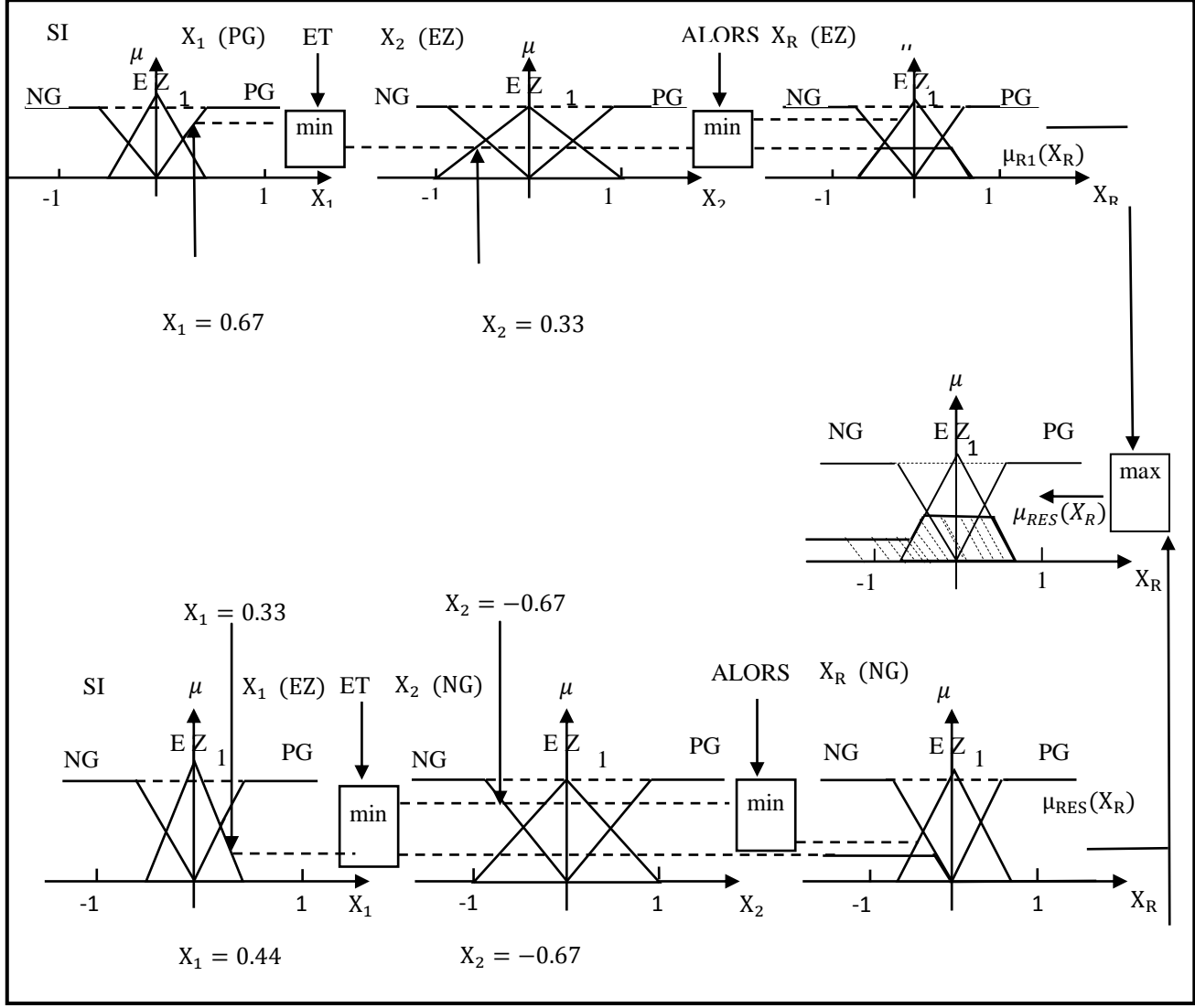

**Figure (3.7) :** *Méthode d'inférence Max-Min*

#### **3.4.6 Défuzzification**

 Cette étape consiste à réaliser l'opération inverse de la fuzzification, c'est-à-dire, obtenir une valeur physique de la sortie à partir de la surface obtenue. Plusieurs méthodes de défuzzification existent. Les plus utilisées sont [2]:

- Méthode du maximum.
- Méthode de la moyenne des maximums.
- Méthode du centre de gravité.

La méthode du centre de gravité est la plus utilisée, (figure.3.8) Cette méthode consiste à trouver le centre de gravité de la surface obtenue. L'abscisse du centre de gravité de la sortie X peut se déterminer à l'aide de la relation générale [2][7][6][11][12]:

$$
u = \frac{\int_{x_0}^{x_1} x_\mu(x) dx}{\int_{x_0}^{x_1} \mu(x) dx}
$$
(3.12)

L'intégrale au dénominateur donne la surface, tandis que l'intégrale au numérateur correspond au moment de la surface.

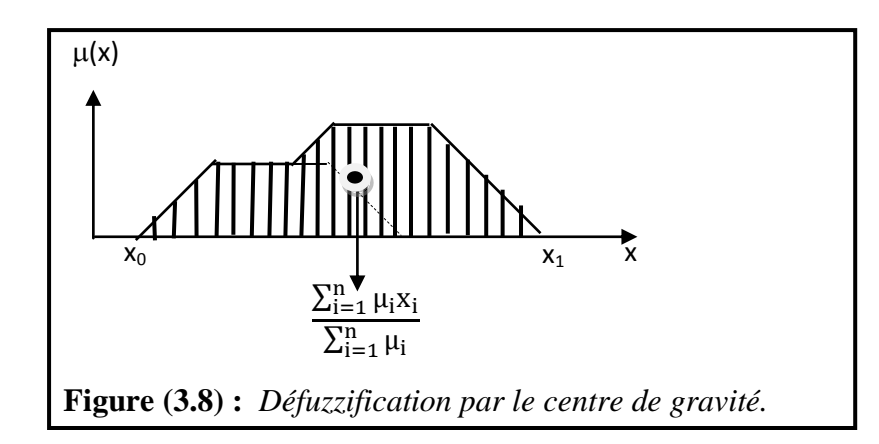

# **3.5 Loi de commande**

Cette loi est fonction de l'erreur et de sa variation  $u = f(e, \Delta e)$ , par consséquent l'activation de l'ensemble des régles de décision associées donne la variation de la commande Δu nécessaire, permettant ainsi l'ajustement d'une telle commande u. Dans les cas simple, cette variation de la forme générale de cette loi de commande est donnée par[11] :

$$
u_{k+1} = u_k + G_{\Delta u} \Delta u_{k+1}
$$
 (3.13)

 $G_{\Delta u}$ :gain associé à la commande  $\Delta u_{k+1}$ ;

 $\Delta u_{k+1}$ : variation de la commande.

L'erreur *e* et la variation de l'erreur  $\Delta e$  sont normalisées comme suit :

$$
\begin{cases}\nX_e = G_e e \\
X_{\Delta e} = G_{\Delta e} \Delta e\n\end{cases} \tag{3.14}
$$

ou :  $G_e$  et  $G_{\Delta e}$  représentent les facteurs d'échelle (normalisation), on fait varier ces facteurs jusqu'à ce qu'on ait trouvé un phénoméne transitoire de règlage convenable. En effet se sont ces derniers qui fixent les performances de la commande.

# **3.6 Structure du régulateur floue**

# **3.6.1 Le régulateur flou**

 La (figure 3.9) présente le schéma de principe du régulateur flou (FLC, fuzzy logique Controller) appliqué pour notre système de commande

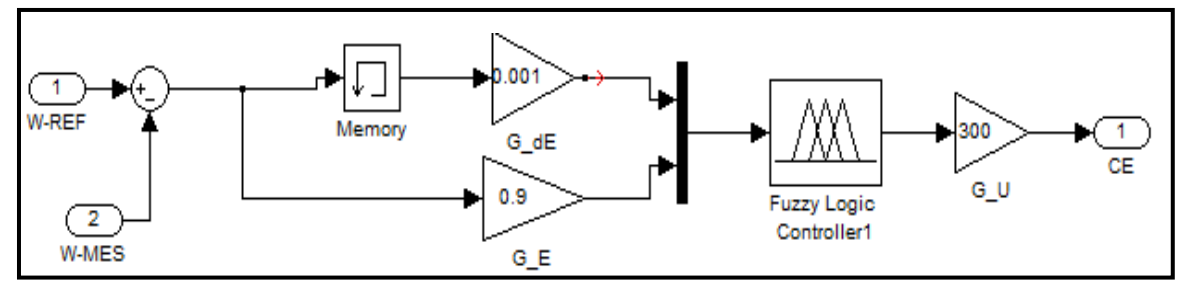

**Figure( 3.9) :** *Schéma bloc de règulation à controleur flou*

Ce schéma est réalisé en se basant sur l'aidée proposée par Mamdani pour les systèmes monoentrée/mono-sortie.

#### **3.6. 2 Les avantages et les Inconvénients**

#### **a- Avantages**

- $\checkmark$  solution de problème multi variables complexes.
- $\checkmark$  robustesse vis à vis des incertitudes
- $\checkmark$  possibilité d'intégration du savoir de l'expert.
- $\checkmark$  Possibilités de commande auto-adaptative aux variations du procède

#### **b- Inconvénients**

- $\checkmark$  Réglage empirique
- $\checkmark$  Performances en boucle fermée dépendent de l'expertise
- $\checkmark$  Il n'existe pas de théorie générale qui caractérise rigoureusement la stabilité, la robustesse

#### **3.7 Substitution le régulateur à hystérésis par un contrôleur flou**

Dans cette étape, nous avons substitué le régulateur à hystérésis par un contrôleur flou.

Les variables d'entrée et de sortie sont :

e(K+1)=référence-sortie du processus

 $\Delta e(K+1)=e(K+1)-e(K)$ 

La sortie de ce contrôleur indique directement si le courant doit être augmenté diminué, ou maintenir constant.

 $S=1$  si  $\Delta u$  est max.

 $S=-1$  si  $\Delta u$  est min

 $S=0$  si  $\Delta u = est$  contant

La table des règles est représentée par le tableau ci-dessous [20].

| e<br>$\Delta e \Delta u$ | NG   | <b>NP</b> | <b>ZE</b> | PP | PG |
|--------------------------|------|-----------|-----------|----|----|
| N                        | $-1$ | $-1$      | O         |    |    |
| <b>ZE</b>                | $-1$ | 0         | O         |    | 1  |
| P                        | O    | ი         | O         |    | n  |

**Tableau (2)** : Table de contrôleur flou d'un régulateur à hystérésis.

PG: Positif Grand, NG: Négatif Grand, PP: Positif Petit, NP: Négatif Petit, ZE: Zéro.

Le langage des règles de la table peut s'exprimer comme suit :

- \* Si (e est NG et  $\Delta e$  est N) alors ( $\Delta u$  est -1)
- \* Si (e est PP et  $\Delta e$  est N) alors ( $\Delta u$  est 1)

Les formes des sous ensembles flous relatifs e,  $\Delta e$  et  $\Delta u$  sont représentées sur la (figure 3.1)

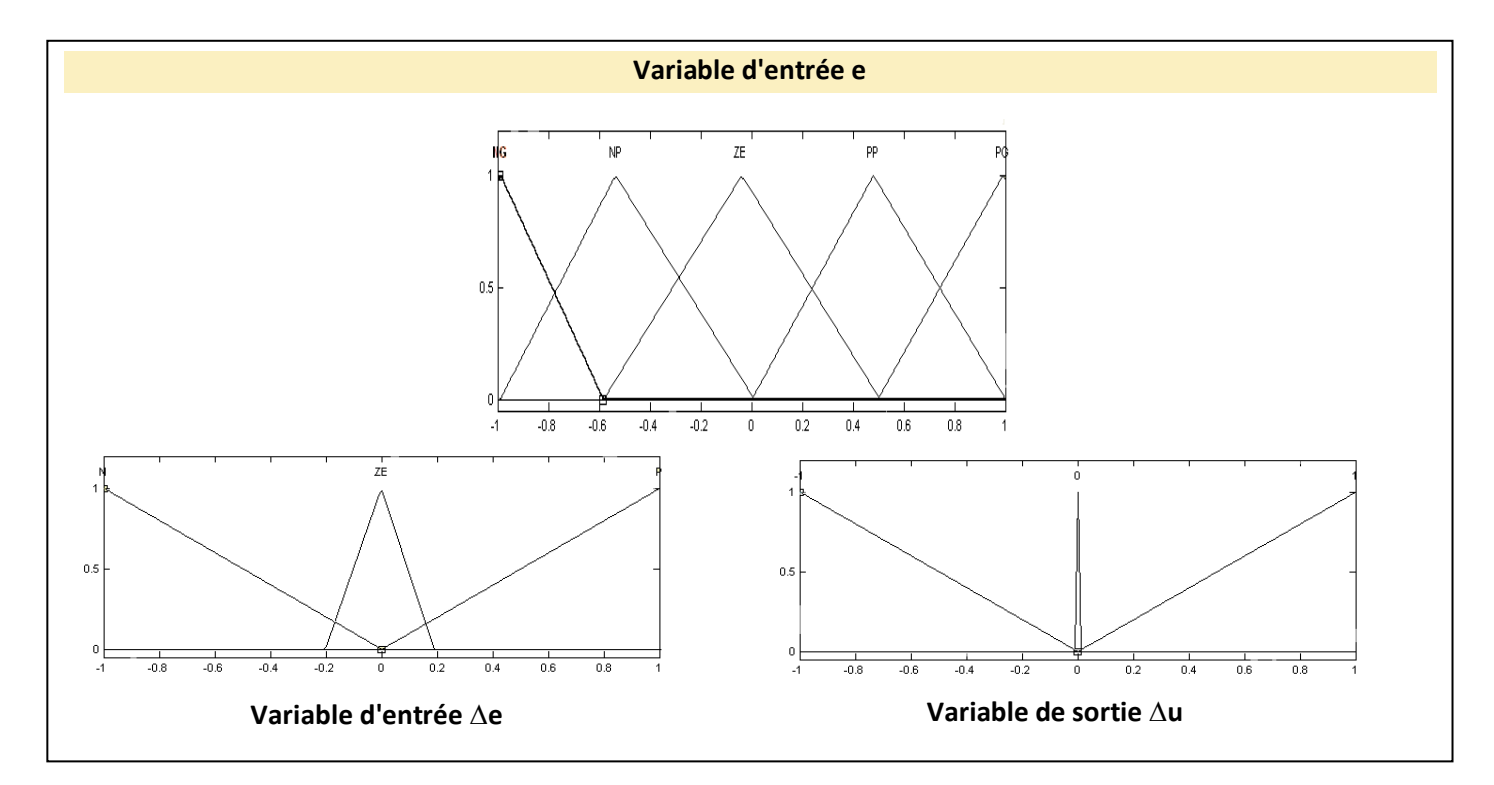

**Figure (3.10) :** *Distribution des sous ensembles flous relatifs à e,*  $\Delta e$  *et*  $\Delta u$ *.* 

### **3.7 Résultats de simulation**

#### **Les résultats de simulation ont mis en évidence son efficacité.**

Pour l'essai en charge, nous constatons une diminution remarquable des harmoniques aux niveaux du couple, et les courants par apport à l'hystérésis classique avec un temps de réponse plus rapide que l'hystérésis classique (figure 3.12).

Lors de l'inversion de la vitesse, nous remarquons que le système répond toujours sans dépassement avec un temps de réponse plus rapide que le hystérésis classique.(Figure 3.13)

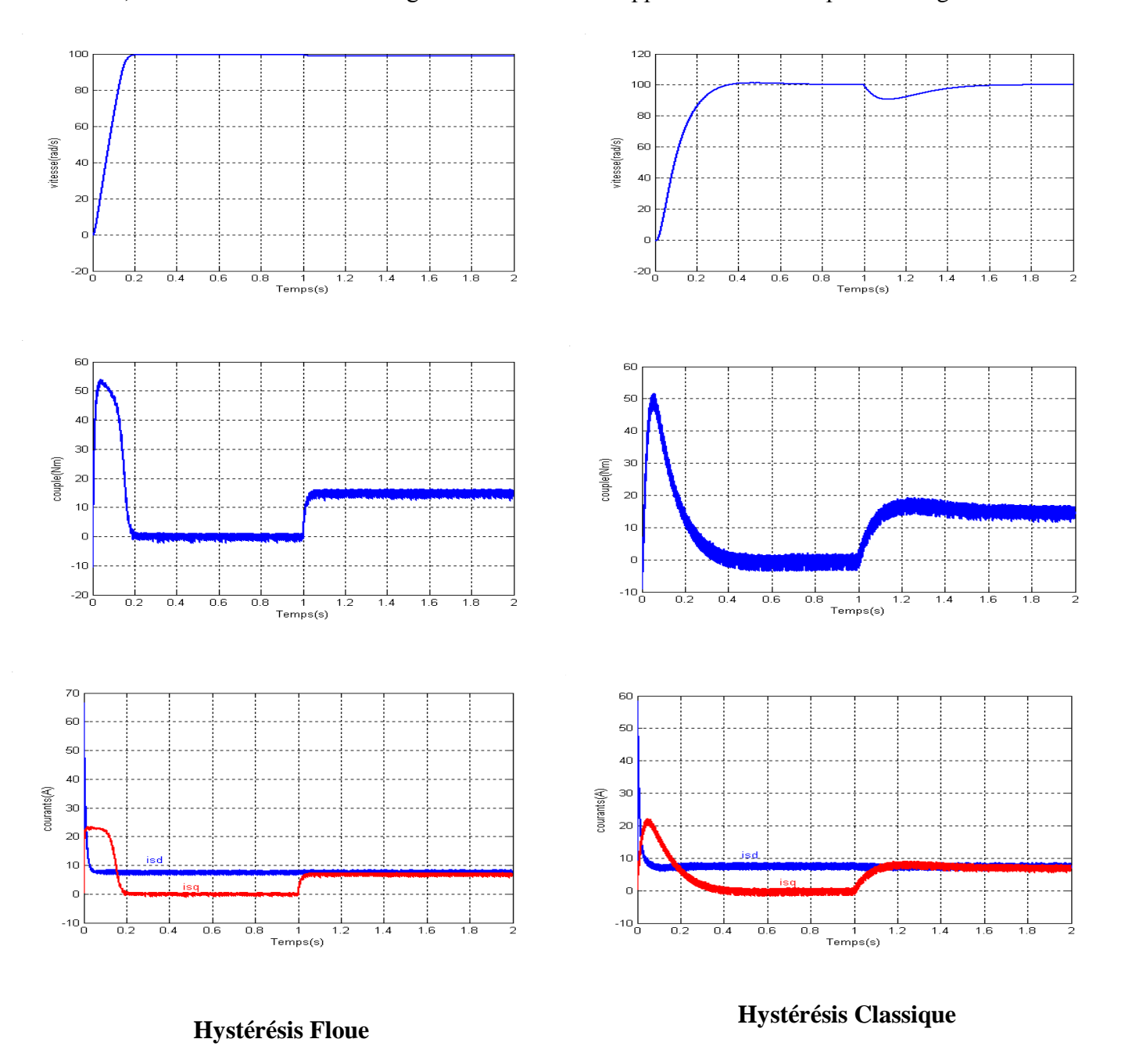

## **a)**Simulation lors du démarrage à vide suivi d'une application d'un couple de charge

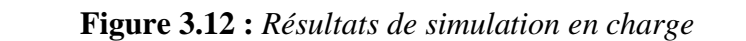

**b)** Test de robustesse par l'inversion du sens de rotation

Dans ce test, nous avons simulé le système pour un changement de la consigne de vitesse de +100 à -100 rad/sec, à partir de l'instant t=1sec.

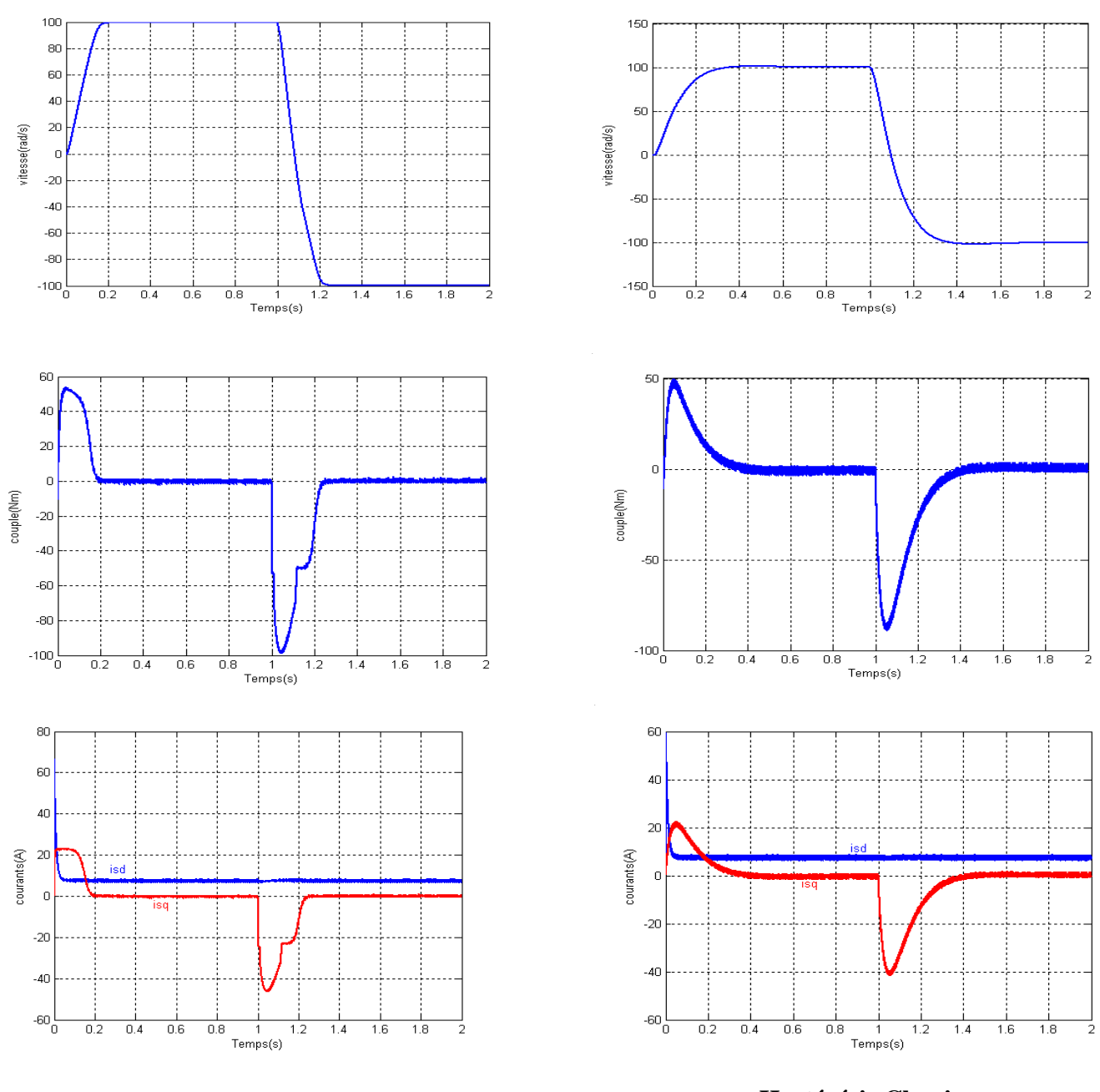

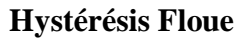

**Hystérésis Classique**

**Figure 3.13 :** *Résultats de simulation à vitesse inversée*

# **3.8 Conclusion**

Les résultats obtenus en utilisant un contrôleur flou appliqué a la machine asynchrone étudiée nous permettent de conclure que :

- La régulation par logique floue donne de bonnes performances pour ce qui est de la qualité des réponses dynamiques du système. C'est l'une des principales propriétés de la logique floue qui permet de définir et d'atteindre avec facilité un équilibre optimal.
- Le système de régulation par logique floue se comporte comme un amortisseur de perturbations surtout lors d'une inversion du sens de rotation du moteur.
- Les Résultats de la simulation ont mis en évidence son efficacité lorsque l'hystérésis classique est substituée par un contrôleur flou.

## **Conclusion Générale**

En premier lieu, nous avons vu brièvement la théorie de base de la machine asynchrone ainsi que leur modélisation.

Dans une deuxième étape, nous avons étudié la commande vectorielle associée à un onduleur de tension contrôlé en courant par la technique d'hystérésis à deux niveaux.

 Le contrôle par hystérésis des courants de phase constitue la solution la mieux adaptée. En effet, son circuit est simple, robuste et permet un contrôle rigoureux du couple développé par la machine. Nous avons constaté que ce type de contrôle est caractérisé par des fréquences de commutation élevées ainsi que par des courants dépassant les limites des différentes bandes à hystérésis.

En fin, nous avons développé un régulateur flou en utilisant la notion de table de décision définie hors ligne (contrôleur flou). Ce contrôleur a été introduit dans la commande du système par la technique d'hystérésis en substituant le régulateur de courant à hystérésis par un contrôleur flou.

Les résultats de la simulation numérique montrent d'une part, la robustesse du contrôleur flou vis-à-vis de la variation de la dynamique du système à commander et d'autre part, l'avantage du contrôleur flou au niveau du temps de montée par rapport à la commande conventionnelle.

En substituant l'hystérésis classique par un contrôleur flou, les résultats de simulation montrent l'efficacité de ce contrôleur.
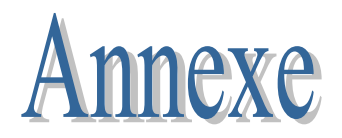

## **Paramètres de la machines :**

La machines objets de notre étude sont :

- La machine asynchrone à cage

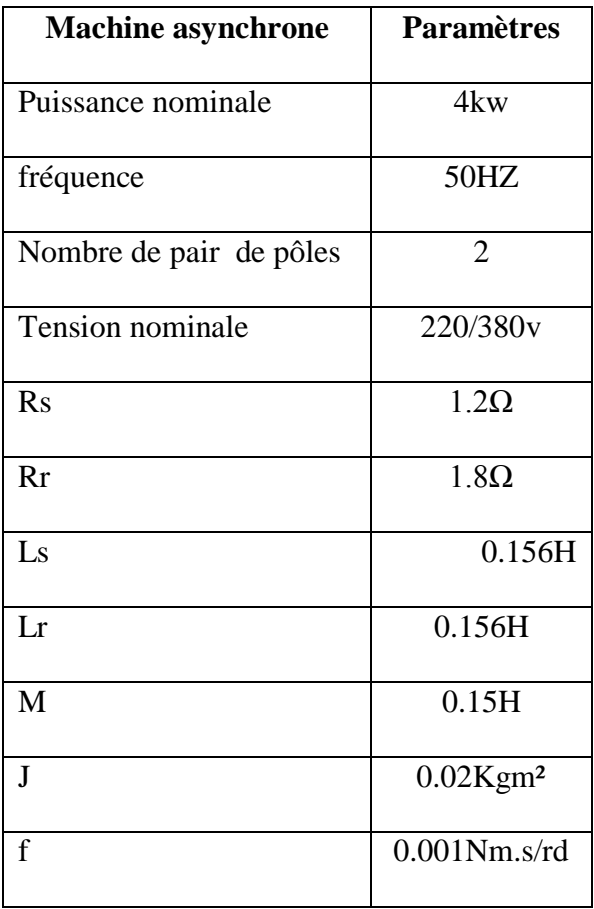

## **Paramètres de simulation :**

Commande vectorielle indirecte

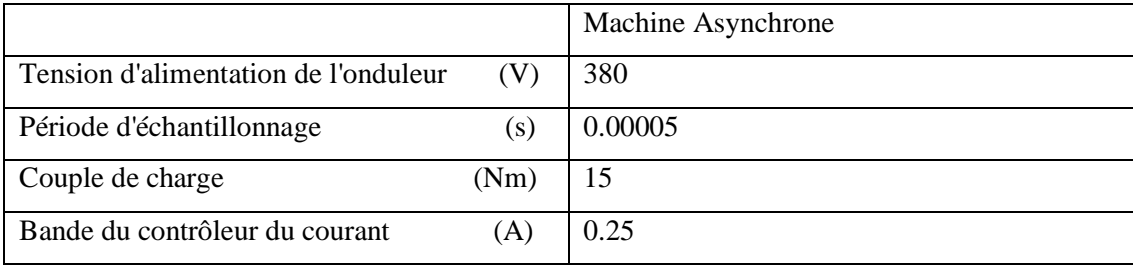

## **Bibliographie**

**[1] :**H.TAMRABAT, « Robustesse d'un contrôle Vectoriel de Structure Minimale d'une Ma- chine Asynchrone. » Thèse de magistère, Université de Batna 2006.

**[2] :**L.BAGHILI, «Contribution à la commande de la machine asynchrone, utilisation de la logique floue, des réseaux de neurones et des algorithmes génétiques.» Thèse de Doctorat, Université Henri Poincaré, Nancy, 14 janvier 1999.

**[3] :**M.MAHMOUDI, « Modélisation et Commande Vectorielle de la Machine Asynchrone.» Document cour, Ecole Nationale Polytechnique, Alger.

**[4] :**H.RAZIK, « Modélisation de la Machine Asynchrone. », Université Henri Poincaré, Nancy.

**[5] :**M.DOUR et N.HAZIANE, « Diagnostic de la Machine Asynchrone : approche multimodale.» Mémoire d'ingénieur, Ecole Nationale Polytechnique, Alger 2005.

**[6] :**M. BOUKHTTALA et M.BOUCHRIT « Commande d'une Machine Asynchrone mono-phasé par logique floue » Mémoire d'Ingénieur, Ecole Nationale polytechnique, Alger2004.

**[7] :**R.BELHADEF et B.BOUTAYA, « Commande Vectorielle par Logique Floue de la Machine Asynchrone Sans Capteur » Mémoire d'Ingénieur d'Etat en Electrotechnique, Ecole Nationale Polytechnique, Alger 2008.

**[8] :**T.BENSLIMANE « Caractérisation précise des Défauts d'un variateur de vitesse en vue d'élaborer un système automatique de surveillance et de diagnostic.» Thèse de Doctorat, Université de Boumerdès 2009.

**[9] :**S.BAZI « Contribution à la Commande Robuste d'une Machine Asynchrone par la technique PSO (Particle Swarm Optimization)». Thèse de magistère, Université de Batna2009.

**[10] :**T. ACHOUR, « Diagnostic des défauts électrique et mécanique de la machine Asynchrone à simple cage d'écureuil : Etude expérimentale.» Mémoire d'Ingénieur d'Etat en Electrotechnique, Ecole Nationale polytechnique, Alger2008.

**[11] :**S.CHEKROUN « Commande neuro-floue sans capteur de vitesse d'une machine asynchro- ne triphasée. »Thèse de magister, Ecole Normale Supérieure d'Enseignement Technologique d'Oran 2008.

**[12] :** R.TOUFOUTI « Contribution à la commande directe du couple de la machine asynchrone. » Thèse de Doctorat, Université de Constantine 2008.

**[13] :** T. LAMAYD « Commande optimal d'une machine asynchrone apport de la logique flou » thèse de magister, université de Batna 2008.

- **[14] :** F. YAQUN « Commande vectorielle des Machines à Courant Alternatif : Etude des problèmes Liés à la Numérisation des Régulateurs. » Thèse de Doctorat en Sciences Appliquées, Université Catholique de Lauvin, Décembre 1995.
- **[15] :** P.C. SEN, E. HO « High-Performance Decoupling Control Techniques for Various Rotating Field Machines. » IEEE Trans.On Ind.Electr., Vol. 42, N°11, pp.40-49, Feb. 1995.
- **[16] :** M.LAJOIE, M.AZENC, C.VILLANUEVA, J.HECTOR « Study and Implementation on Hystérésis Controlled Inverter of a permanent Magner Synchronous machines. » IEEE Transactions on Industry Application, Vol. 1A-21, N°02, March/April 1985.
- **[17] :** K.L. TANG, R.J. MULHOLLAND « Comparing Fuzzy Logic with Classical Controller Designs. » IEEE Tran.Syst.Man Cybern., Vol.SMC-17, N°6, pp.116-132, 1985.

**[18] :** W. PEDRYCZ « Fuzzy Control and Fuzzy System. » Departement of Electrical Engineering University of Manitoba Winmipeg, Canada, R.S.P, **Taunton**, Sonerset, England, 1988.

**[19] :** Y. BENBOUAZZA « Commande vectorielle sans capteur mécanique incluant la logique floue d'une PMSM alimentée par onduleur de tension contrôlé en courant. » thèse de magister, université d'Alger 2002.

**[20] :** S. HAMDOUCHE « Contribution al 'amelioration des structures de regulation des courannts des machines a courant alternatif. » thèse de magister, université de Batna 2007.

**[21] :** K.M. RAHMAN, M.R. KHAN, M.A. CHOUDHURY, M.A. RAHMAN « Variable band hysteresis controllers for PWM VSI. » IEEE trans. PE. Vol.12, No.6 Nov 97, pp.964-970.

**[22] :** M.P. KAZMIERKOWSKI, L. MAESANI « Current control techniques for 3 phases voltage source PWM converters. » IEEE trans. IE, vol.45, No.5 Oct.98, pp.691-703.

**[23] :** M. KADJOUDJ, M.EH. BENBOUZID, R. ABDESSEMED, C. GHENNAI Current control of PMSM fed by two and three levels VSI. » proc. of the EPE/PEMC, Slovakia Sept. 2000, vol. 7, pp. 69-74.

**[24] :** S. SENINI, P. WOLFS « Space vector modulation-A Novel implementation using integer microcontrollers. » Journal of Electrical and Electronics Engineering, Australia, Vol. 19, No 1&2, pp. 59-65.

- **[25] :** M. SC. M. MALINOWSKI « Sensorless control strategies for three-phase PWM rectifiers. » Ph.D. thesis, Faculty of Electrical Engineering Institute of Control and Industrial Electronics, Warsaw University of Technology, Warsaw, Poland 2001.
- **[26] :** R. PEÑAEGUILUZ « Commande algorithmique d'un système mono-onduleur bimachine asynchrone destine à la traction ferroviaire. » Thèse de Doctorat, Institut National Polytechnique de Toulouse, 2002.

**[27] :** H. BUHLER « Convertisseurs statiques. » Presses Polytechniques et Universitaires Romandes, Lausanne 1991.

**[28] :** H. HENAO, G.A. CAPOLINO, J.A. MARTINEZ-VELASCO « A new structure of fuzzyhysteresis current controller for vector controlled induction machine drives. » Proceedings of IEEE conference on power electronics, 1996, pp. 708-712.

**[29] :** M. RODRIGUES, et al « Fuzzy logic torque ripple reduction by turn-off angle compensation for switched reductances motors. » IEEE trans. On Ind. Electronics 48 n°3 (2001), 711-715.

**[30] :** A.H. H.AMIN, H.W. PING, H. AROL, H.A.F. MOHAMED « Fuzzy logic control of a three phase induction motor using field oriented control method. » University of Malaya, Malaysia; 2002.

**[31] :** L.A.ZADEH « Fuzzy Sets, Information and Control. » Vol. 08, pp. 29 - 44, 1965.

**[32] :** W. PEDRYCZ « Fuzzy Control and Fuzzy System. » Département of Electrical Engineering Uniwersity of Manitoba Winmipeg, Canada, R.S.P, Taunton, Sonerset, England, 1988.

**[33] :** E. MAMDANI « An Experiment in Linguistic Synthesis with a Fuzzy Logic Controller. » International Journal on Man-Machine Studies, Vol. 07, pp. 1-13, 1975.

**[34] :** R. KETATA « Méthodologie de régulation numérique incluant,la logique floue. » Thèse de Doctorat de l'I.N.S.A de Toulouse, Juillet 1992.

 **Résumé** : Dans ce projet de fin d'études on a étudie la stratégies de command pour la **Résumé :** Dans ce projet de fin d'études on a étudie la stratégies de command pour la régulation des courants de la machine asynchrone Après présentation du modèle de Park de nation de la commande vectorielle indirecte à flux rotorique orienté, l'alimentation en tension (un onduleur de tension contrôlé en courant) on utilise les techniques à hystérésis (un régulateur PI) et son application à la régulation de notre système d'étude sont présentés. la machine asynchrone, nous avons utilisé la commande vectorielle indirecte à flux

Dans le dernier chapitre, nous avons remplacé les régulateurs classiques par régulateurs en logique floue.

Les résultats de la simulation montrent d'une part, la robustesse de ce régulateur visà-vis de la variation de la dynamique du système à commander, et d'autre part, en **Mots clé :** modélisation, machine asynchrone, commande vectorielle, onduleur d'impulsion, logique floue. comparaison avec régulateur conventionnel, a un temps de réponse plus rapide.

**Abstract :** In this project graduation was studying strategies for command control currents the asynchronous machine After presentation of the model of Park of the asynchronous machine, we used the indirect vector control rotor flux oriented food voltage ( voltage inverter controlled current) technical hysteresis ( PI controller) and its application to the regulation of our system is used to study are presented.

 In the last chapter, we have replaced conventional controllers by fuzzy logic controllers.

 The simulation results show the one hand, the robustness of the regulator vis-à-vis the change in the dynamics of the controlled system, and secondly, in comparison with conventional controller has a faster response fast

**Keywords:** modeling, induction motor, vector control, voltage inverter, fuzzy logic.

**ملخص :**في مشروع التخرج درسنا إستراتيجية التحكم في التيارات الكهربائية لالالت غير المتزامنة. بعد عرض نموذج من الجهاز غير متزامن، استخدمنا التحكم اإلشعاعي الغير مباشر في مجرى الدوران الموجه، إمدادات التيار الكهربائي )محول ستاتيكي مراقب للتيار( باستعمال تقنيات التباطؤ )معدل PI )وتطبيقها في تعديل نظام الدراسة المقدمة.

في الفصل الأخير، قومنا بالدراسة بعد تغيير المعدلات التقليدية بمعدلات المنطق الضبابي.

نتائج التجربة تبين من جهة، متانة المعدل تجاه التغيير في ديناميكيات النظام المتحكم فيه، ومن جهة أخرى، مقارنة مع وحدة التحكم التقليدية لديه الوقت لالستجابة بشكل أسرع. **الكلمات المفتاحية** النمذجة، المحرك غيرتزامني، التحكم اإلشعاعي ، محول ستاتيكي المنطق الضبابي